**Version 1.1 January, 2013**

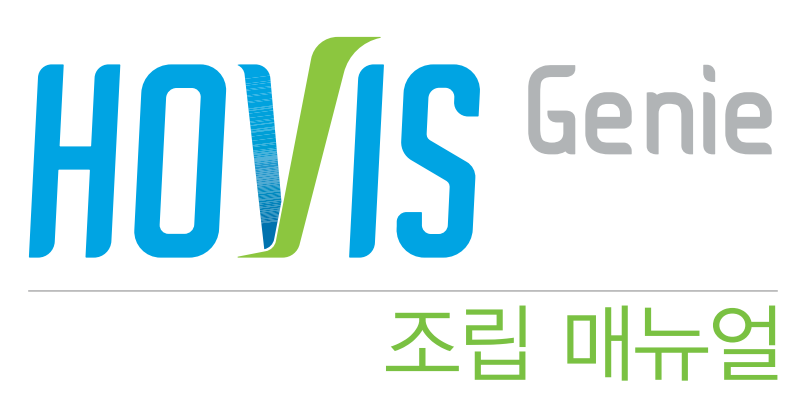

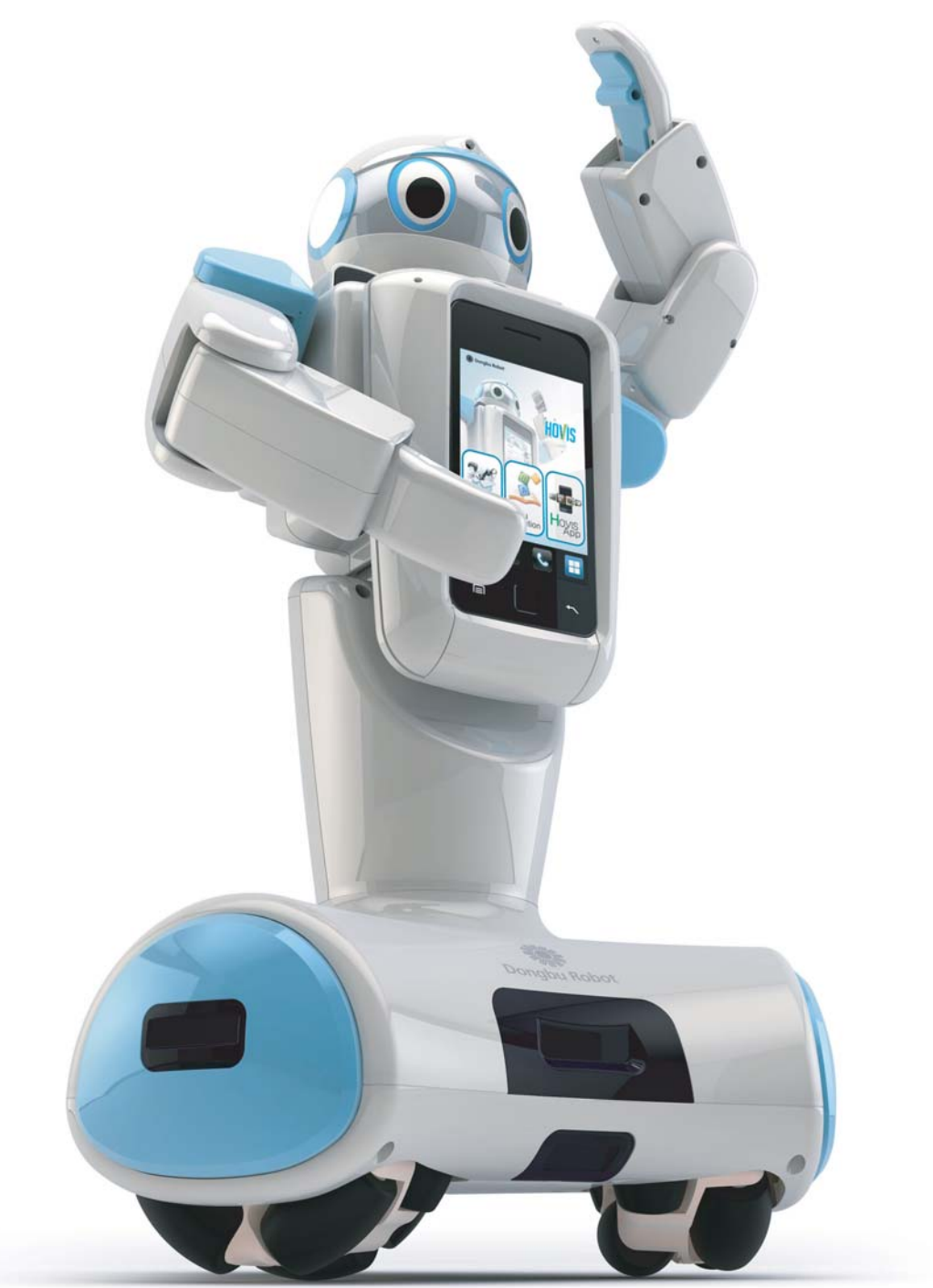

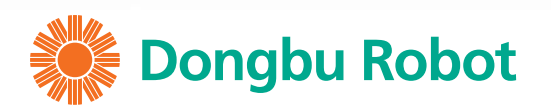

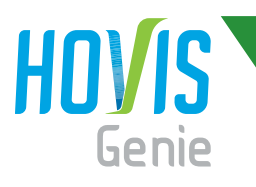

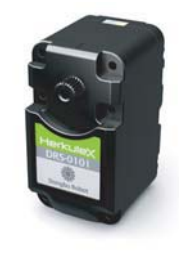

 $\times$ 5 **DRS-0101** HerkuleX Servo

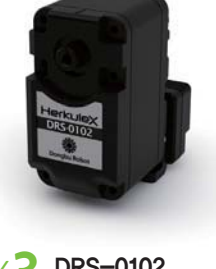

 $\times$ 3 DRS-0102 HerkuleX Servo

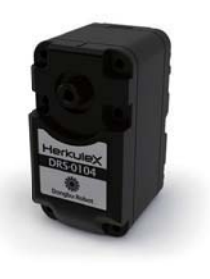

**DRS-0104**  $X<sub>2</sub>$ HerkuleX Servo

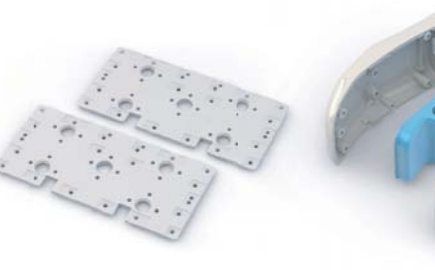

 $\times$  2 DRB-0001(W)

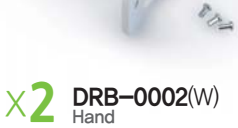

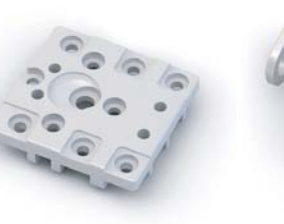

 $\times$  4 DRB-0004(W)

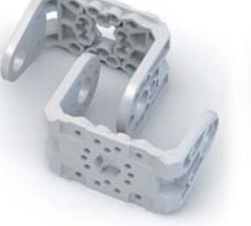

 $\times$  5 DRB-0009(W)

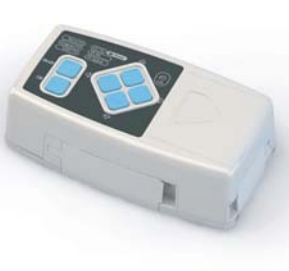

**DRC-005T(W)**  $\times$  1 Controller

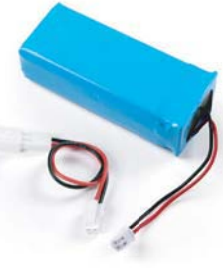

**DRL-0728**<br>7.4V Li-Po Battery<br>(3,000mA)  $\times$  1

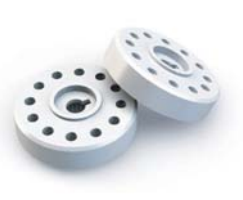

**DRH-1001**<br>Horn (Plastic)  $\times$ 5

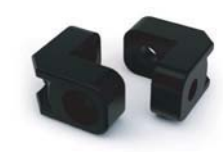

 $X6$  DRJ-0003 (Hole only)

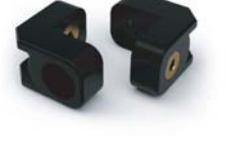

 $\times$ 28 DRJ-0001 (Single Nut)

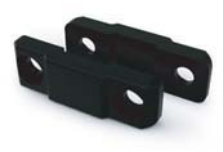

 $DRJ-0007$  $\times$ 4 (16.0mm, Hole only)

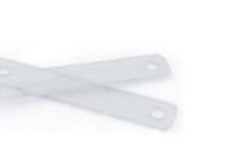

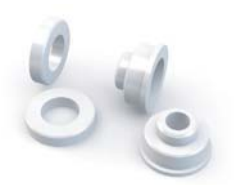

 $\times$  5 DRJ-0011

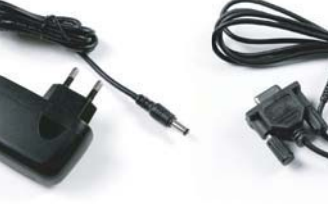

DRQ-0001<br>AC Adaptor

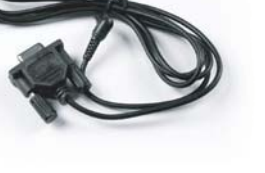

 $\times$ 1 DRI-0002<br>Serial Cable  $\left( \text{DSUB SPin} - 3 \text{P Audio Jack} \right)$ 

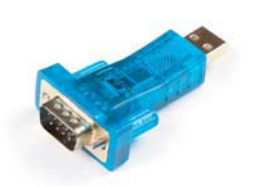

 $\times$ 1 **DRI-0003**<br>USB to Serial Gender

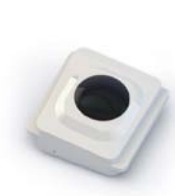

 $X\bigodot$  DRJ-0010

 $\times$ 1  $DRI-0004(W)$ 

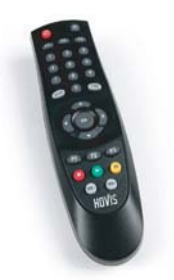

 $\times$  1 DRI-0005

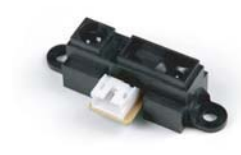

 $\times$ 5 DRI-0008

 $\times$ 1

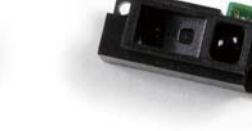

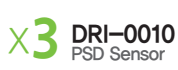

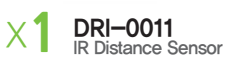

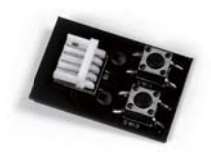

 $\times$  2 DRI-0012

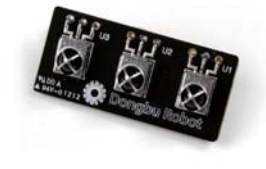

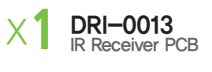

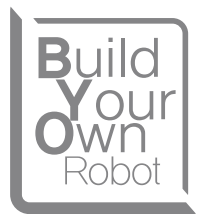

DRA-0008<br>Heavy Duty Harness (200mm)

X2

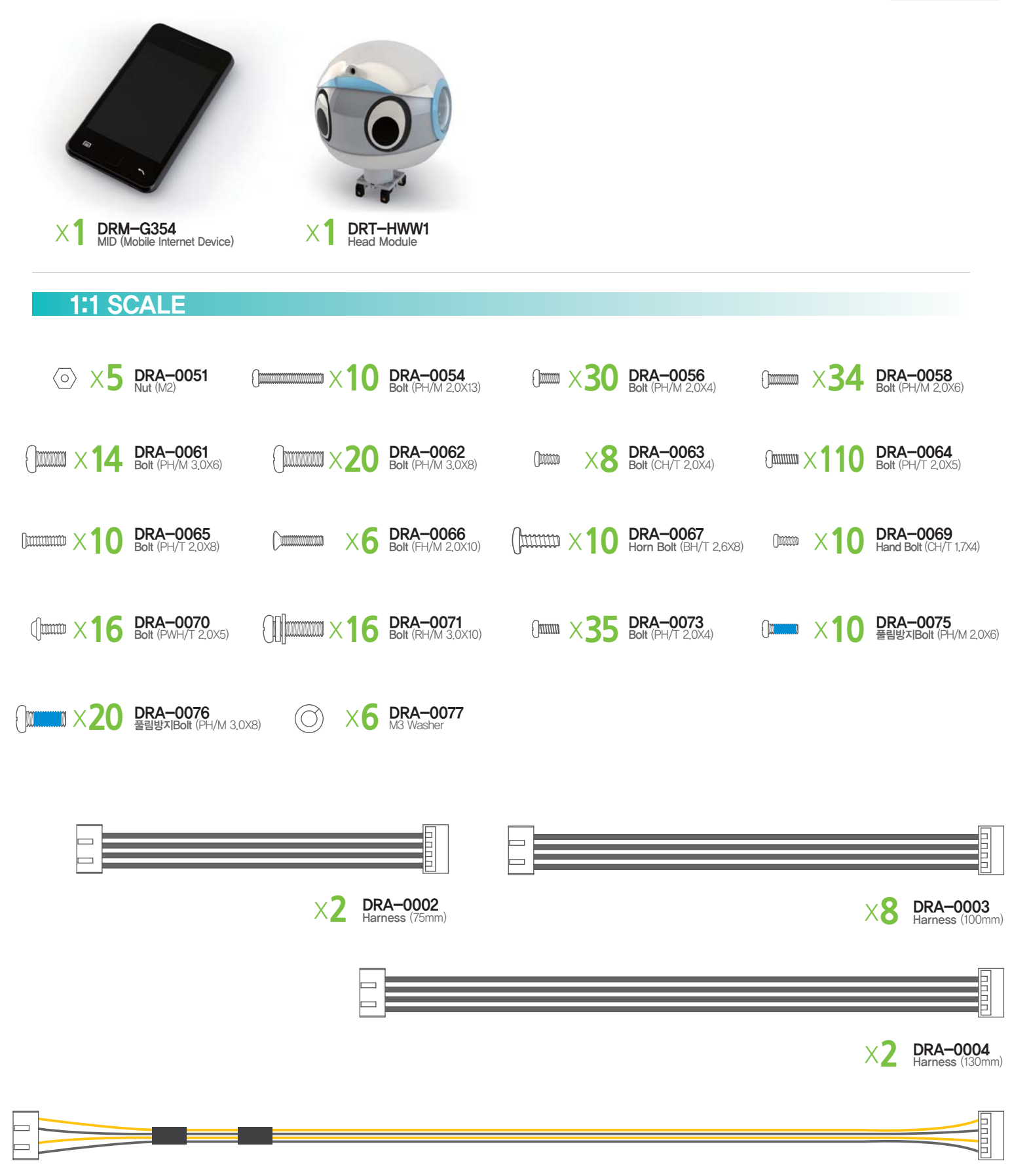

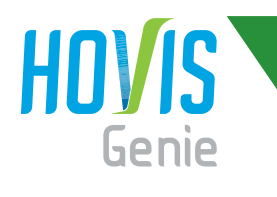

#### 1:1 SCALE

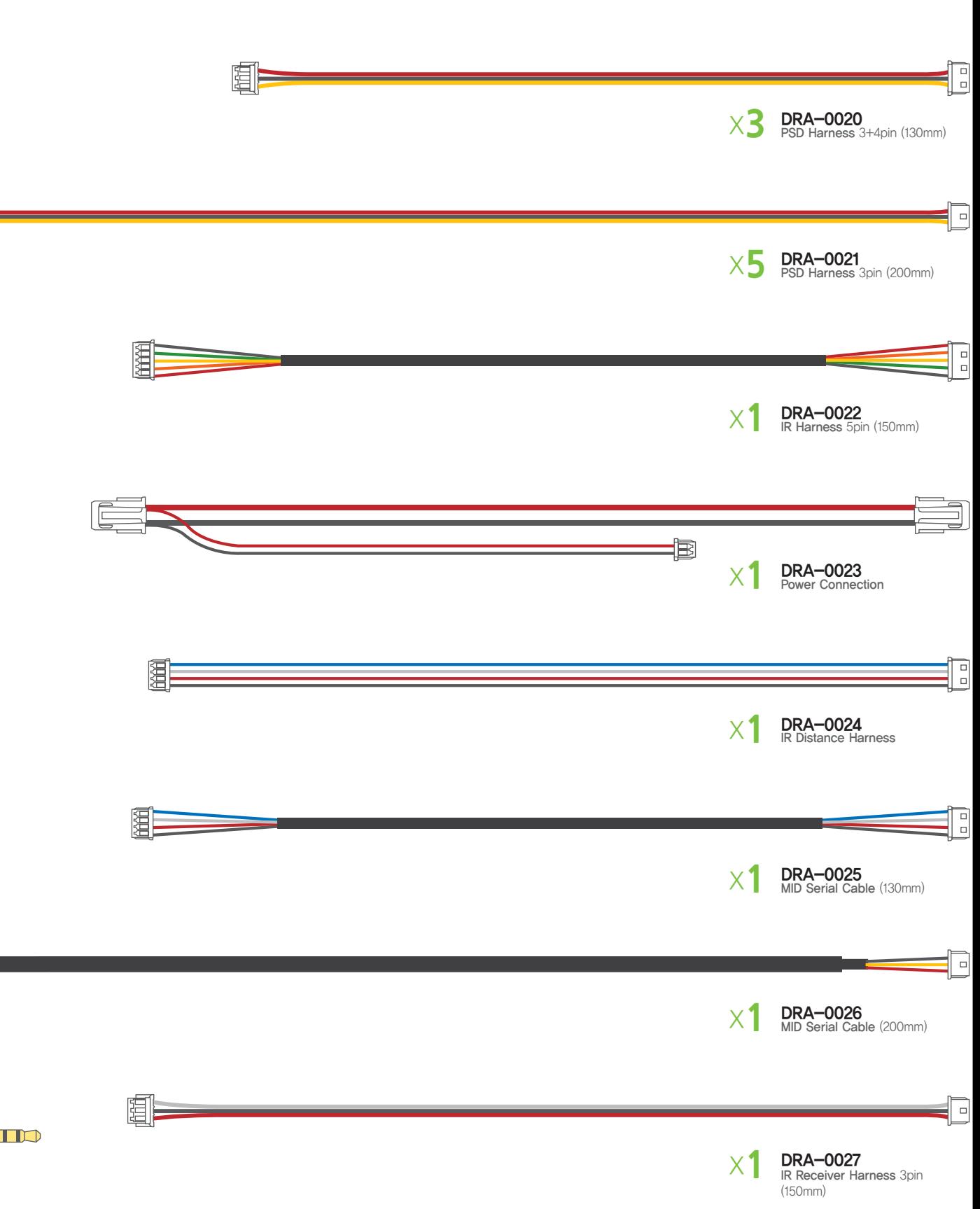

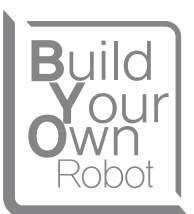

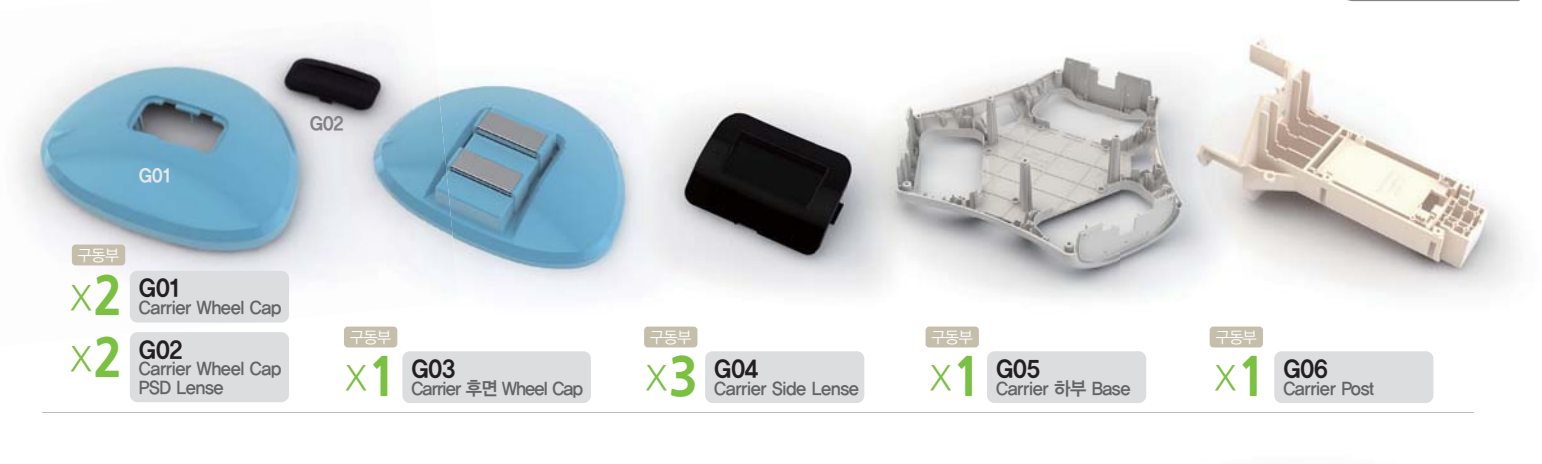

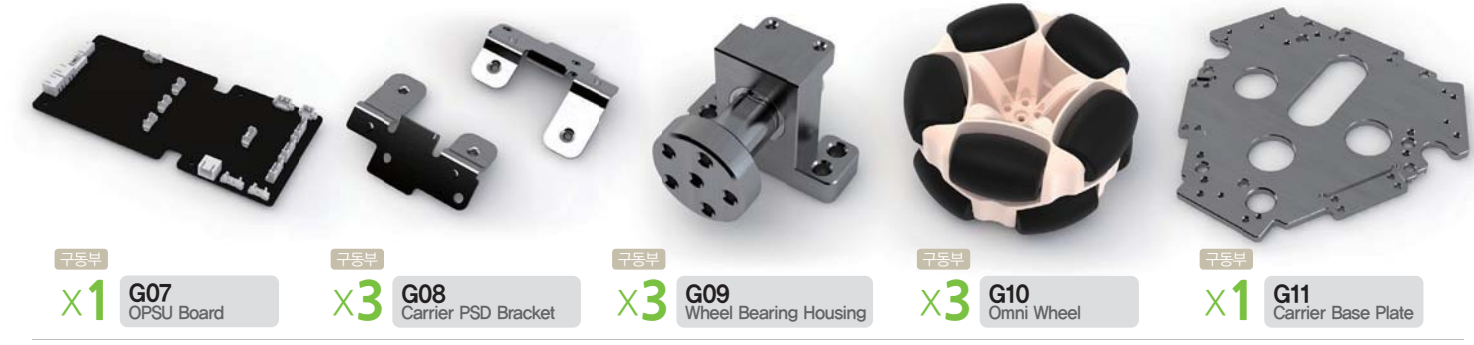

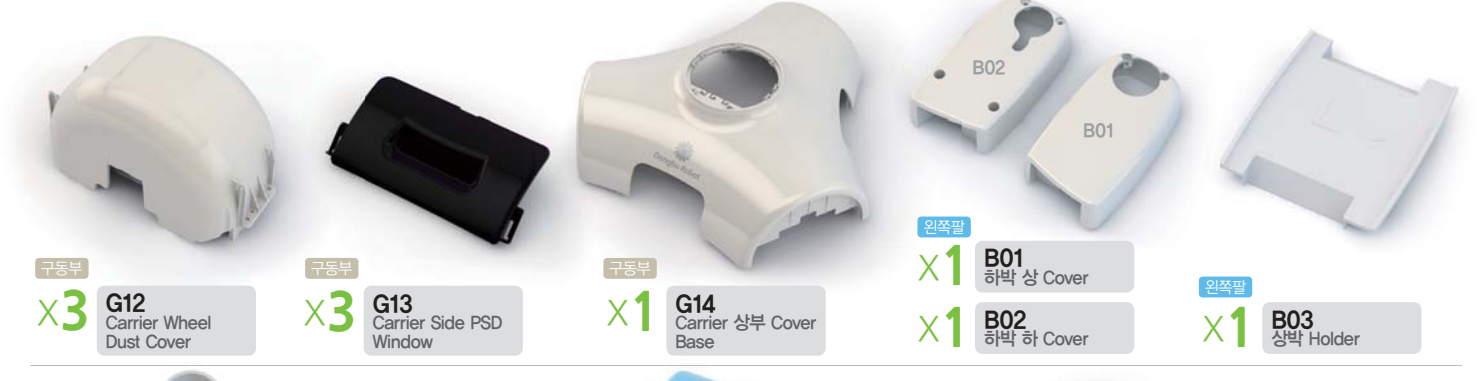

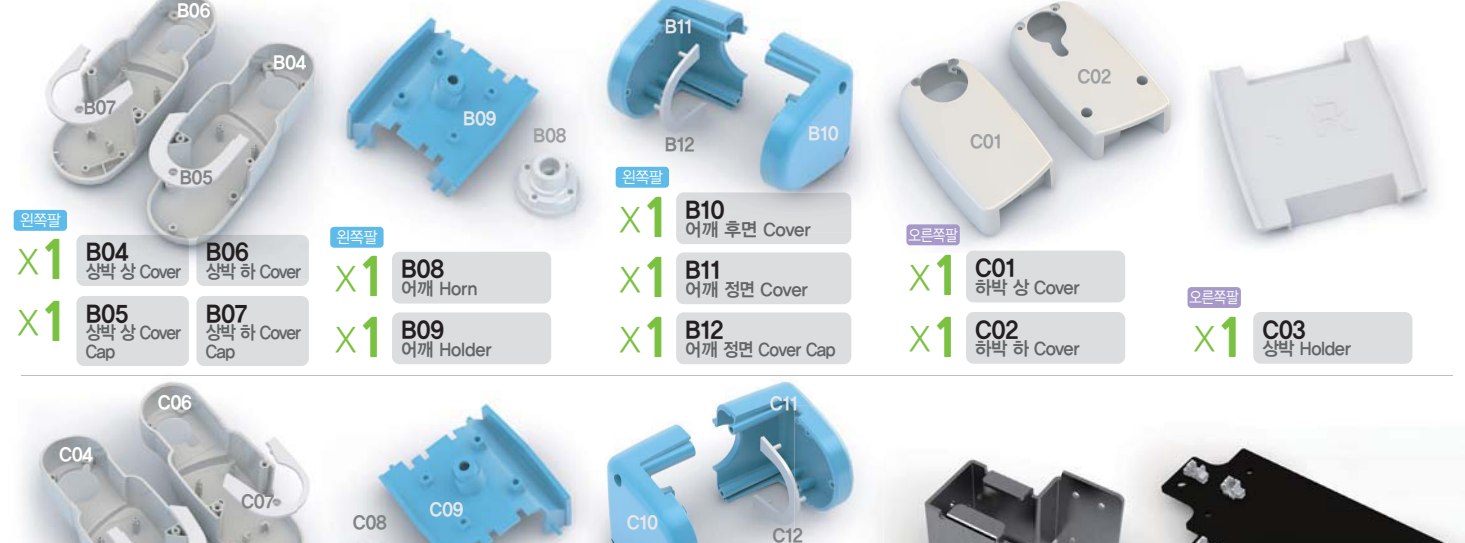

 $\times$  1 C12<br>에깨 정면 Cover Cap

 $X$ <sup>1</sup>  $\frac{C11}{N}$   $\frac{C11}{N}$   $\frac{C11}{N}$  Cover

 $X$  | C10<br>에깨 후면 Cover

오른쪽필

 $C<sub>05</sub>$ 

**C06**<br>상박 하 Cover

**C07**<br>상박 하 Cover<br>Cap

 $X$ <sup>1</sup>  $\frac{C09}{\frac{O}{C}}$  Holder

 $X$ <sup>1</sup>  $\frac{C08}{\text{O}100}$  Horn

오든쏙필

e

 $X$  004<br>상박상 Cover

오른쪽팔

 $X$ <sup>1</sup>  $\frac{C05}{84}$  & Cover

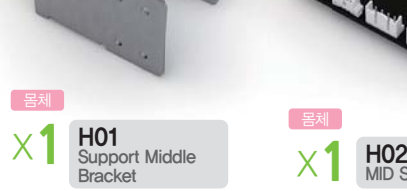

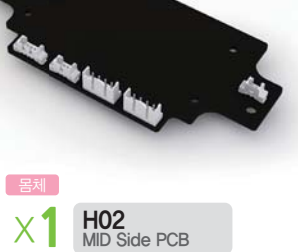

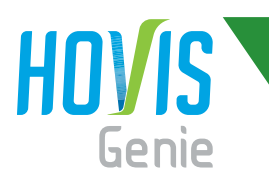

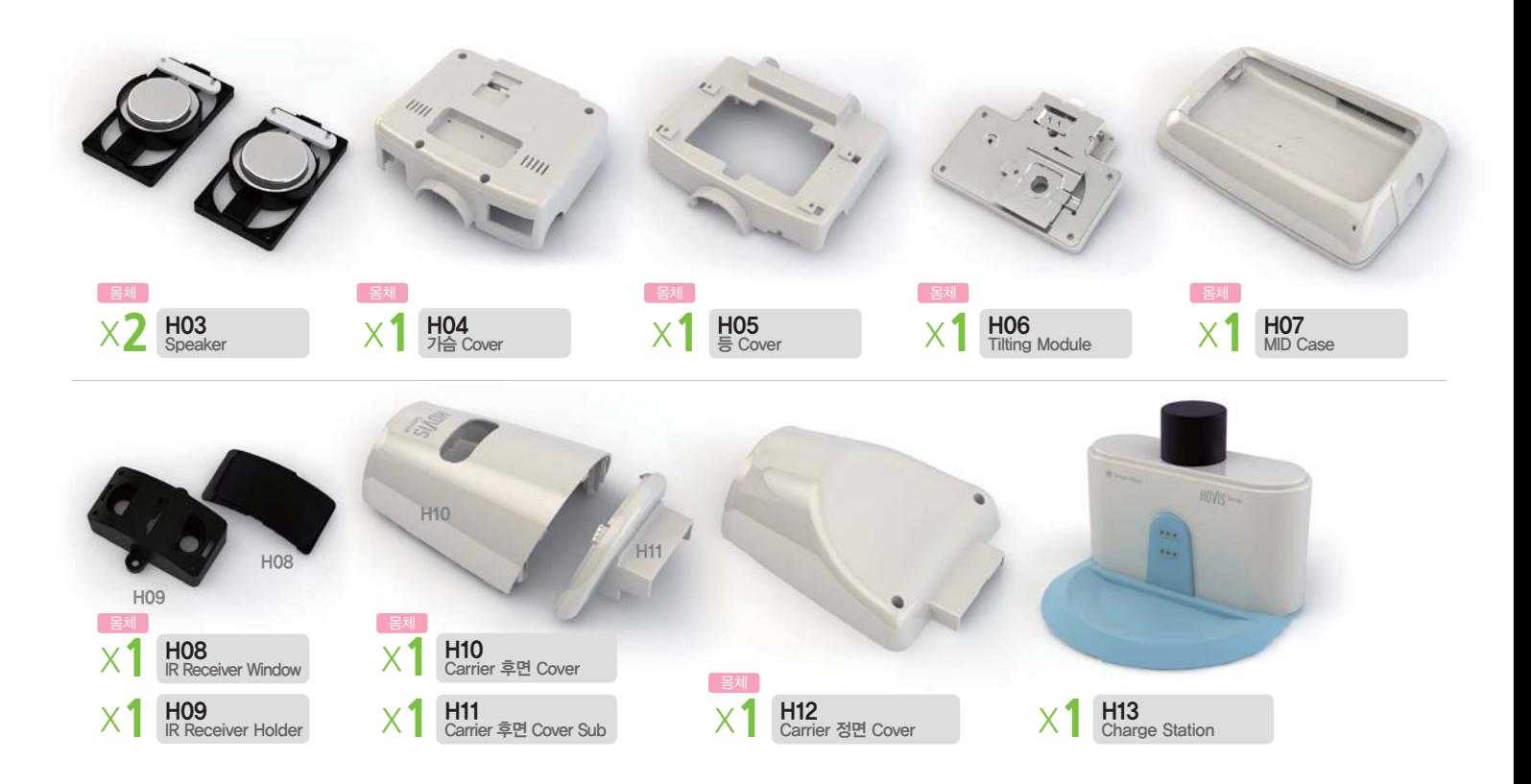

### <mark>호비스</mark> 지니 **조립** 매뉴얼 "ID 배치도"

휴머노이드 ID는 제품 출하시 각각의 서보모터에 ID를 부여하여 제공됩니다. 모터 겉면에 쓰인 ID번호대로 조립을 해야만 로봇이 제대로 동작할 수 있습니다. ID배치 기준은 11축입니다. 휴머노이드 조립시 가장 난이도가 높은 파트가 서보간의 배선문제입니다. 전체 연결에 대한 개념을 익히신 후에 세부적으로 하나씩 시도해 보시기 바랍니다.

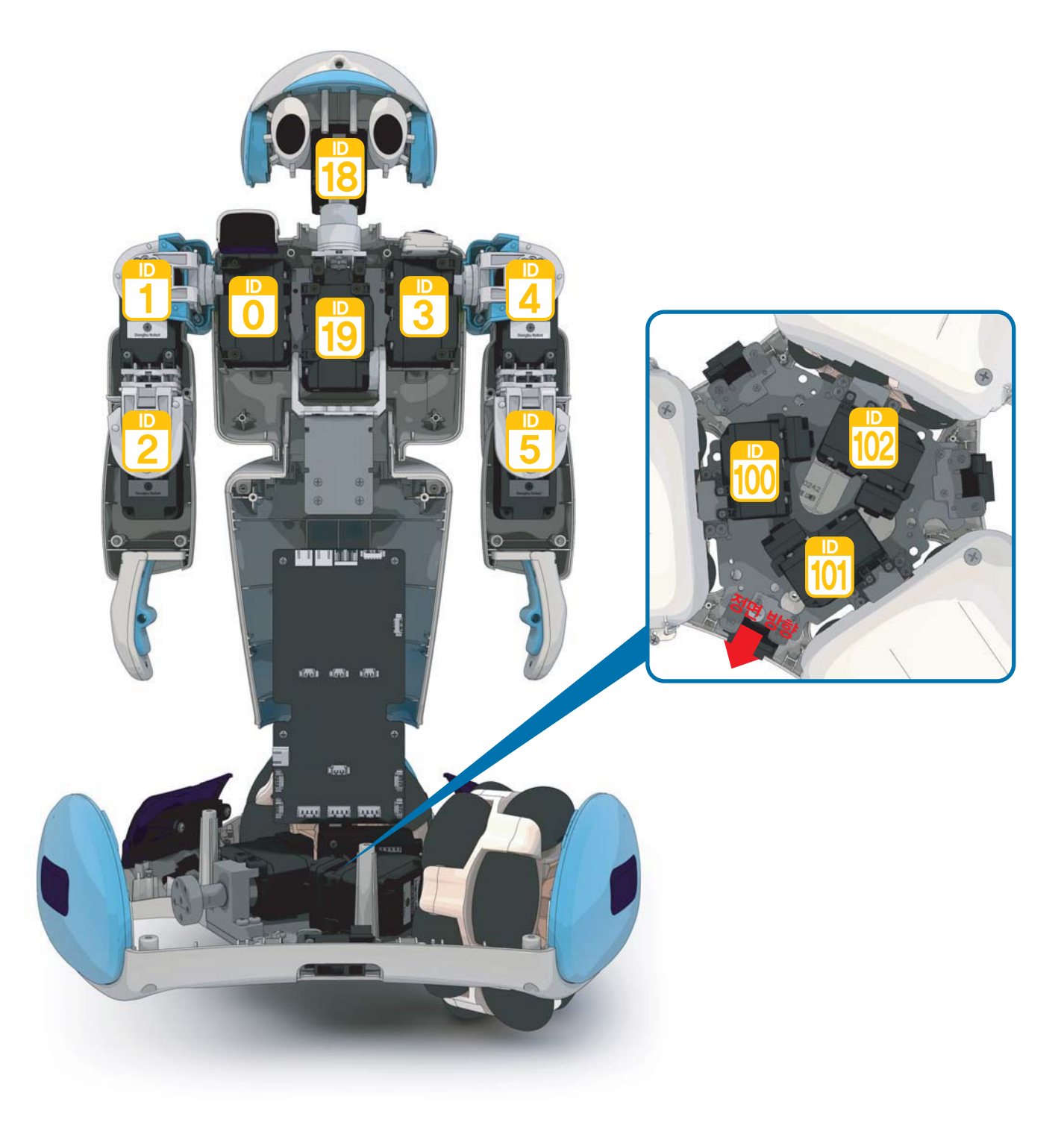

#### <mark>호비스</mark> 지니 **조립** 매뉴얼 "기구부 & 브라켓 배치도"

기구부와 브라켓은 로봇의 외형 및 관절을 구성하는 역활을 합니다.

머리, 어깨, 팔, 허리, OPSU로 구성되며, 전체 기구부 & 브라켓 배치도를 익힌 후 세부적인 조립에 들어갑니다. 조립순서는 ①옴니휠, ②하체PCB 및 배터리, ③왼쪽 팔, ④오른쪽 팔, ⑤허리, ⑥몸통, ⑦머리, ⑧상체PCB 및 스피커, 9제어기, 10MID의 순서대로 조립합니다.

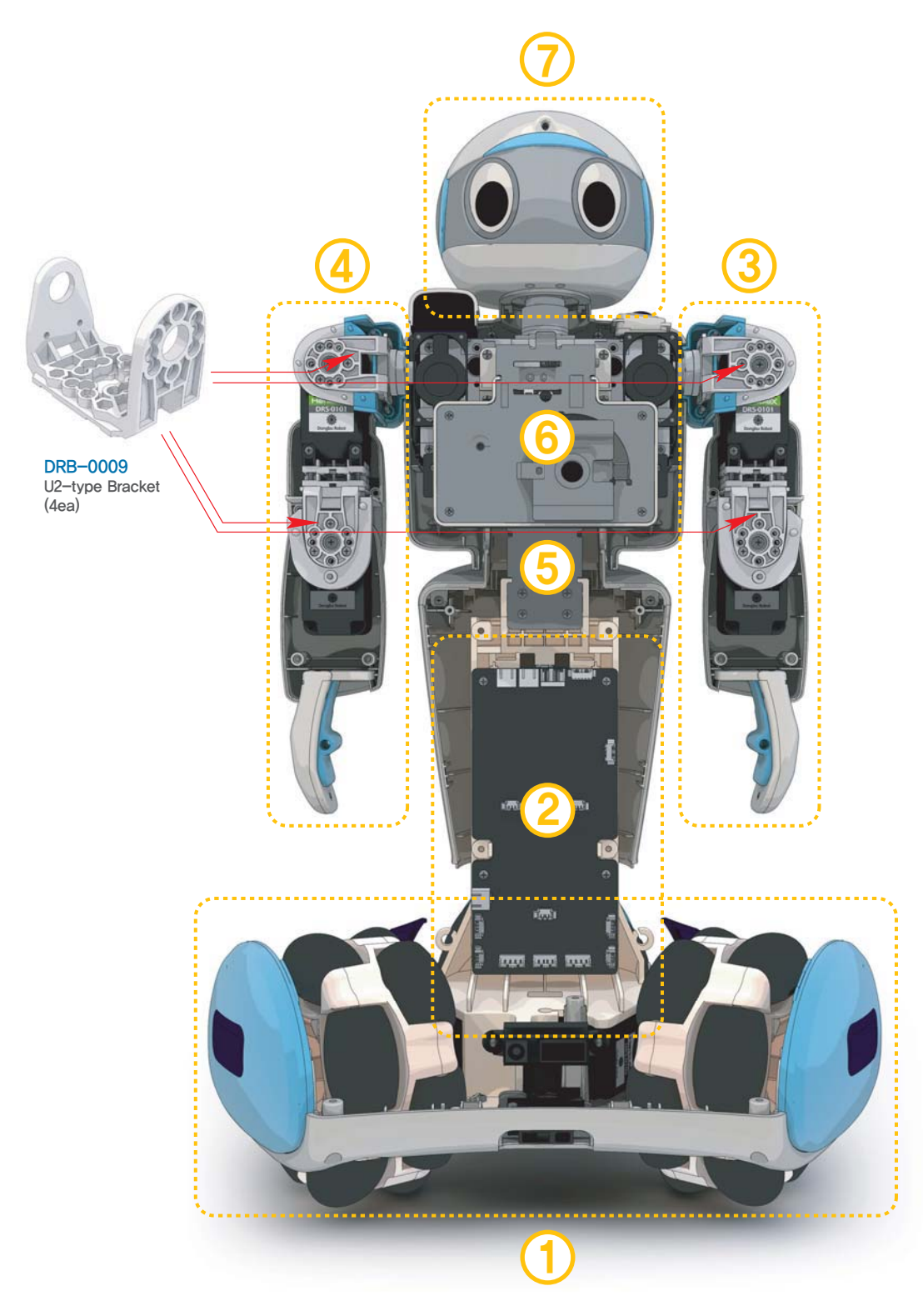

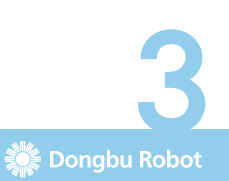

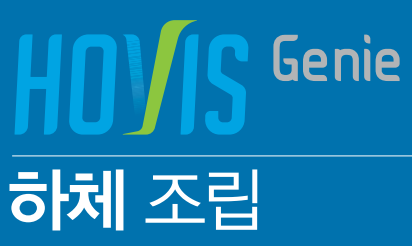

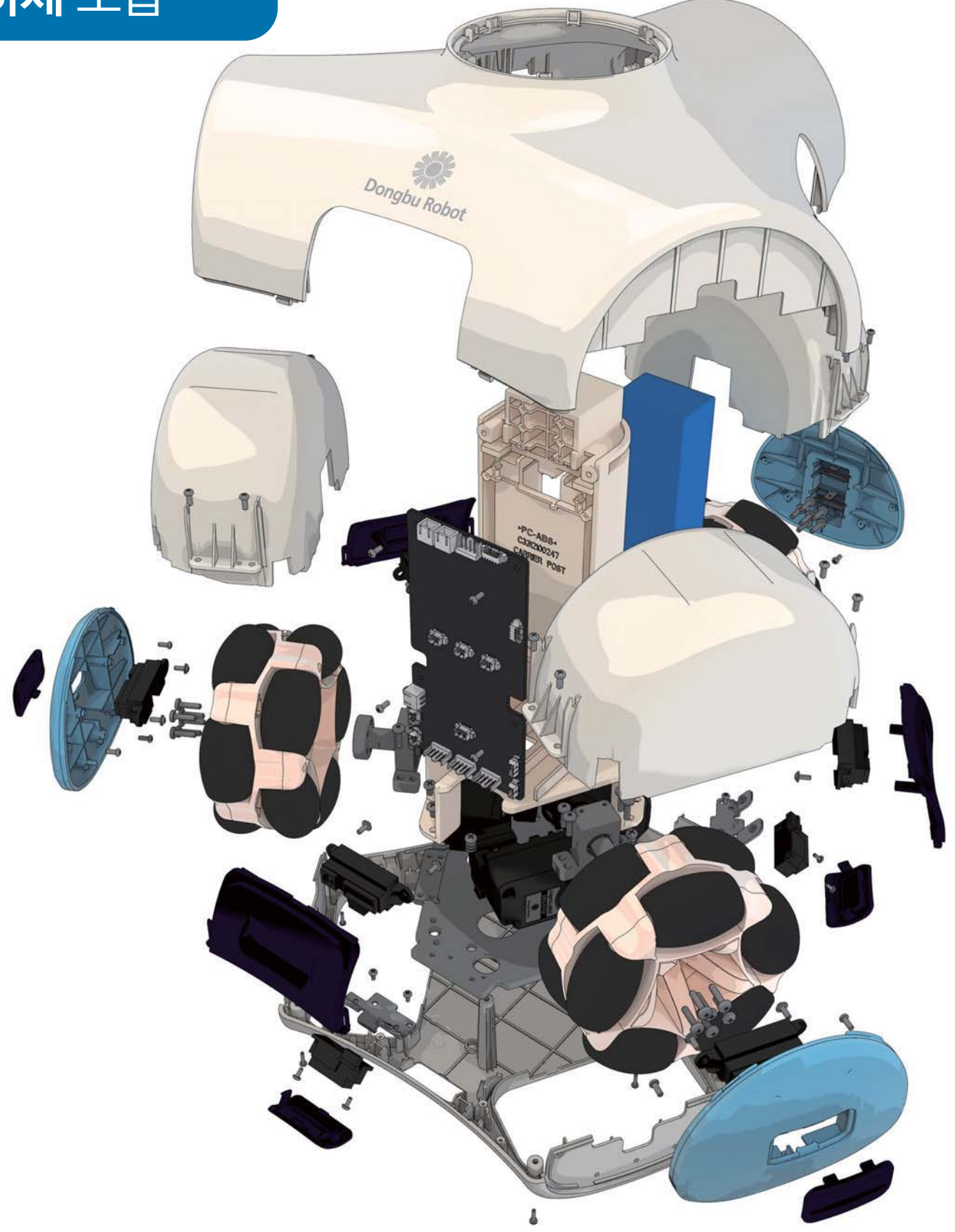

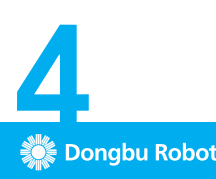

### <mark>호비스</mark> 지니 **조립** 매뉴얼 "Carrier Cap 조립"

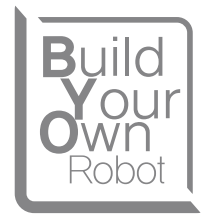

- $\blacksquare$  G02(Carrier Wheel Cap PSD Lense)를 G01(Carrier Wheel Cap)에 조립합니다.
- $2$  DRI-0008(PSD Sensor)에 DRA-0021(PSD Harness 200mm 3pin)을 체결합니다.

G

- 3] DRI-0070(Bolt PWH/T 2,0X5) 2개를 이용하여, DRI-0008(PSD Sensor)을 GO1(Carrier Wheel Cap)에 체결합니다.
- 4**〕나머지 1세트**도 동일한 방법으로 조립합니다.

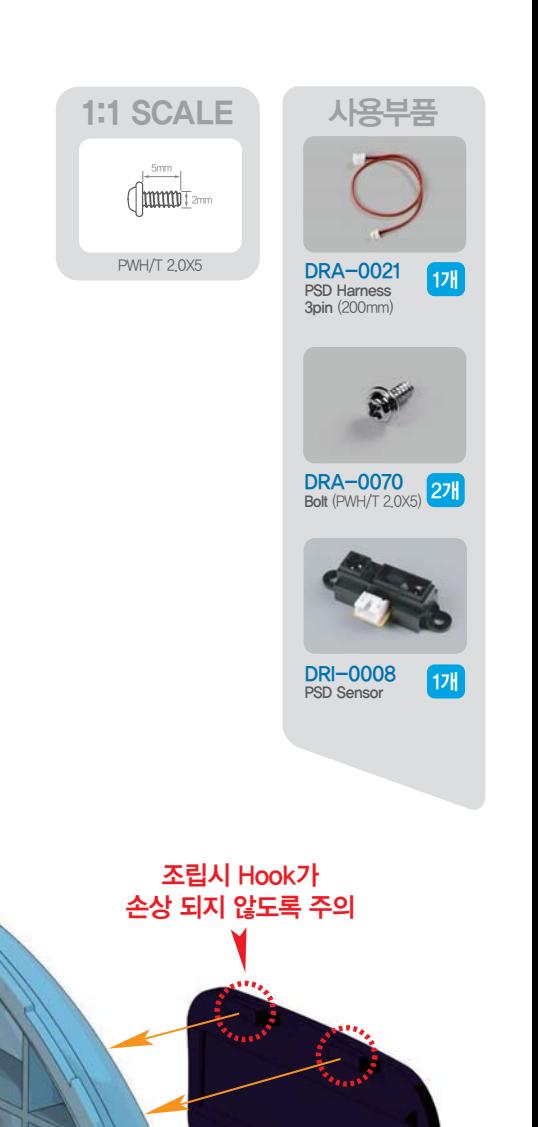

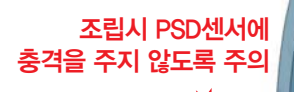

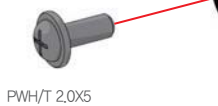

PWH/T 2,0X5

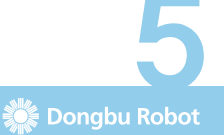

G02

G01

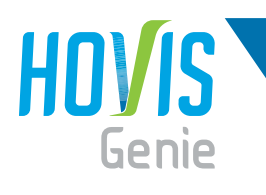

## 호비스 지니 조립 매뉴얼 "Carrier 하부 조립"

- **1 G04**(Carrier Side Lense) 3개를 G05(Carrier 하부 Base)에 조립합니다.
- 2 G01/G02조립체 2개와 G03(Carrier 후면 Wheel Cap)를, DRA-0064(Bolt PH/T 2,0X5) 10개를 이용하여 그림과 같이 체결합니다.

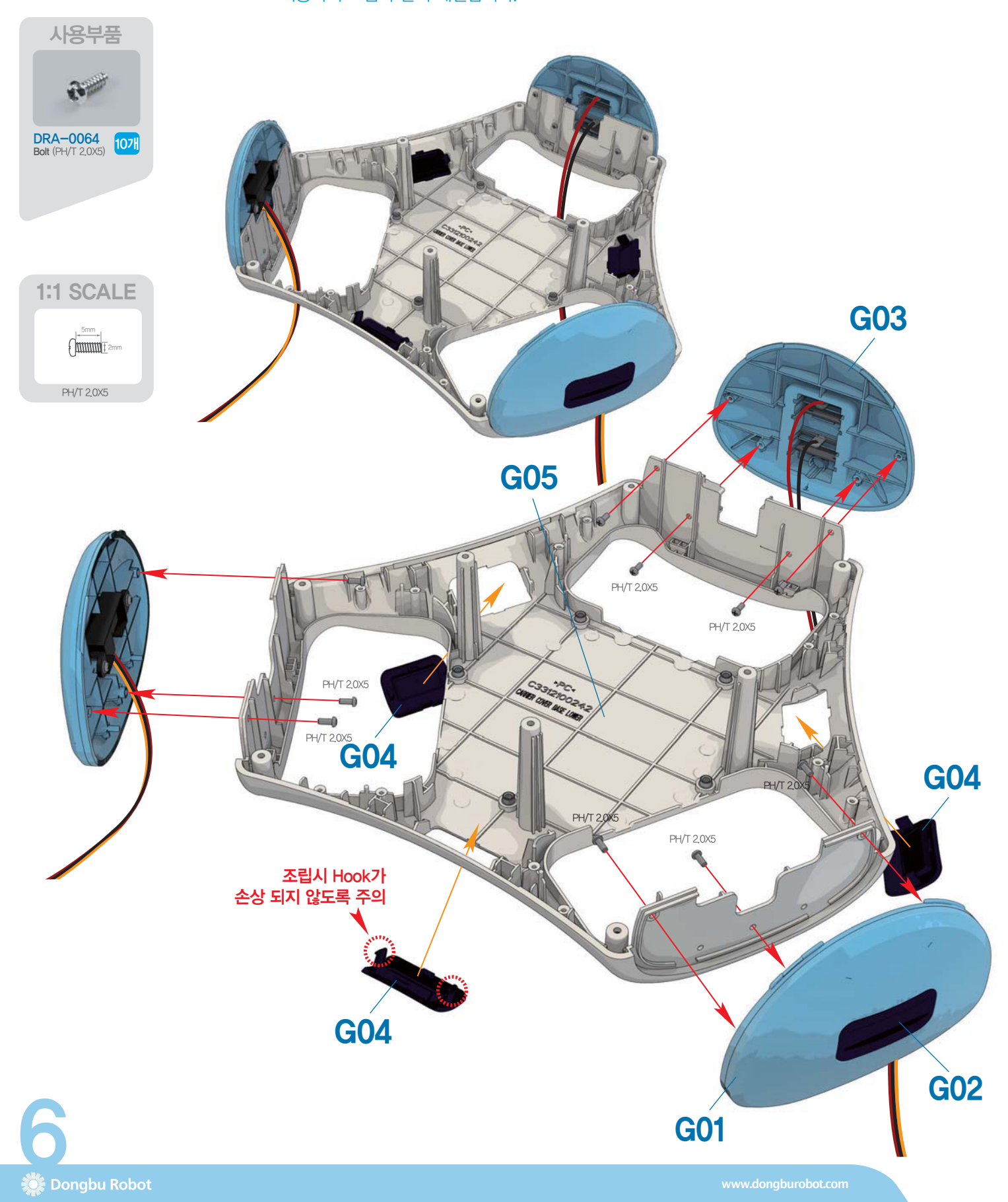

## <mark>호비스</mark> 지니 **조립** 매뉴얼 "Carrier 서보모터 조립"

- $\blacksquare$  DRA-0058(Bolt PH/M 2.0X6) 2개를 이용하여, DRJ-0003(L-type Joint Hole only) 2개를 ID 100번 서보에 조립합니다.
- **2] ID 100번**의 서보조립체에 **DRA-0003**(Harness 100mm)을 그림과 같이 체결합니다.
- **3 ̄**추가로 **ID 101번**, **ID 102번**의 서보도 동일한 방법으로 조립합니다.

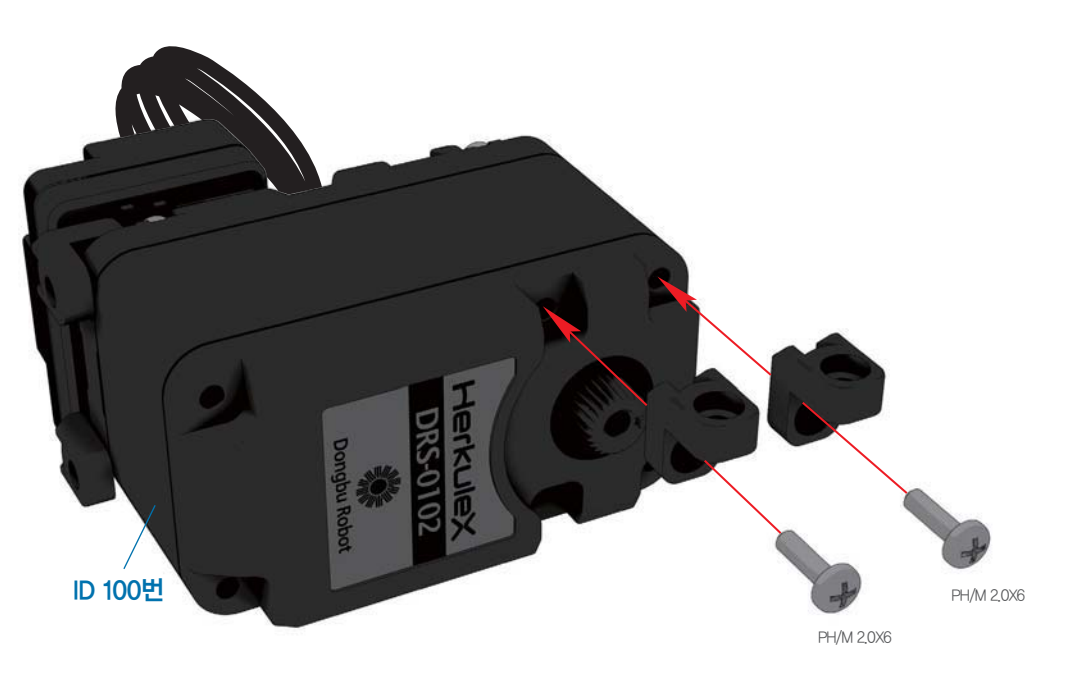

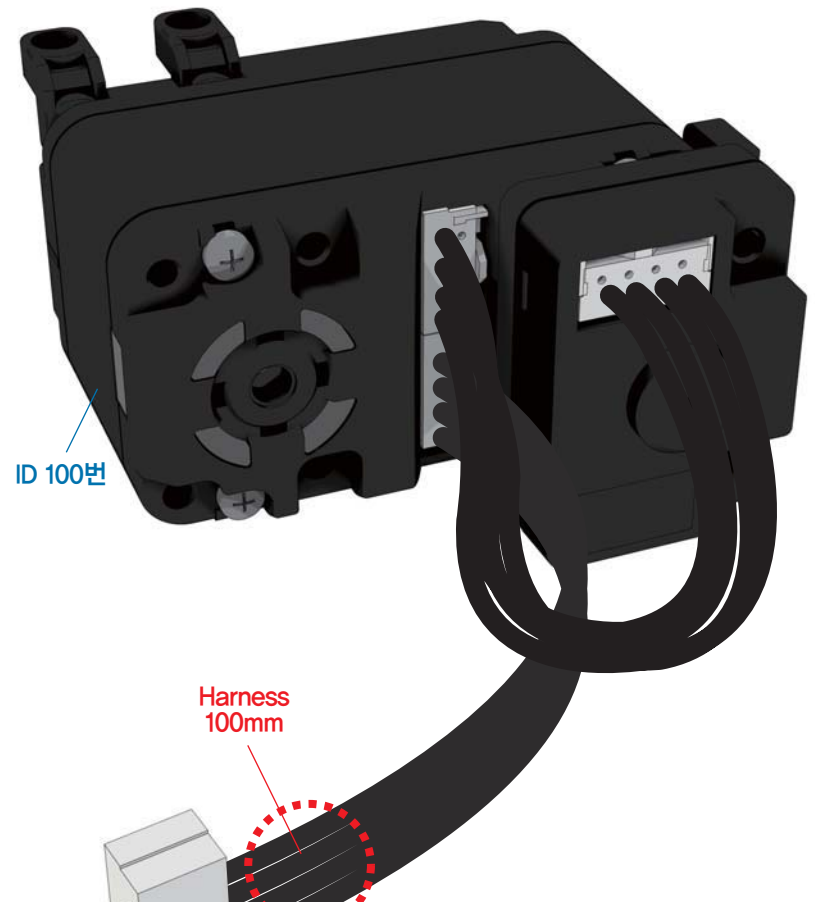

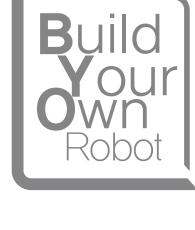

사용부품

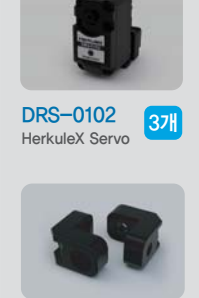

L-type Joint<br>(Hole only) DRJ-0003 27

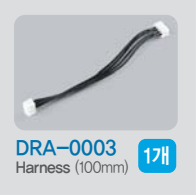

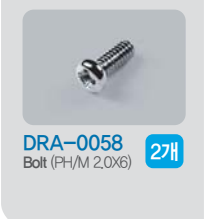

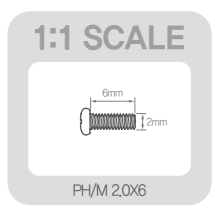

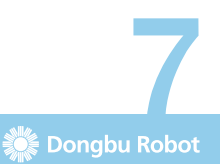

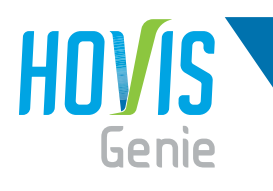

 $\blacksquare$  DRL-0728(7.4V Li-Po Battery 3,000mA)를 G06(Carrier Post)에 조립합니다.

 $\,2\,$  G07(OPSU Board)을 DRA-0064(Bolt PH/T 2.0X5) 4개를 이용하여, G06(Carrier Post)에 체결합니다.

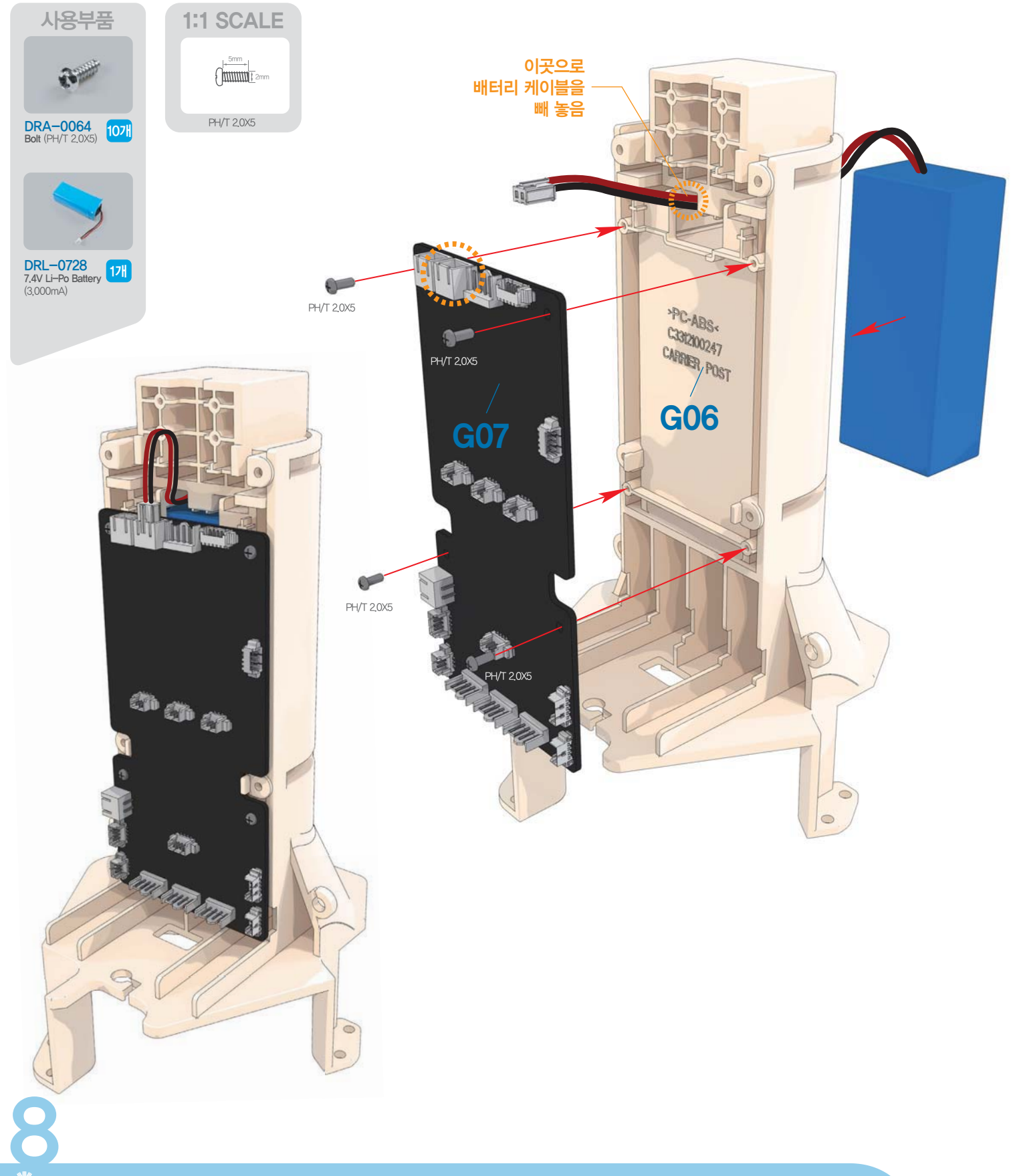

## 호비스 지니 조립 매뉴얼 "Carrier PSD센서 조립"

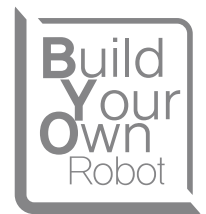

#### 1 DRA-0056(Bolt PH/M 2.0X4) 2개를 이용하여, DRI-0010(PSD Sensor)와 G08(Carrier PSD Bracket)을 체결합니다.

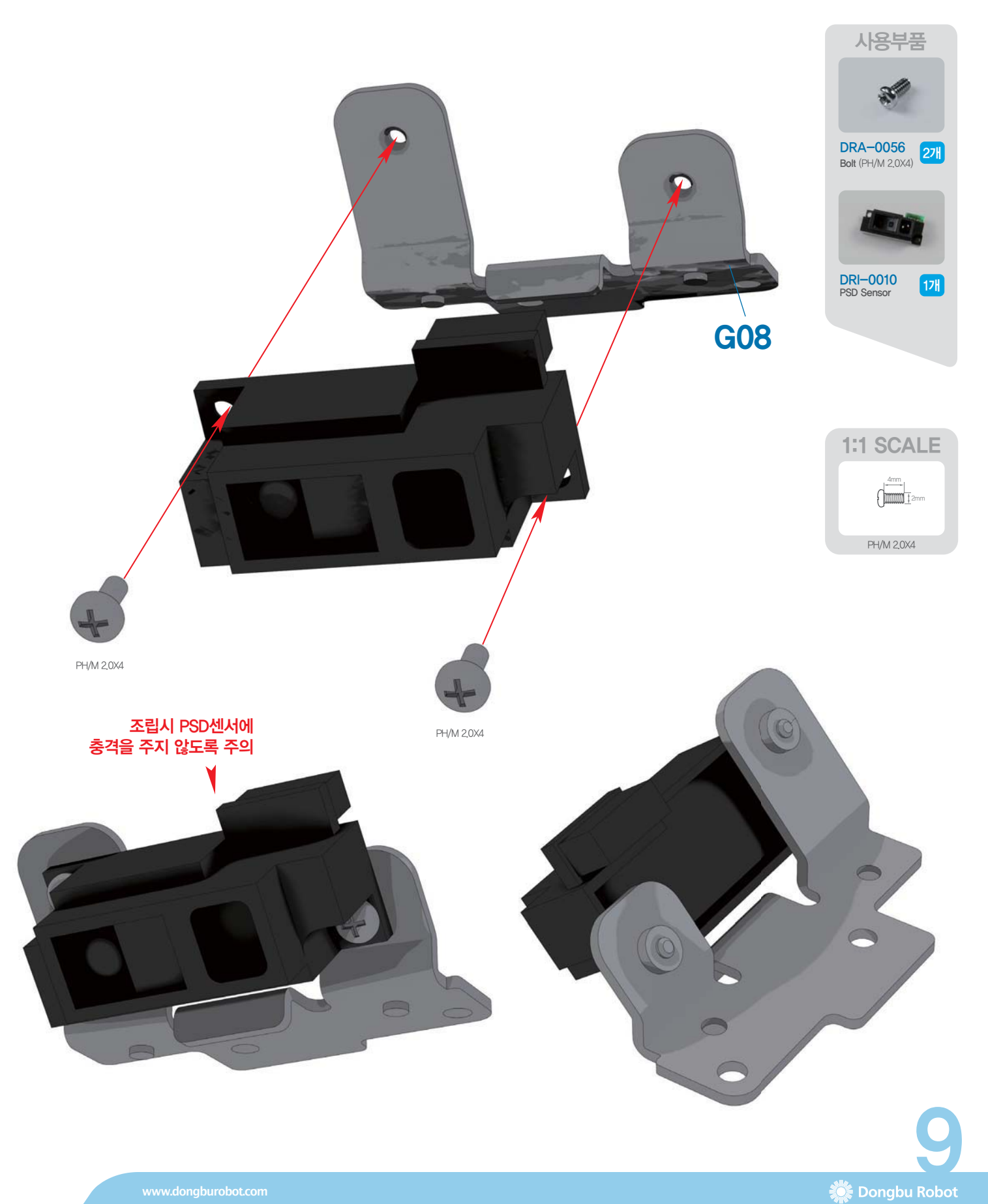

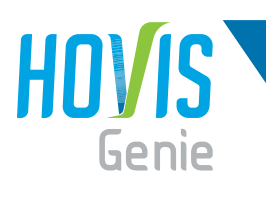

<mark>호비스</mark> 지니 **조립** 매뉴얼 "Wheel Driving Unit 조립"

- $\bf{j}$  DRA-0058(Bolt PH/M 2.0X6) 2개를 이용하여, ID 100번의 서보조립체와 G09(Wheel Bearing Housing)를 체결합니다.
- $2$  DRA-0076(풀림방지Bolt PH/M 3.0X8) 6개를 이용하여, G10(Omni Wheel)과 서보/하우징 조립체를 체결합니다.
- 

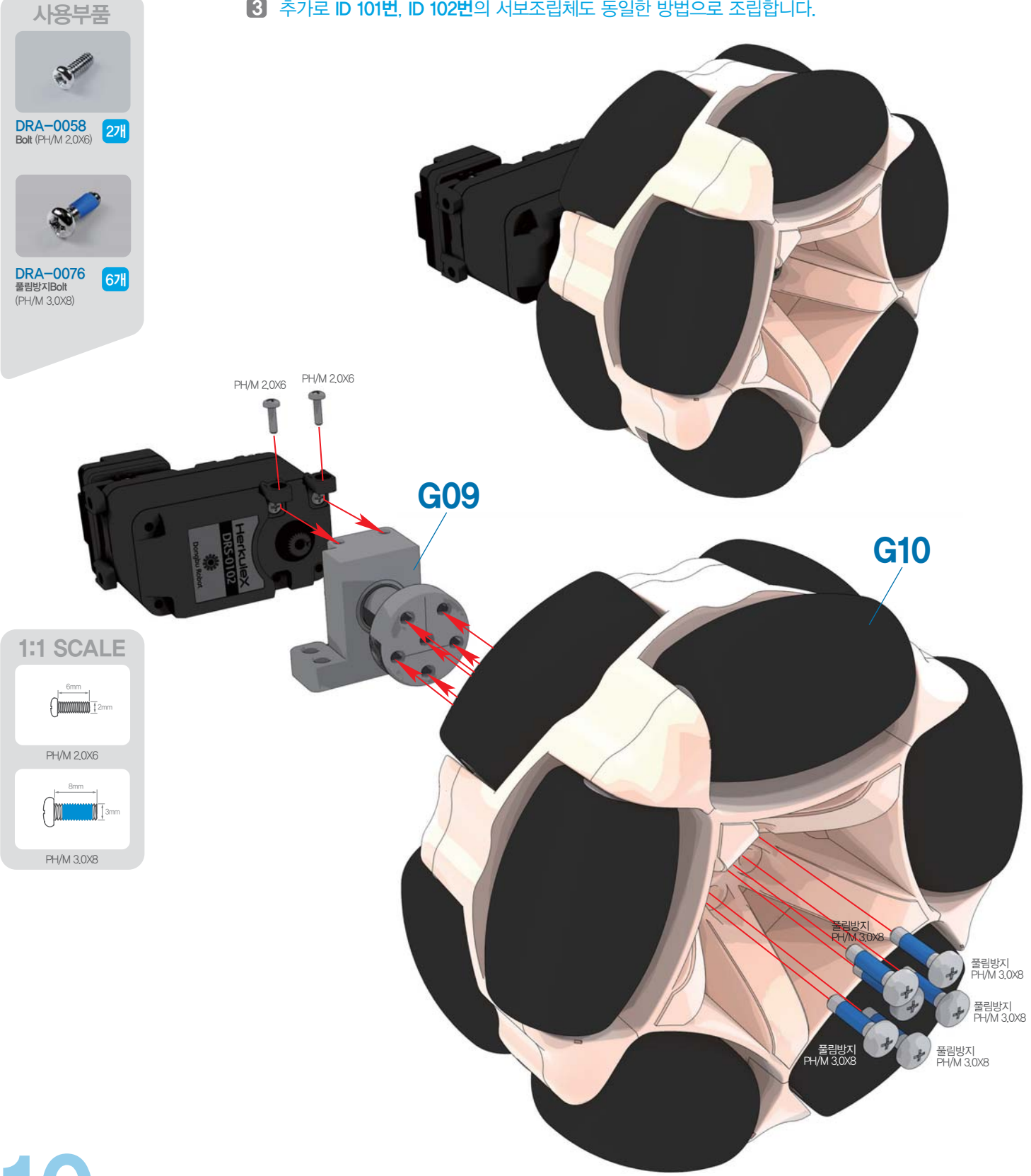

### <mark>호비스</mark> 지니 **조립** 매뉴얼 "Carrier Base Frame 조립"

- $\blacksquare$  DRA-0056(Bolt PH/M 2.0X4) 6개를 이용하여, Carrier PSD조립체 3개와 G11(Carrier Base Plate) 를 체결합니다.
- $\bf 2$  DRA-0071(Bolt RH/M 3.0X10) 12개를 이용하여, Wheel Driving Unit조립체 3개와 G11(Carrier Base Plate) ㊡⽐㍣⽃㍣Ⲏ㓴ⷴⷾ ゞ㈚〧㓏

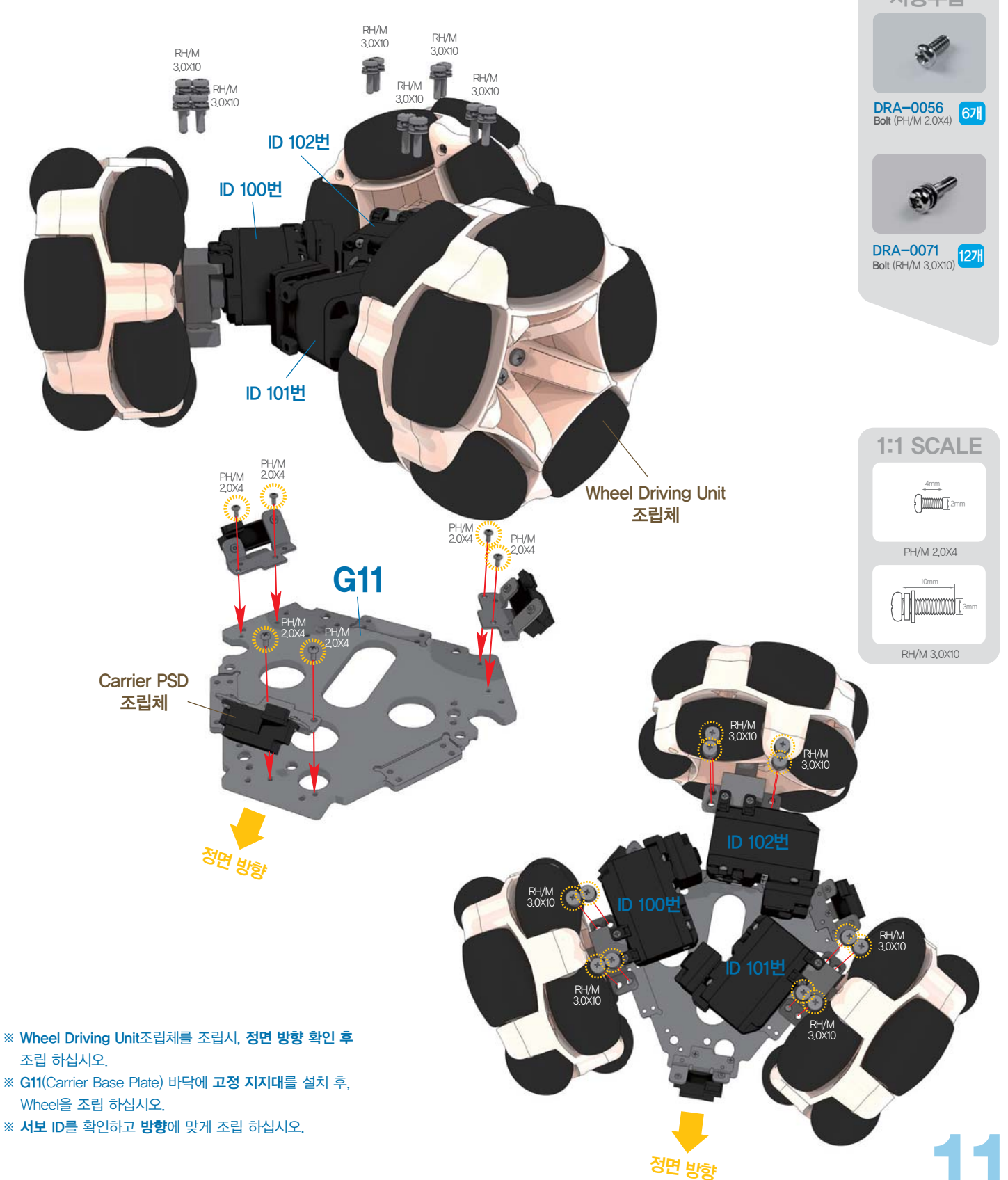

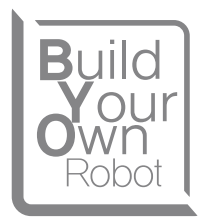

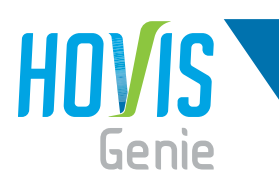

### 호비스 지니 조립 매뉴얼 "Wheel Dust Cover 조립"

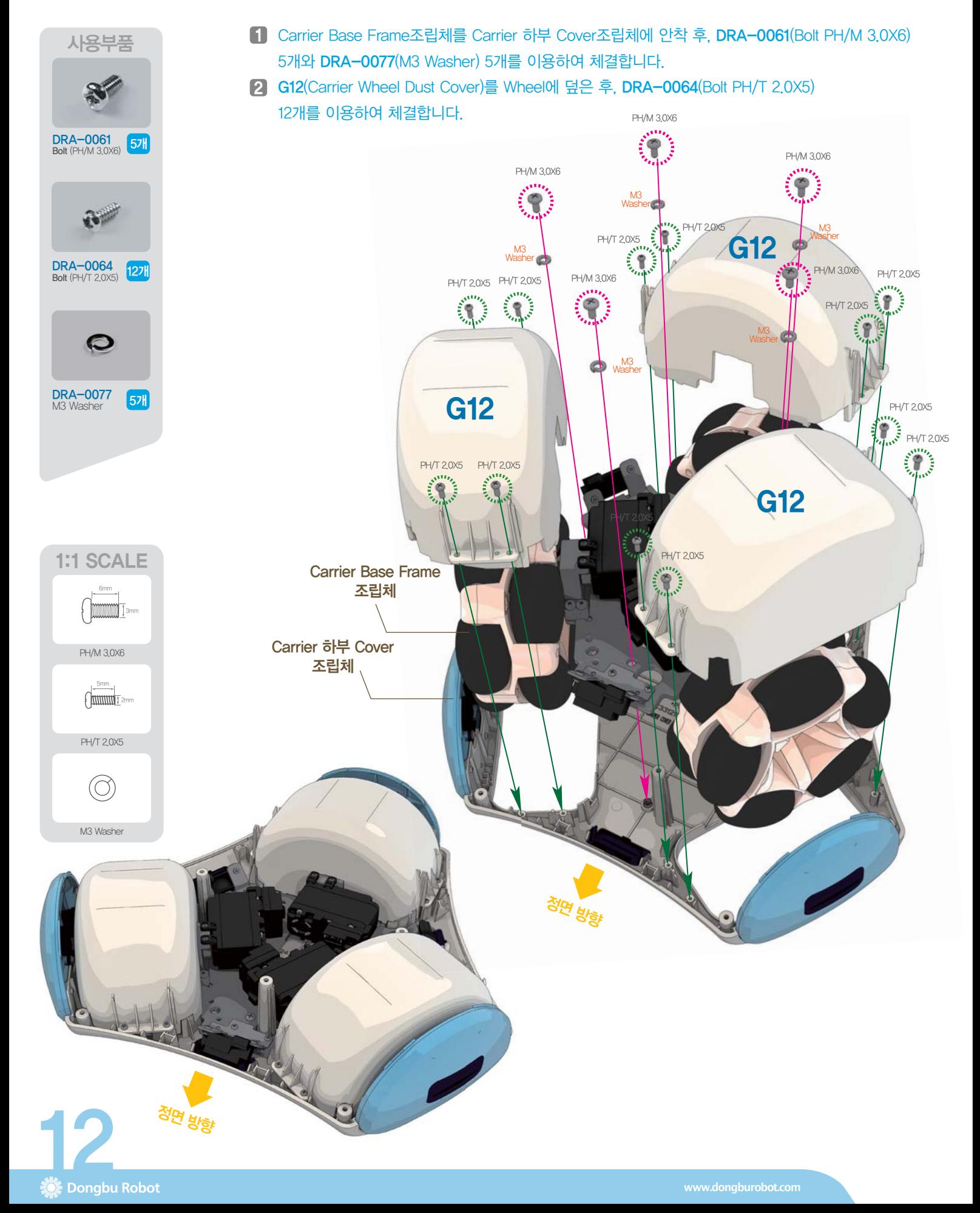

### 호비스 지니 조립 매뉴얼 "Carrier Base 하부 조립"

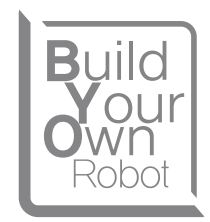

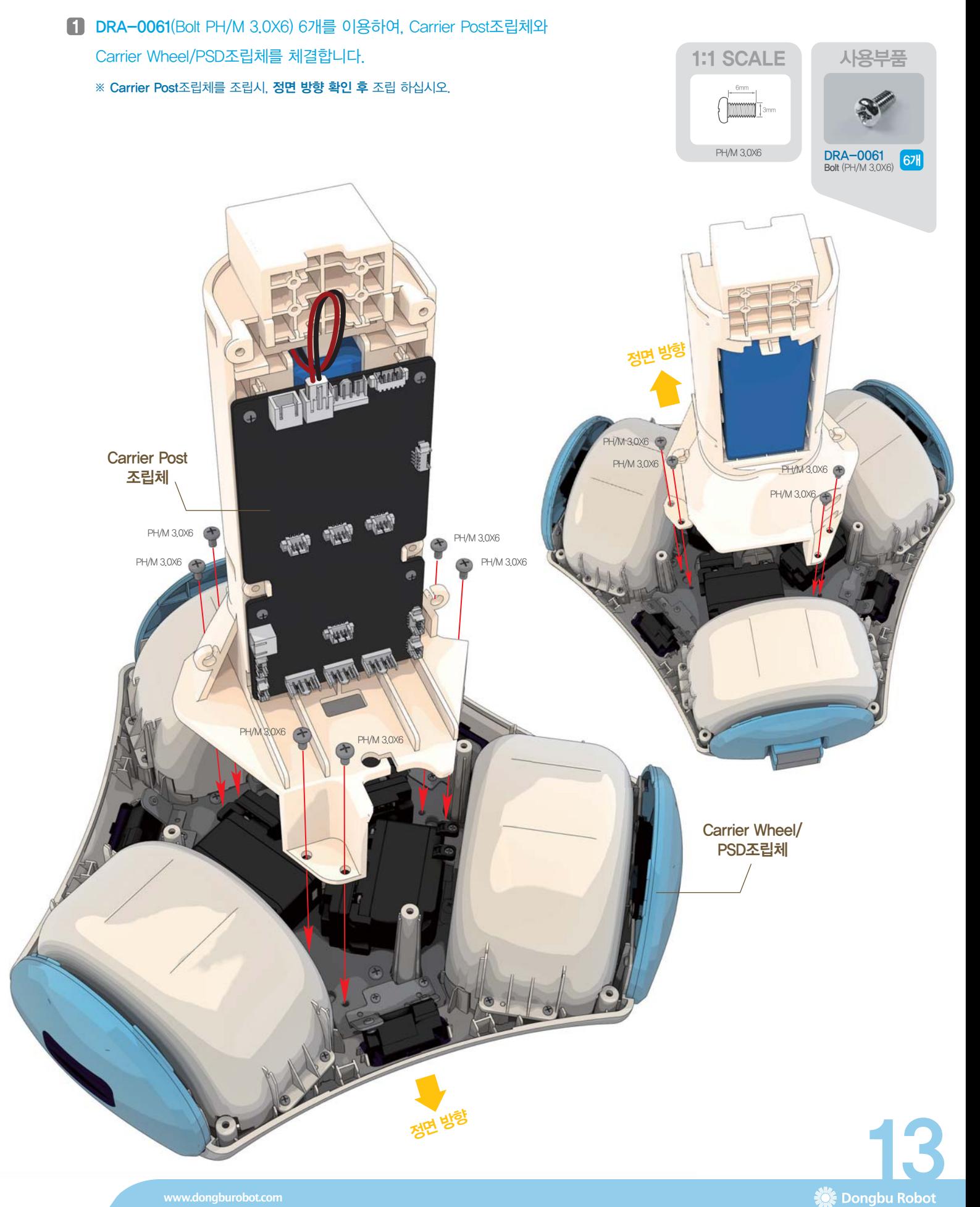

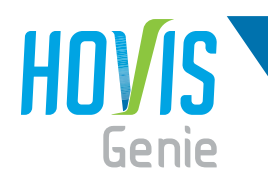

#### <mark>호비스</mark> 지니 **조립** 매뉴얼 "Carrier Base 하부 조립"

1 각각의 하네스들과 케이블들을 그림처럼 체결 위치에 유의하여 조립합니다. ※ 체결 위치가 잘못 될 경우, 센서가 오작동 됩니다.

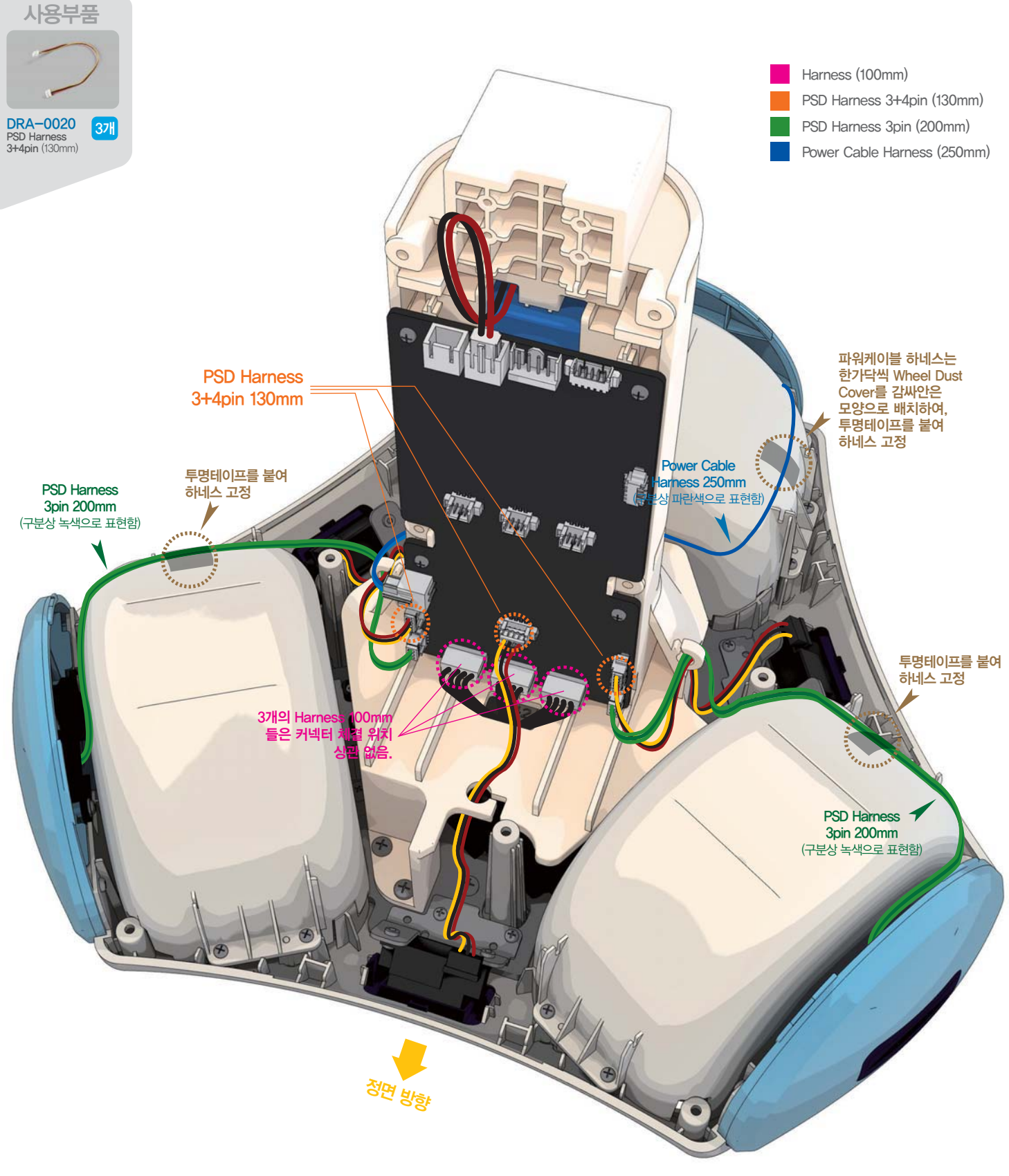

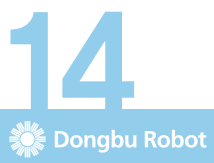

#### <mark>호비스</mark> 지니 **조립** 매뉴얼 "Carrier Side PSD 조립"

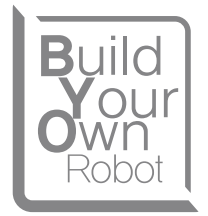

사용부품

- 1 DRI-0070(Bolt PWH/T 2.0X5) 2개를 이용하여, DRI-0008(PSD Sensor)을 G13(Carrier Side PSD Window)에 체결합니다.
- $2$  DRI-0008(PSD Sensor)에 DRA-0021(PSD Harness 200mm 3pin)을 체결합니다.
- **3) 나머지 2세트**도 동일한 방법으로 조립합니다.

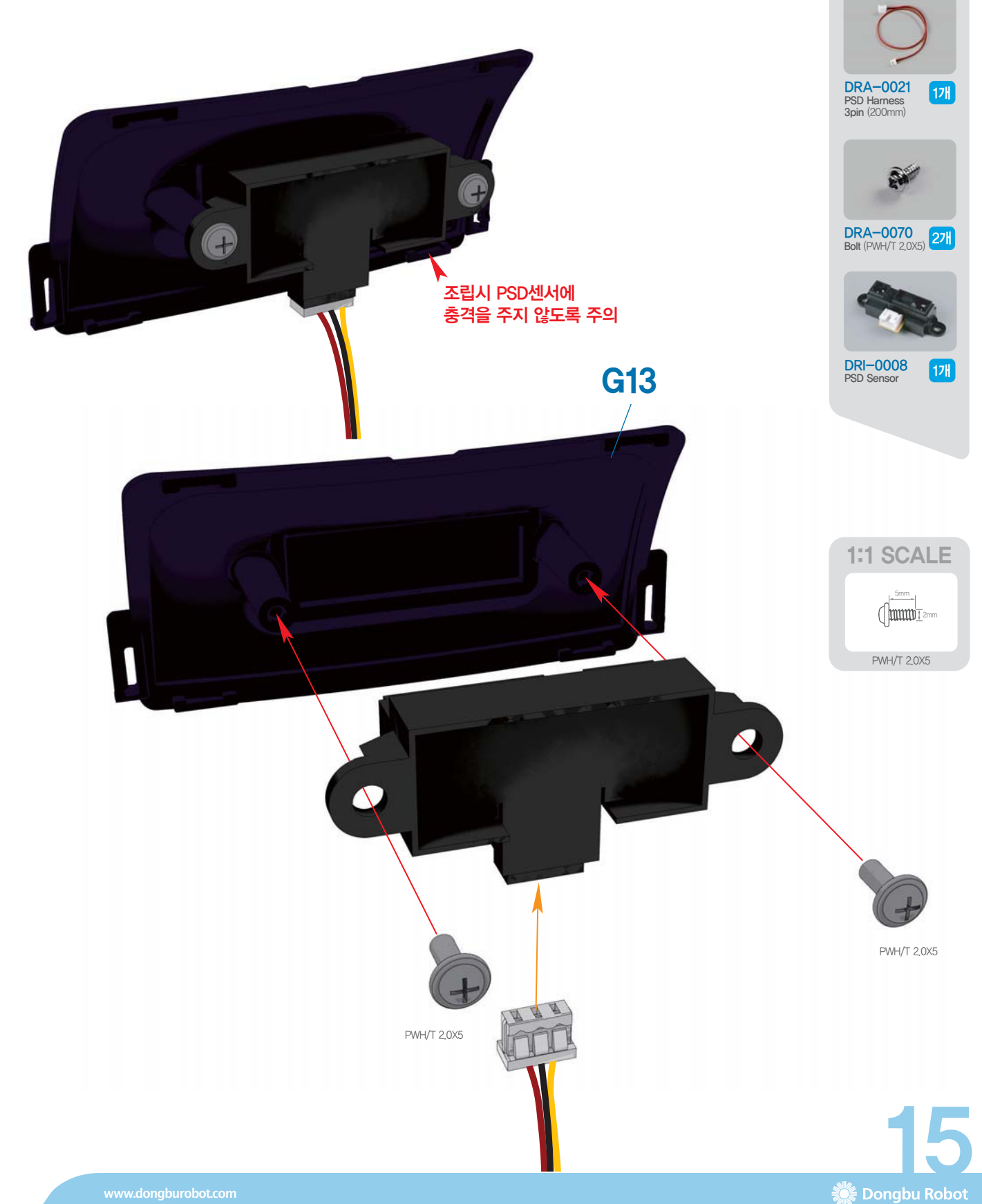

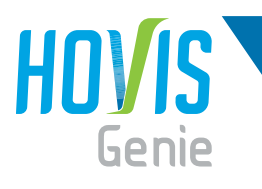

- 1 Carrier Side PSD조립체 3개를 G14(Carrier 상부 Cover Base)에 각각 체결합니다.
- 2 각각의 하네스들을 G14(Carrier 상부 Cover Base) 중앙의 구멍에 있는 홈에 끼워 넣습니다.
	- ※ 하네스 체결 시, 하네스 단선에 주의하여 체결 하십시오.

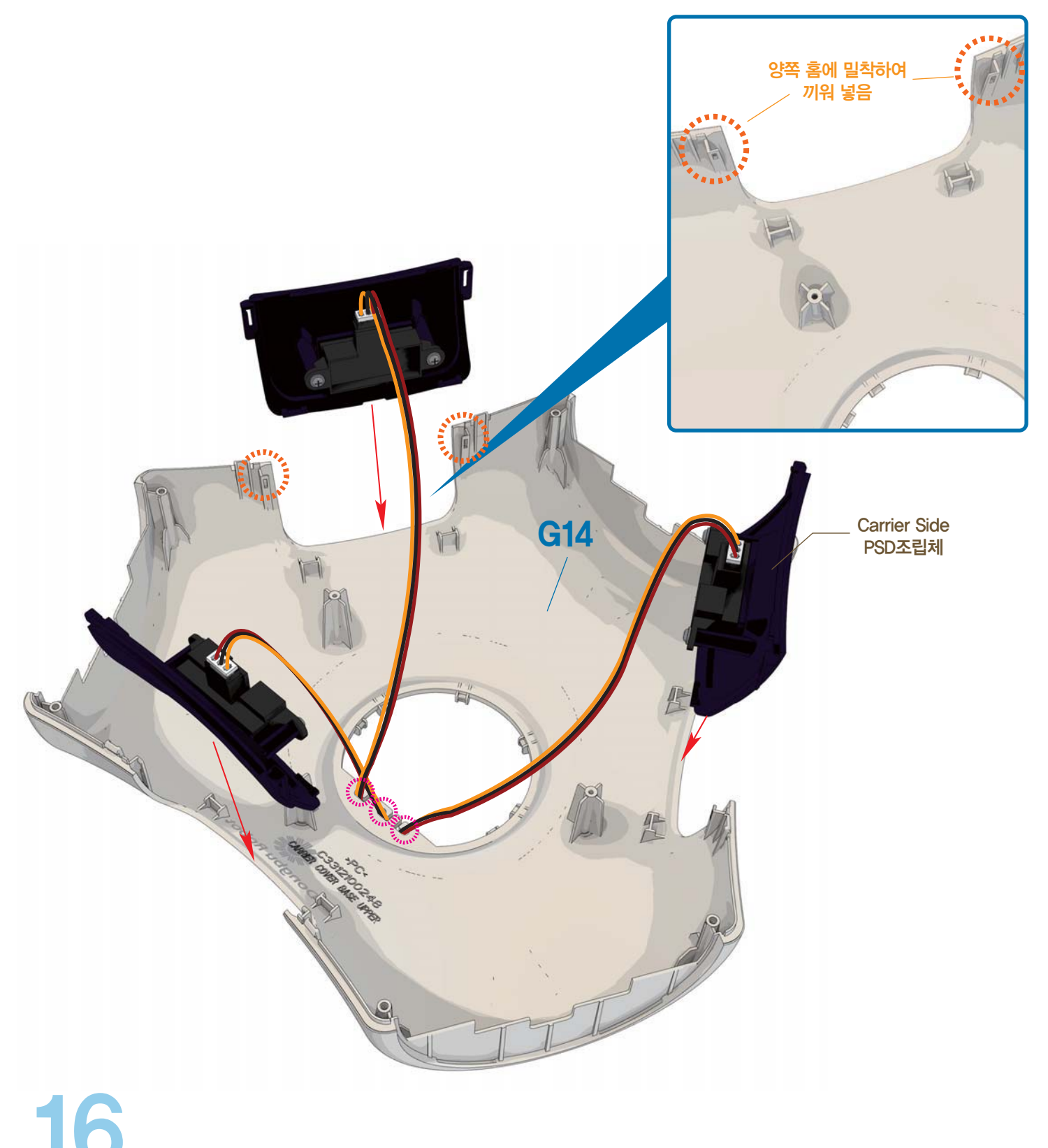

# 호비스 지니 조립 매뉴얼 "Carrier Cover 상부 조립"

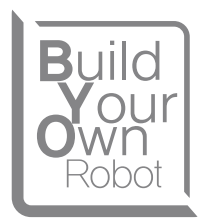

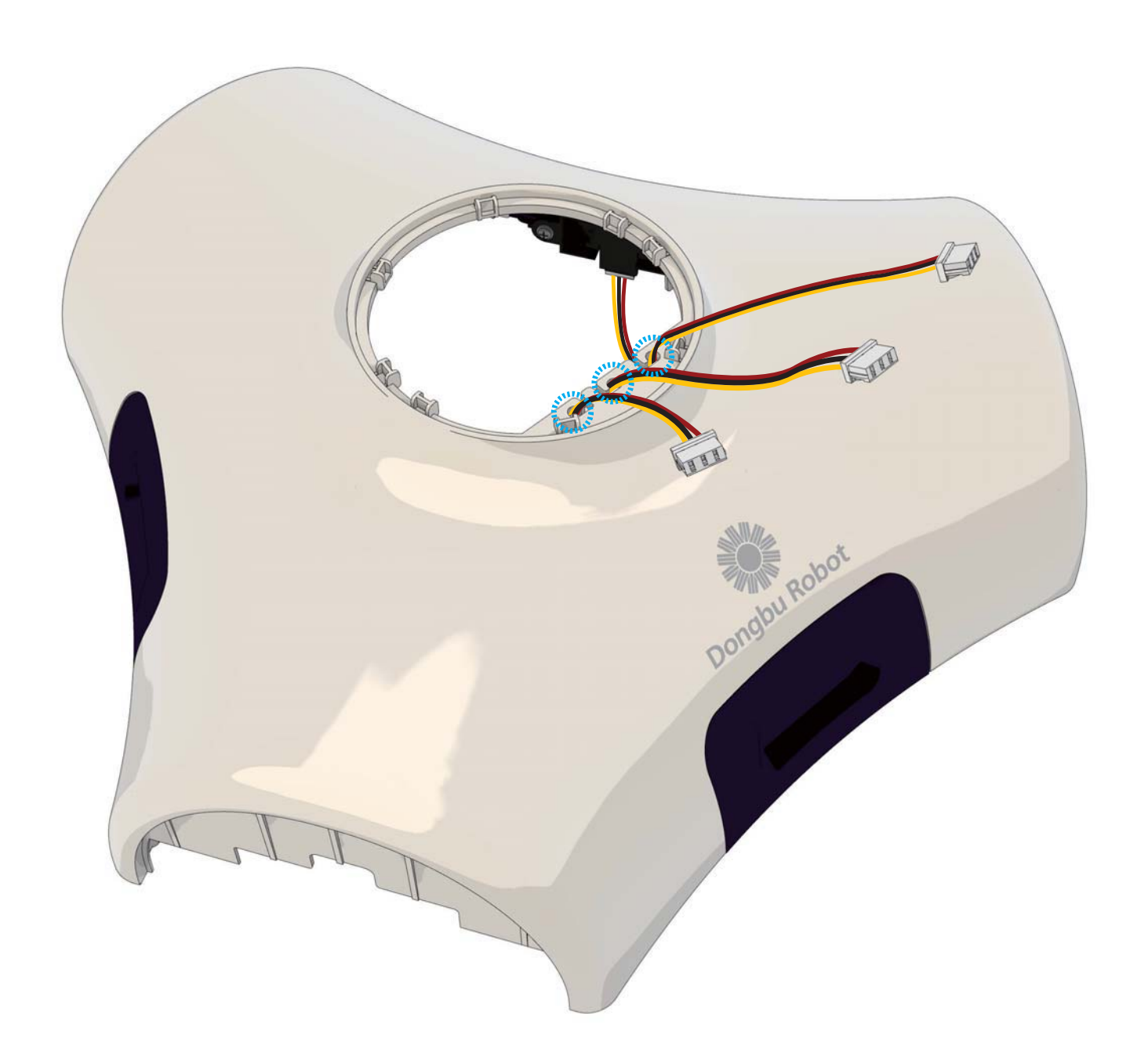

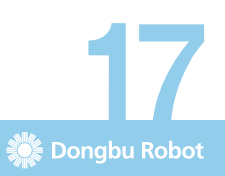

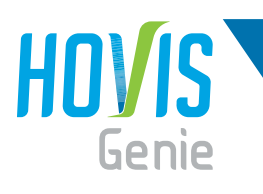

## 호비스 지니 조립 매뉴얼 "Carrier 상하부 조립"

1 Carrier Cover Base 상부 조립체를 Carrier Base 하부 조립체에 안착 후, DRA-0064(Bolt PH/T 2.0X5) 9개를 이용하여 체결합니다.

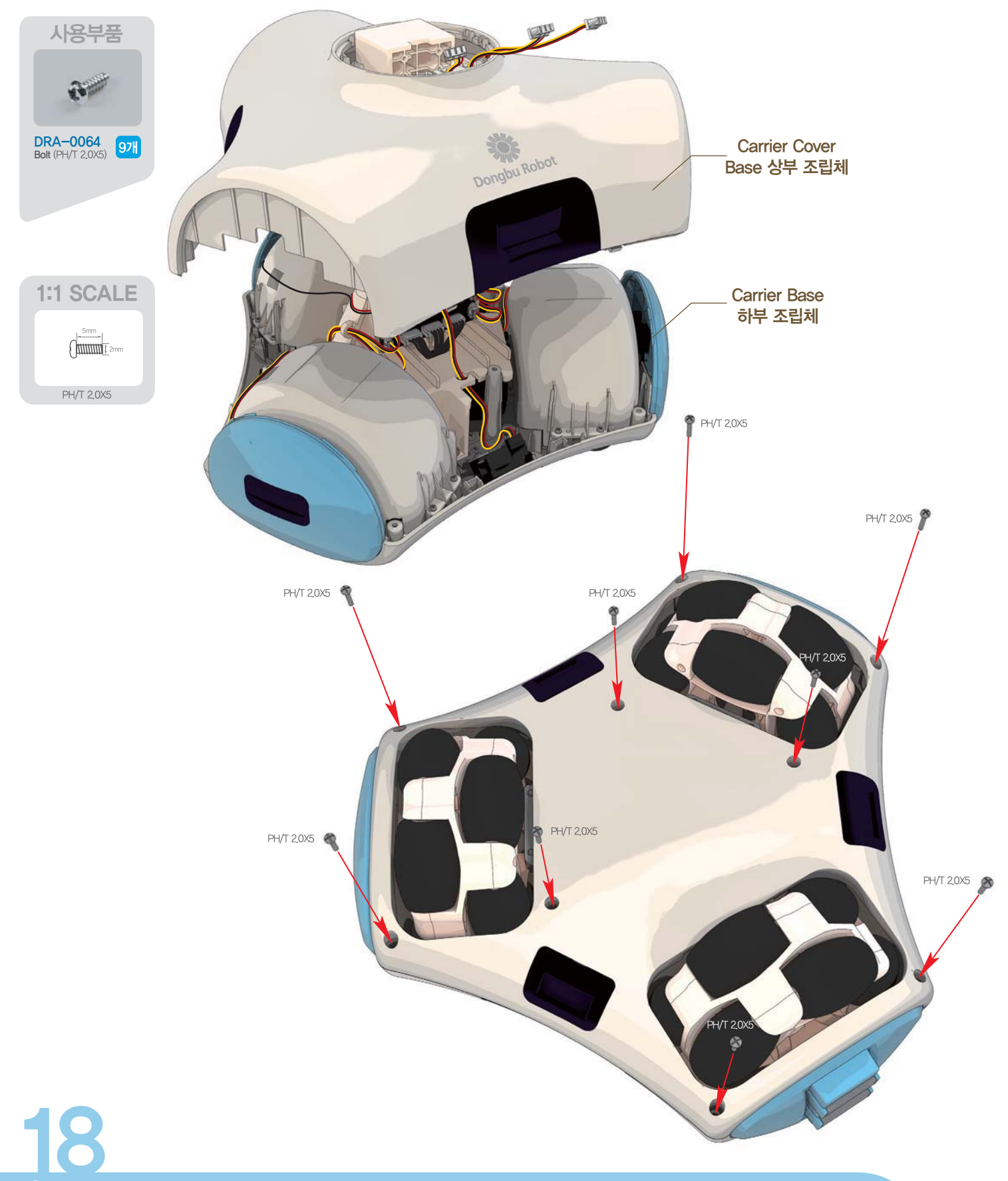

Dongbu Robot

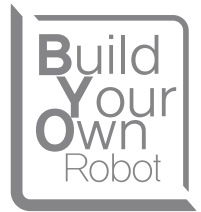

#### 1 각각의 하네스들을 규정된 커넥터에 유의하여 조립합니다.

※ 하네스를 지정된 위치에 반드시 체결하십시오. 체결 위치가 잘못 될 경우, 센서가 오작동 됩니다.

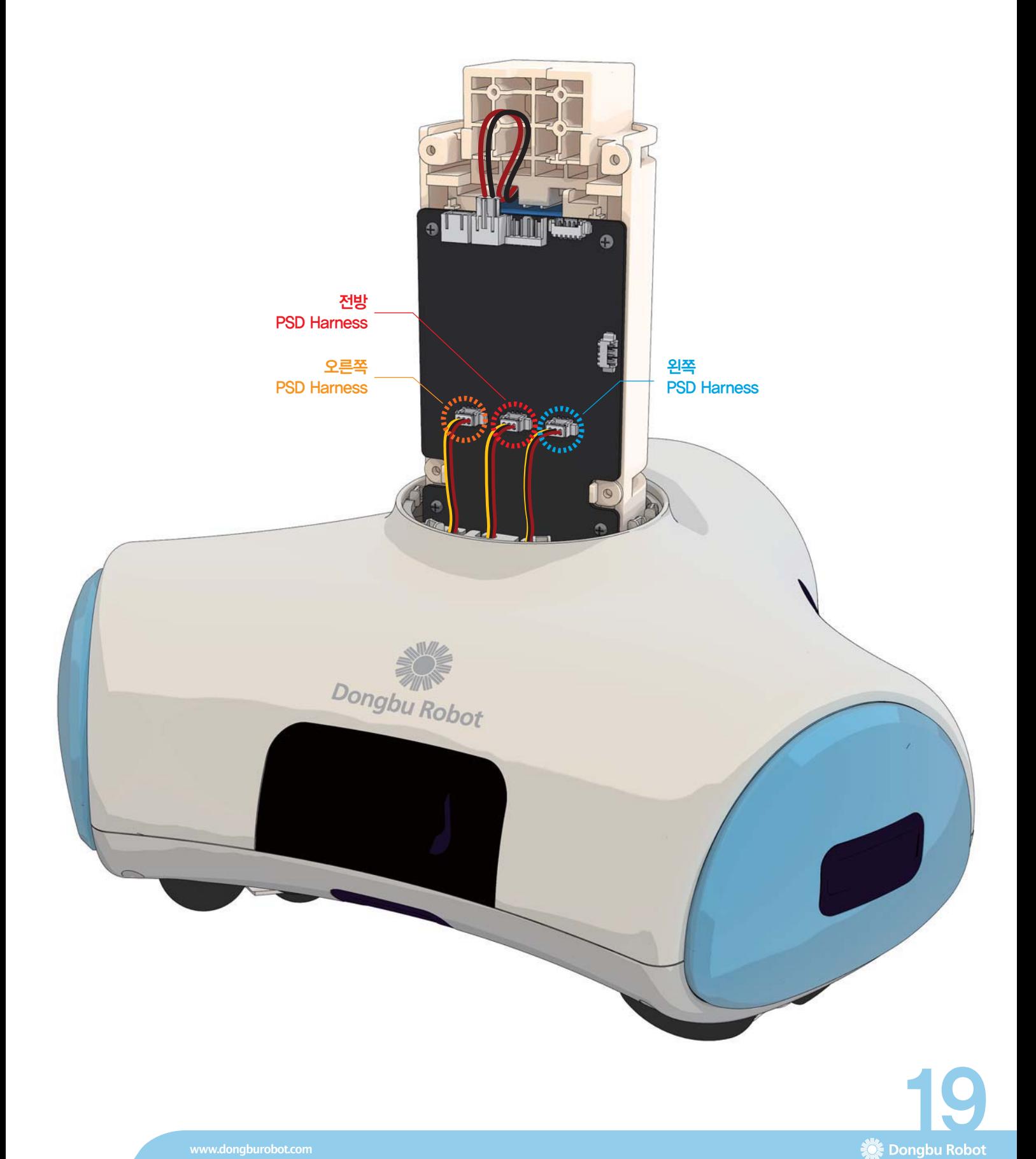

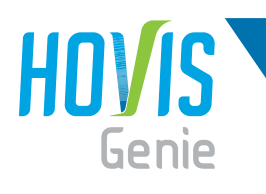

 $\Box$  각각의 하네스들을 규정된 커넥터에 유의하여 조립합니다.

※ 하네스를 지정된 위치에 반드시 체결하십시오. 체결 위치가 잘못 될 경우, 센서가 오작동 됩니다.

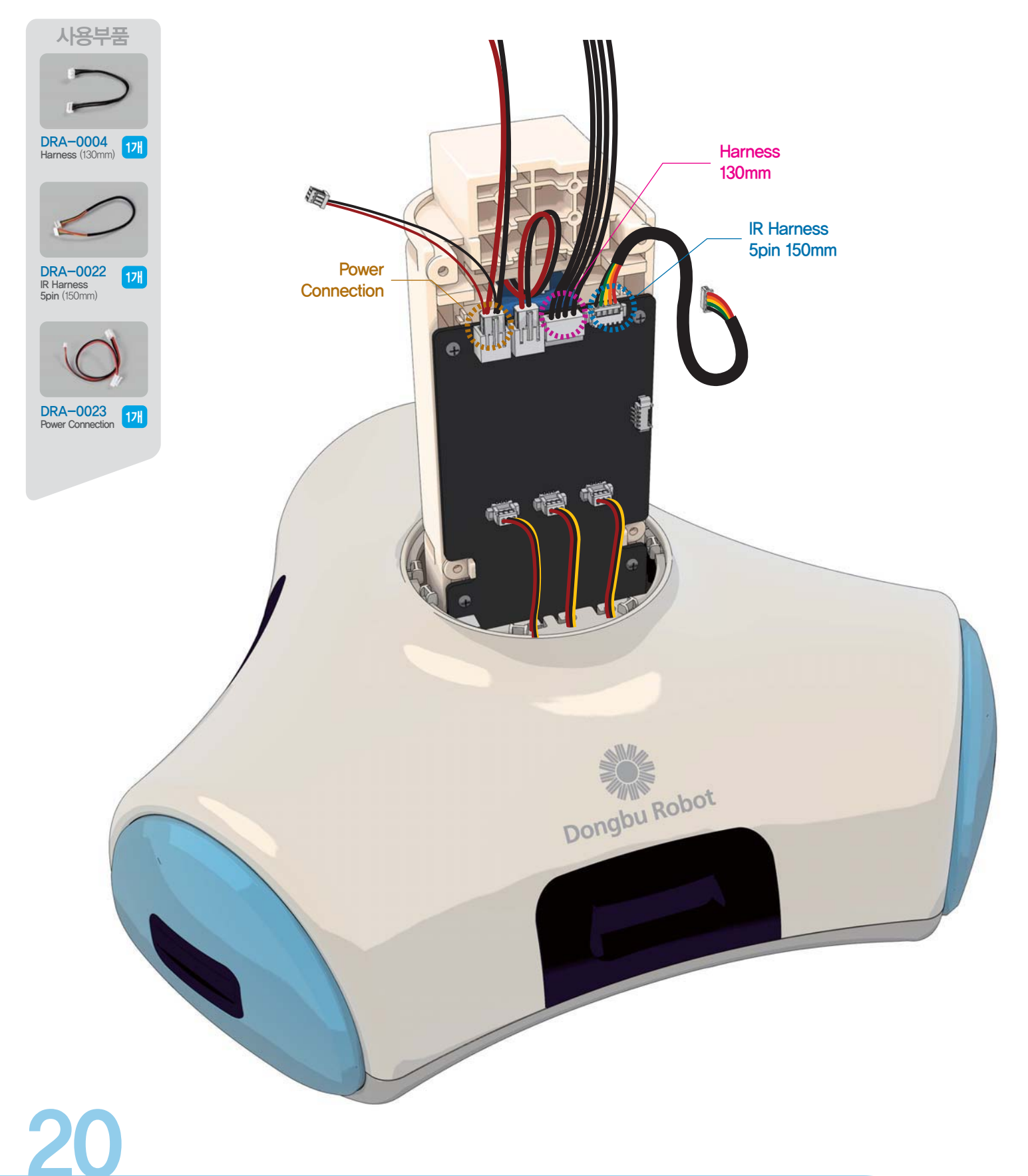

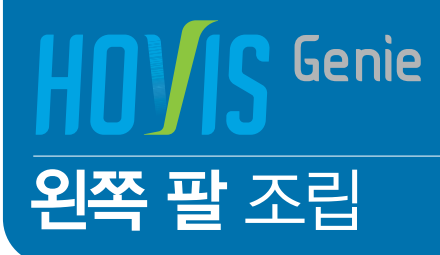

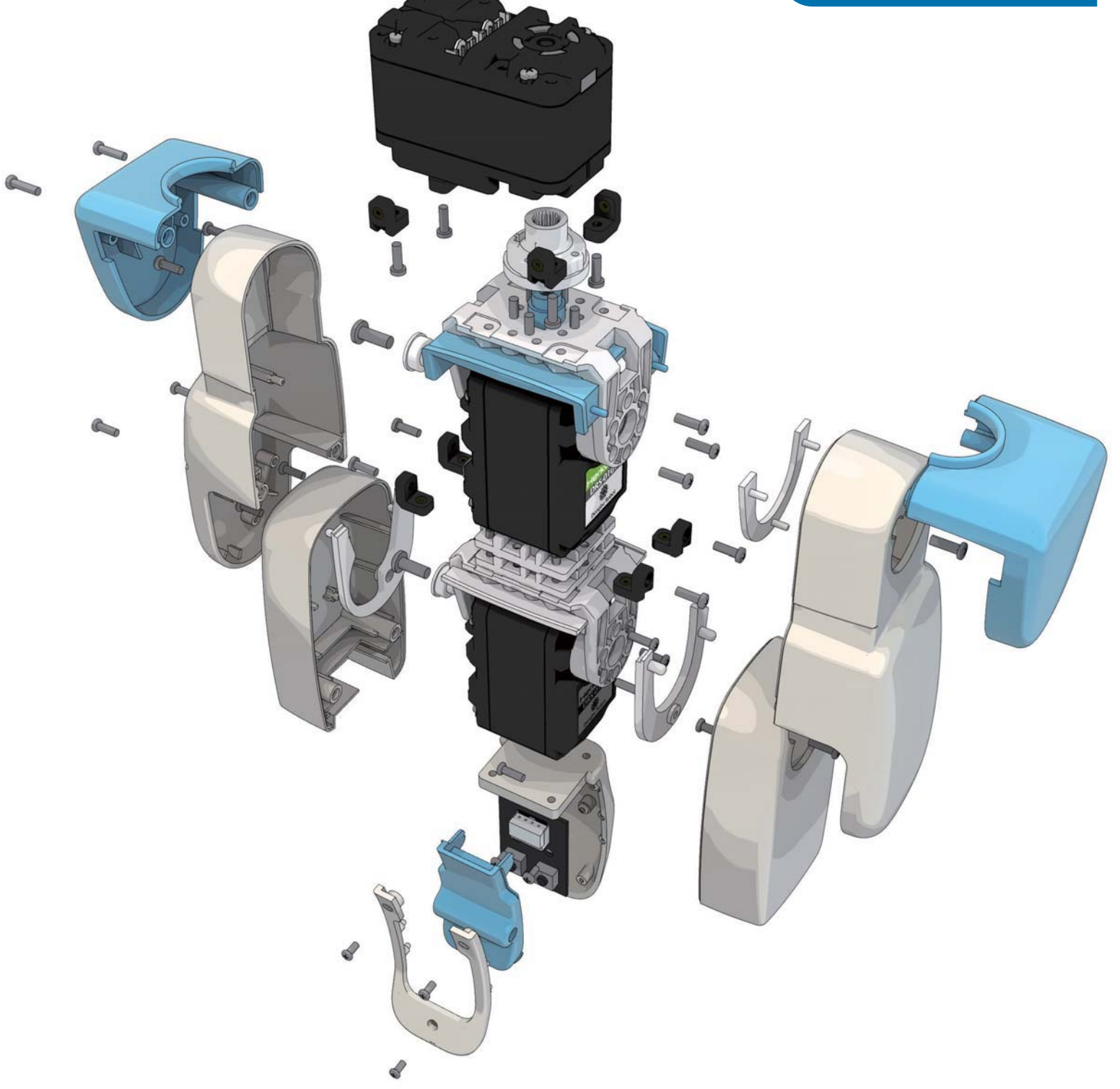

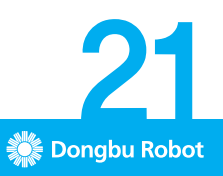

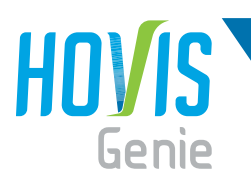

사용부품

### <mark>호비스</mark> 지니 **조립** 매뉴얼 "왼쪽 팔 조립"

- 1 DRI-0012(Tact Switch Module)에 DRA-0002(Hamess 75mm)을 체결한 후, 손 윗Cover의 구멍으로 그림과 같이 하네스를 통과 시킵니다.
- $2$ ] DRI-0012(Tact Switch Module)를 DRA-0063(CH/T 2.0X4) 2개로 손 윗Cover에 체결합니다.
- $\bf{3}$  DRB-0002(Hand(W))의 윗Cover와 아랫Cover를 그림과 같이 DRA-0069(CH/T 1.7X4) 3개로 조립합니다.
- 4ј 오른쪽 손을 조립할 경우, 왼쪽 손과 대칭방향으로 조립합니다.

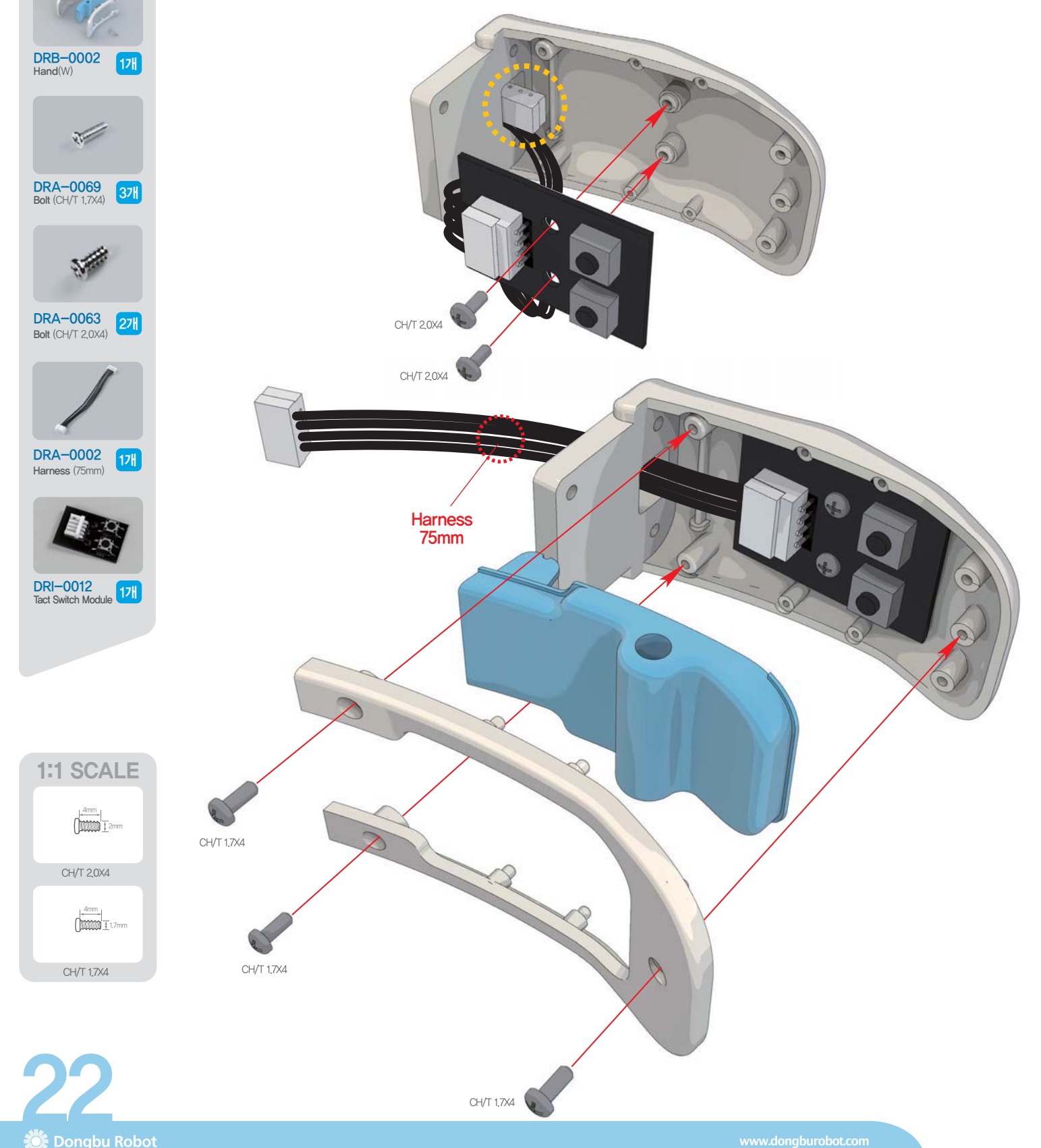

- **1 DRA-0067**(BH/T 2.6X8)를 이용하여 **Horn**과 I**D 5번**의 서보를 조립합니다.
- 2】 서보와 Horn의 영점이 항상 맞아야 합니다. Horn을 서보에 조립한 후, 브라켓을 Horn에 조립하기 전 반드시 두 영점이 맞게 되어 있는지 확인하여 주시기 바랍니다. 영점이 맞지 않은 채로 조립 될 경우, 소프트웨어를 통한 영점 수정에 문제가 생길 수 있습니다.

**Build** 

OUI wñ Robot

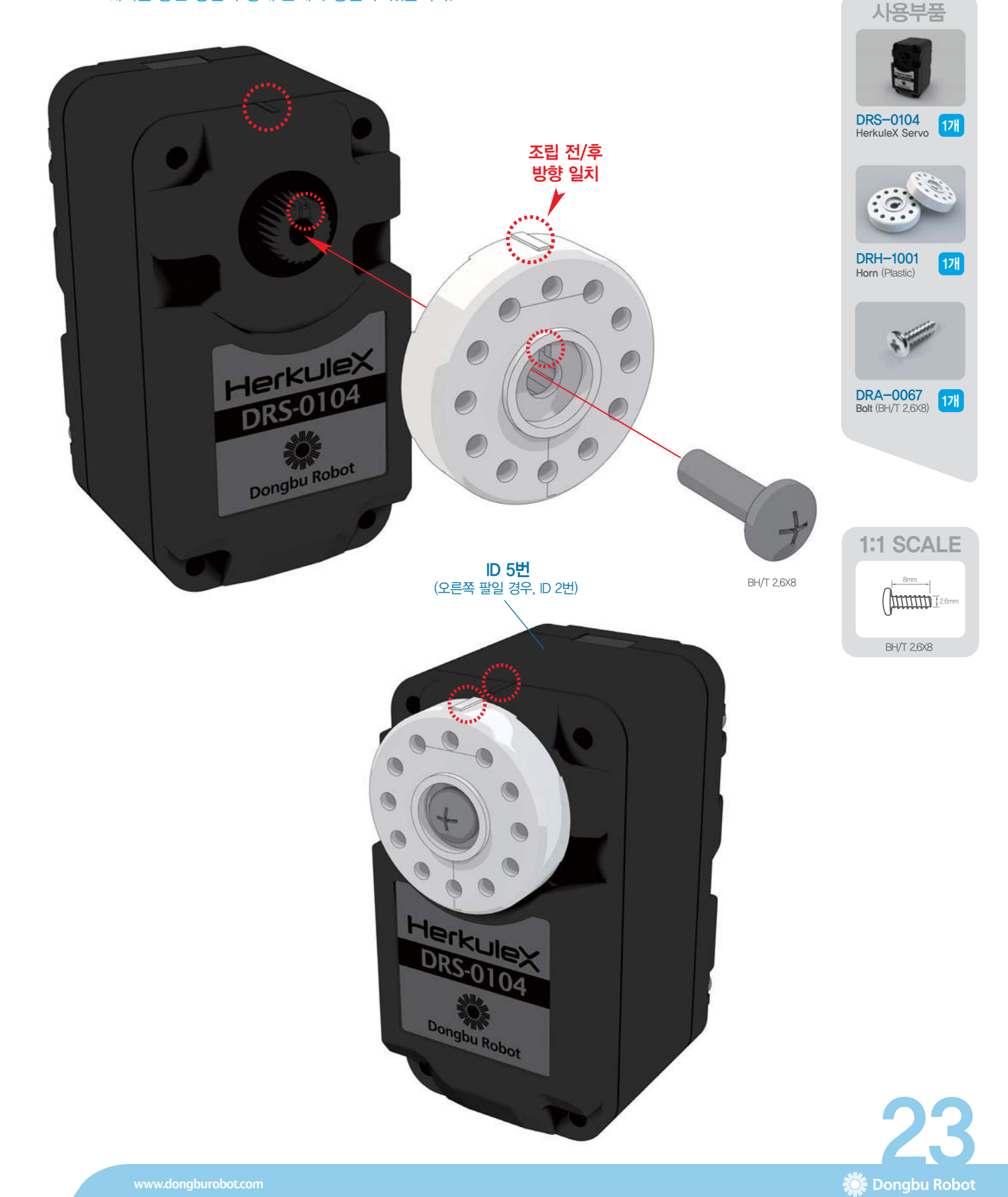

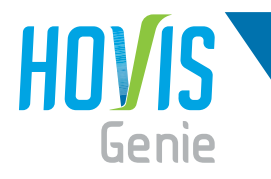

#### <sup>1</sup> DRA-0058(Bolt PH/M 2,0X6) 2개를 이용하여, B01(하박 상 Cover)과 서보를 조립합니다.

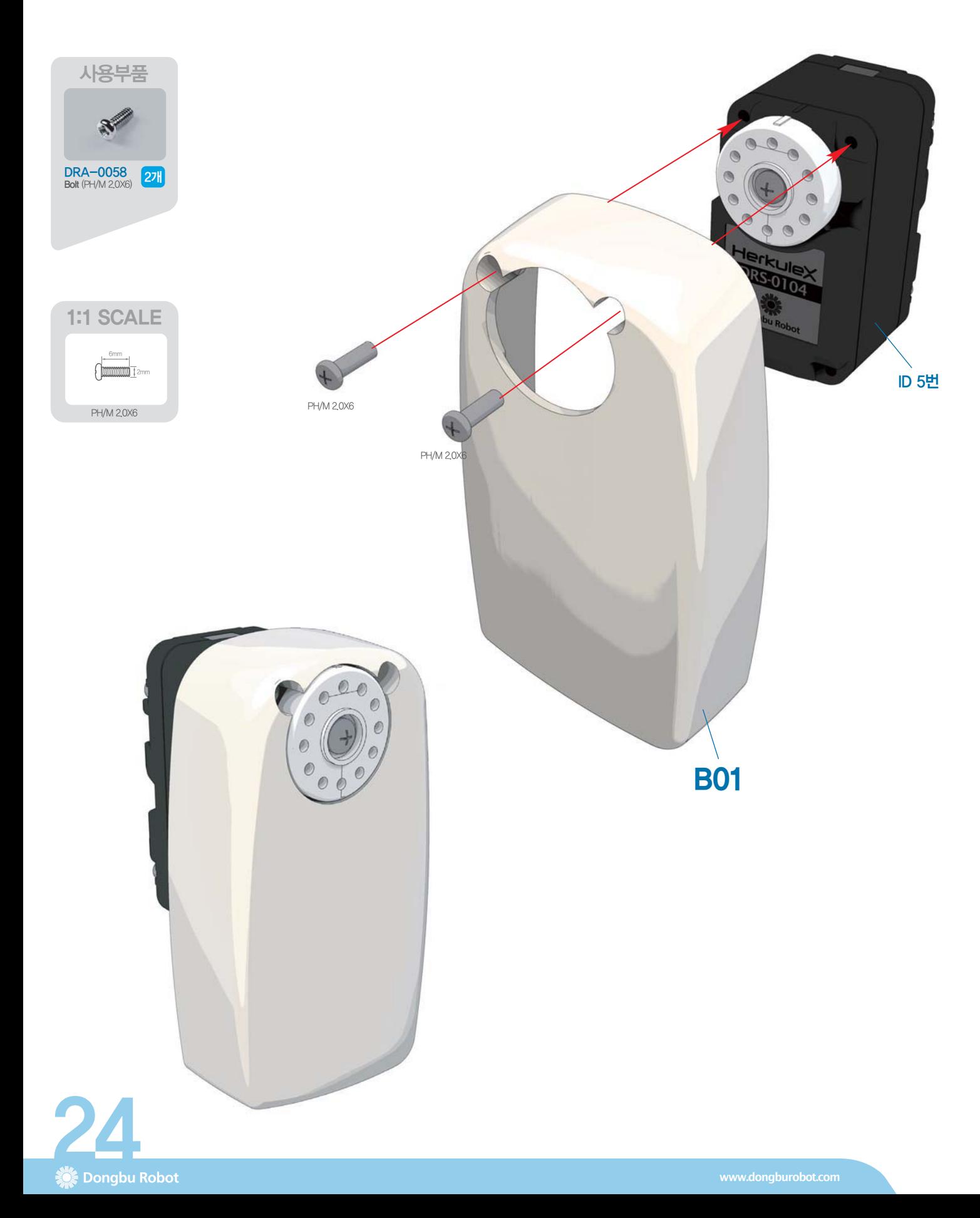

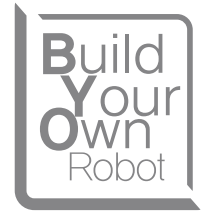

1】조립된 서보에 DRA-0003(Harness 100mm)을 체결하고, Hand와 B02(하박 하 Cover)를 결합합니다.

 $2$ ] DRA-0058(Bolt PH/M 2.0X6) 2개, DRA-0065(Bolt PH/T 2.0X8) 2개를 이용하여 조립합니다.

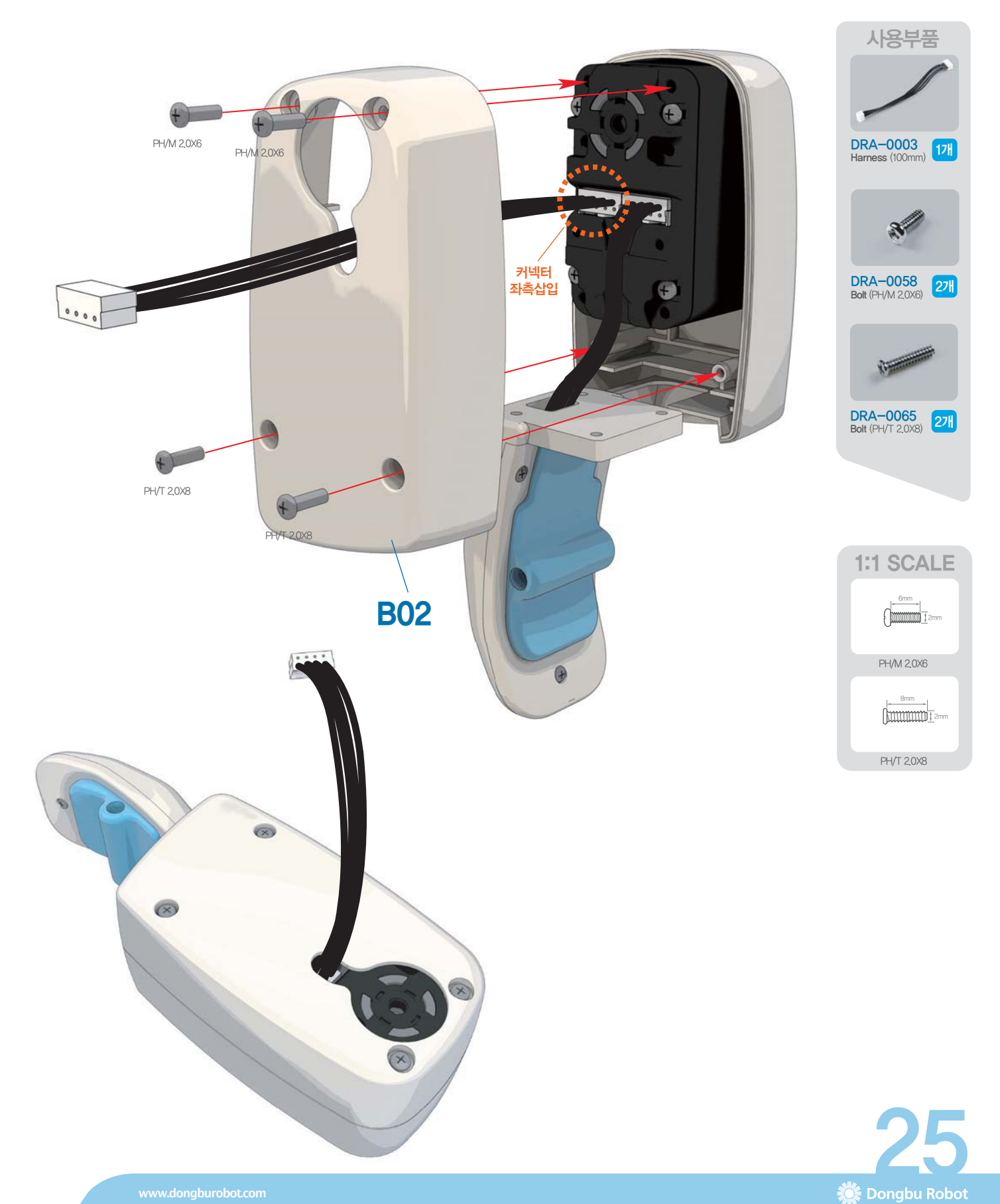

www.dongburobot.com

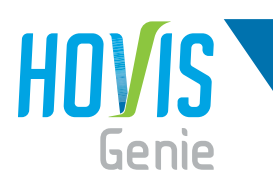

사용부품

## <mark>호비스</mark> 지니 **조립** 매뉴얼 "왼쪽 팔 조립"

1 DRB-0004(Universal Plate(W)) 2개를 그림과 같이 위치 시키고, DRA-0054(Bolt PH/M 2,0X13) 4개를 이용하여 DRJ-0001(L-type Joint Single Nut) 4개, DRB-0009(U2-type Bracket(W))와 같이 조립합니다.  $2$  B03(상박 Holder)을 최종 체결합니다.

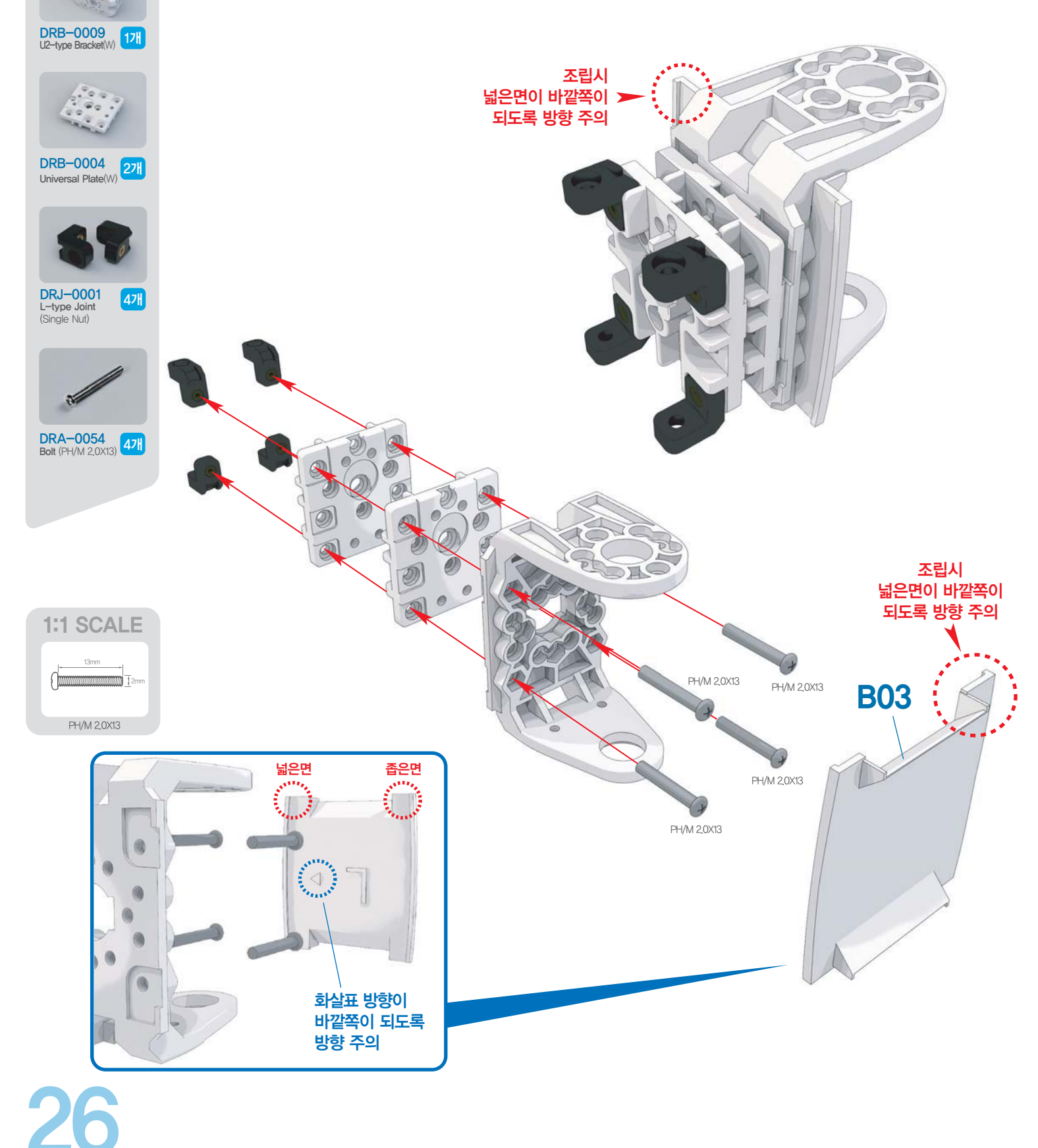

<u>े</u> Dongbu Robot

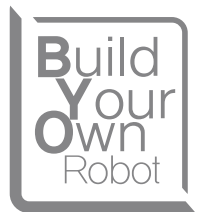

**1]** 25페이지, 26페이지에서의 두 조립체를 **DRJ-0011**(Bushing Set), **DRA-0062**(Bolt PH/M 3.0X8), DRA-0064(Bolt PH/T 2,0X5) 3개를 이용하여 조립합니다.

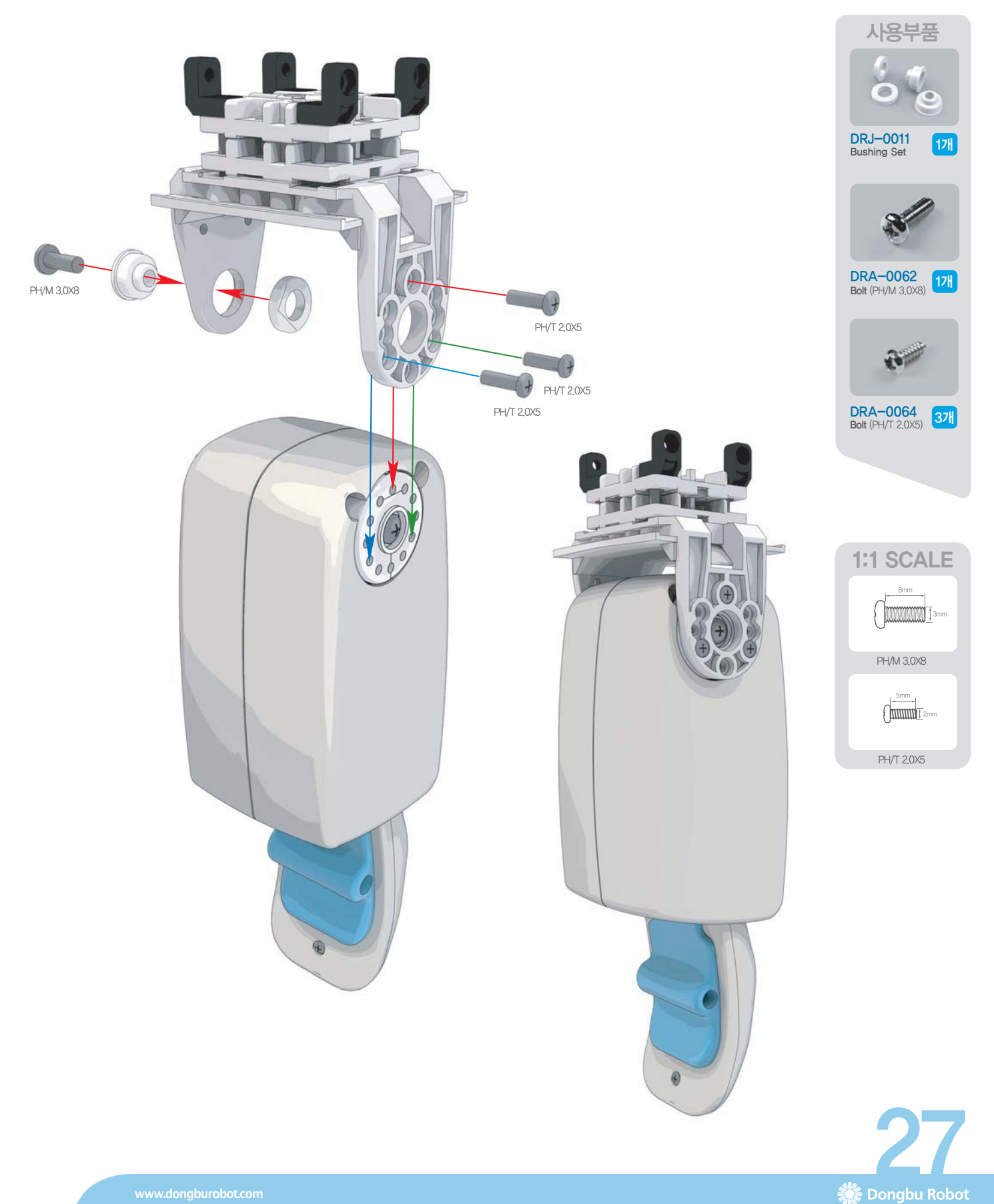

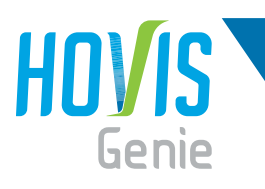

사용부품

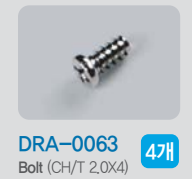

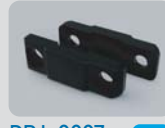

**l—type Joint**<br>(16.0mm, Hole only)

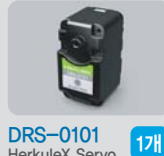

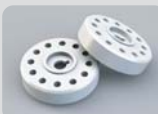

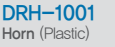

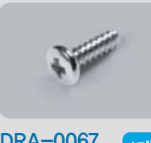

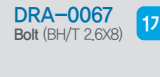

**1:1 SCALE** 

BH/T 2,6X8

- 1 ID 4번의 서보를 DRA-0067(BH/T 2.6X8)를 이용하여 Horn과 조립합니다.
- **2 | ID 4번**의 서보와 팔목 조립체를 체결한 후, 체결되어 있는 하네스와 **DRJ-0007**(I-type Joint 16.0mm Hole only) 을 DRA-0063(Bolt CH/T 2,0X4)으로 체결하여 하네스를 그림과 같이 고정 시킵니다.

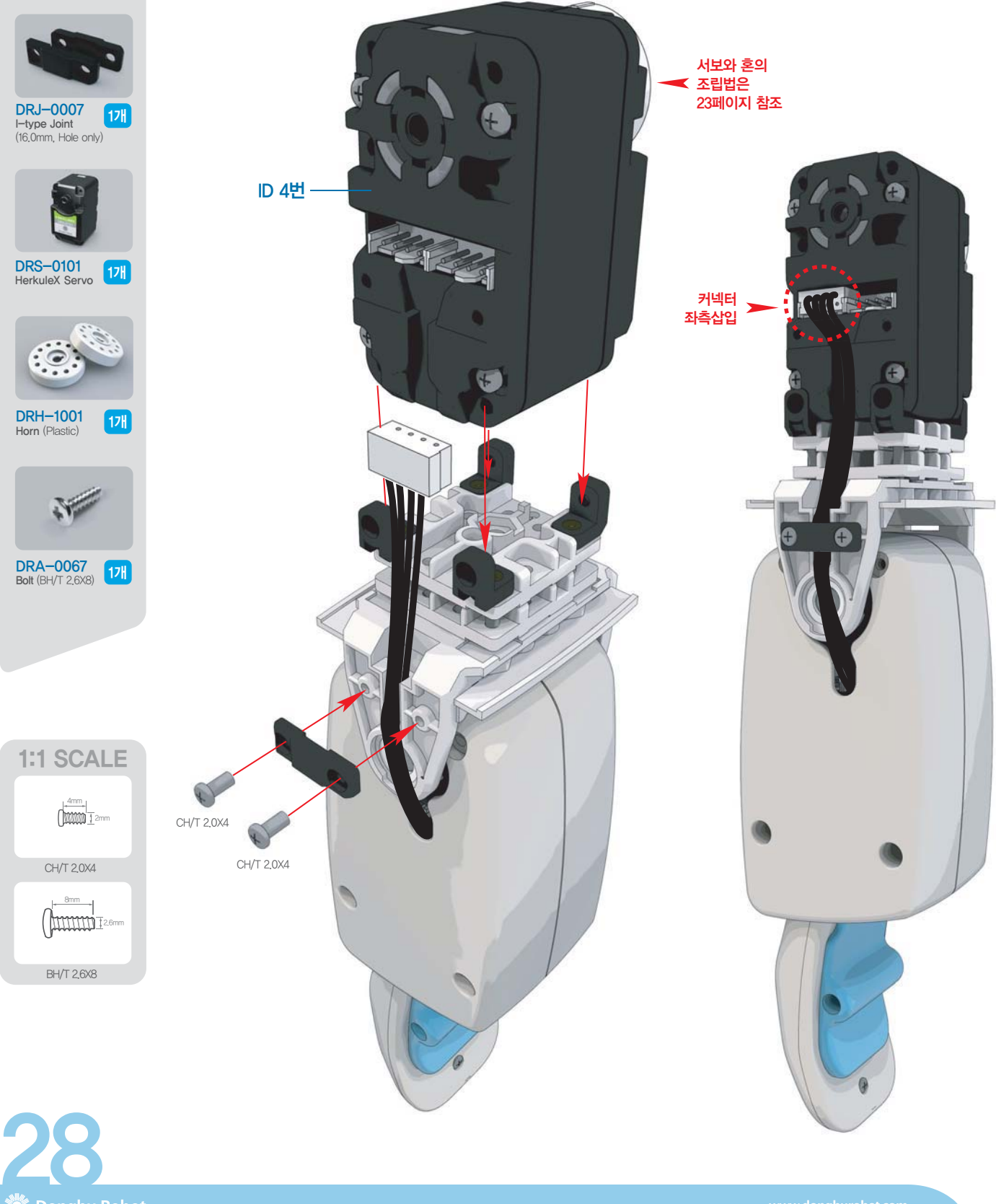

- 1】1B04(상박 상 Cover)와 B05(상박 상 Cover Cap)를 DRA-0063(Bolt CH/T 2.0X4)으로 조립합니다.
- 2】B06(상박 하 Cover)과 B07(상박 하 Cover Cap)을 DRA-0063(Bolt CH/T 2.0X4)으로 조립합니다.

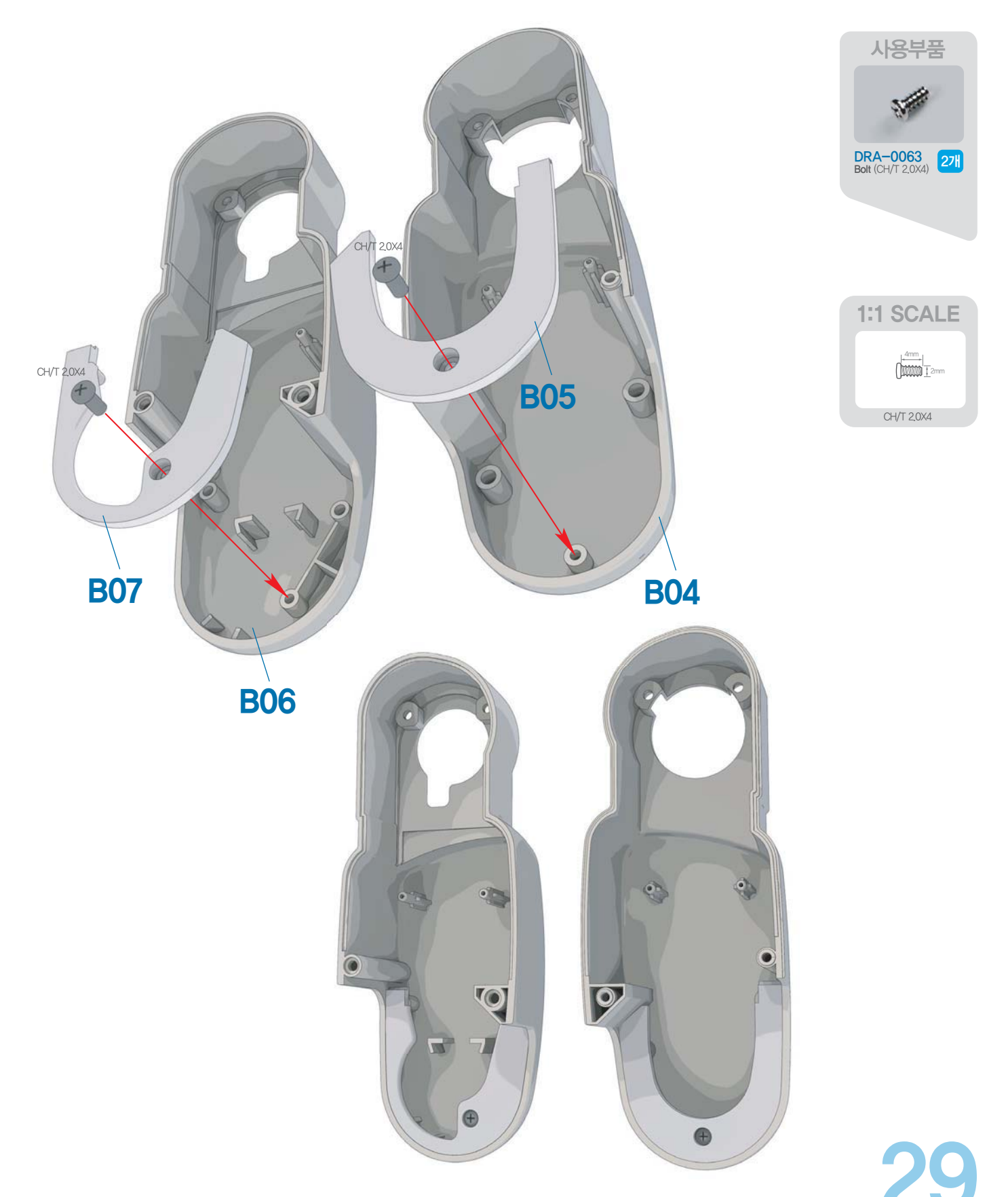

Dongbu Robot

**Build** 

OUr

**Jwn**<br>Robot

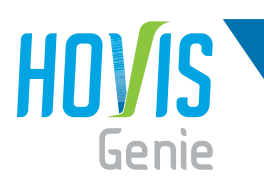

사용부품

## <mark>호비스</mark> 지니 **조립** 매뉴얼 "왼쪽 팔 조립"

- 1 DRA-0058(Bolt PH/M 2.0X6) 2개를 이용하여 B04/B05조립체를 조립합니다.
- $2$ ] 조립된 서보에 천테이프가 감겨 있는 형태의 DRA-0008(Heavy Duty Harness 200mm)을 체결하고,  $DRA-0058$ (Bolt PH/M 2.0X6) 2개와 DRA-0064(Bolt PH/T 2.0X5) 2개를 이용하여 B06/B07조립체를 최종 조립합니다.

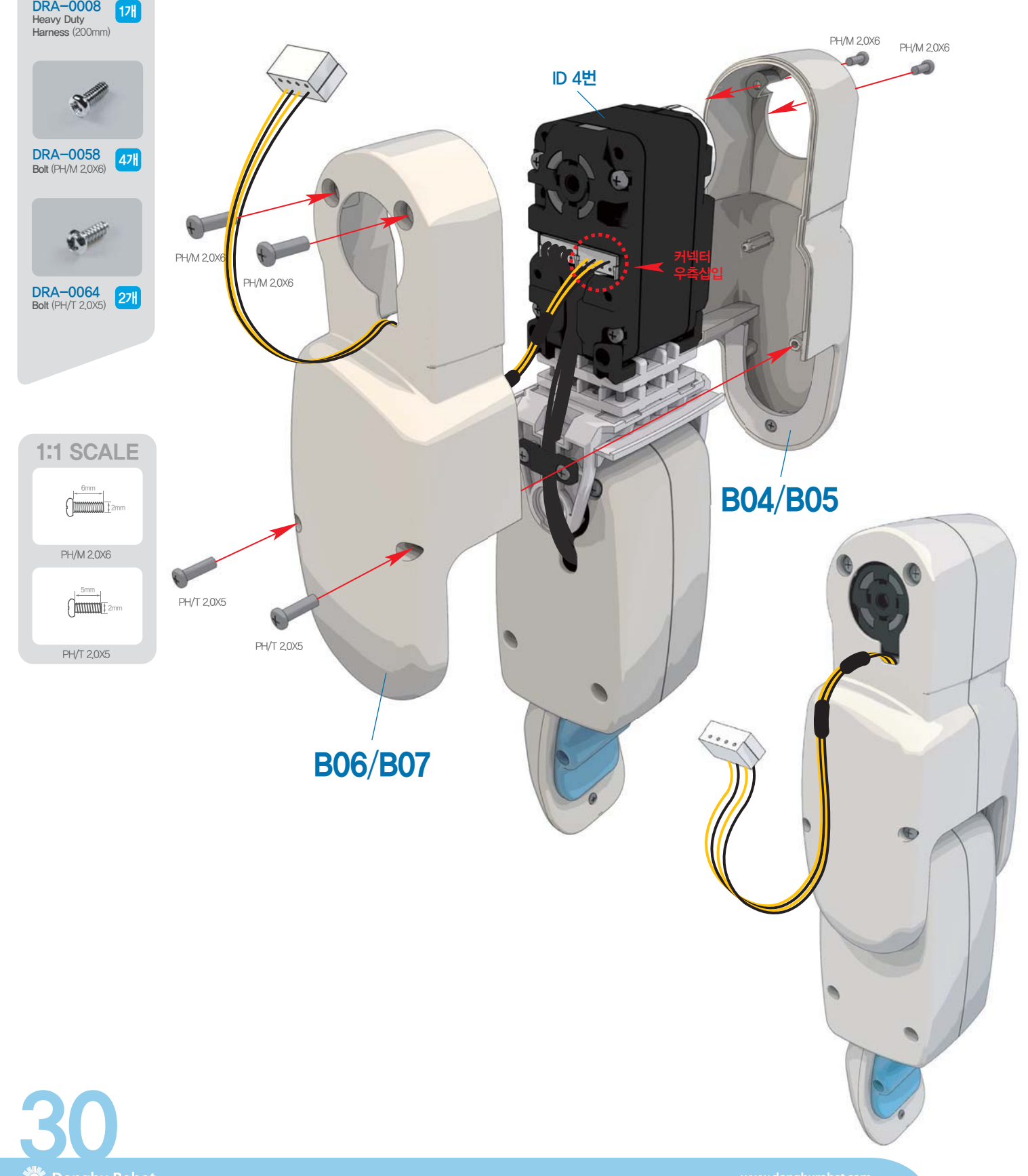

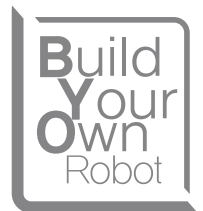

1 DD 3번의 서보 모서리 부분에 있는 4개의 구멍에 DRJ-0001(L-type Joint Single Nut) 4개를 위치 시키고, DRA-0058(Bolt PH/M 2.0X6) 4개를 이용하여 조립합니다.

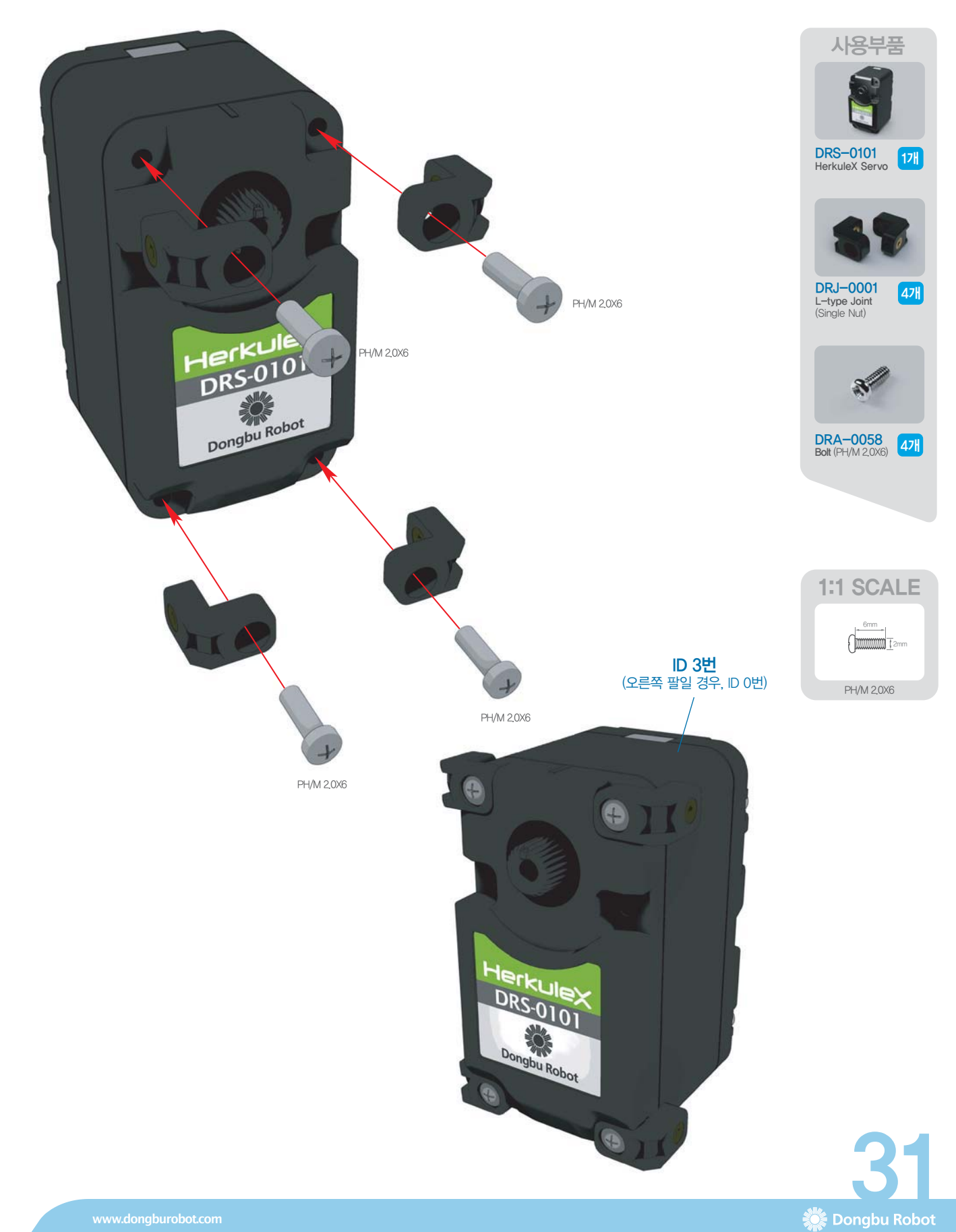
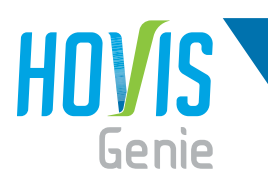

## <mark>호비스</mark> 지니 **조립** 매뉴얼 "왼쪽 팔 조립"

**1 조립된 서보에 B08** 어깨 Horn)을 체결하고, Horn의 구멍에 유의하여 DRB-0009 (U2-type Bracket (W)) 사용부품 를 DRA-0064(Bolt PH/T 2 0X5) 5개로 조립합니다  $2$  B09(어깨 Holder)를 조립된 DRB-0009(U2-type Bracket(W))조립체에 체결하고, DRA-0063 (Bolt CH/T 2,0X4) 2개로 조립한 후, DRA-0067(Bolt BH/T 2,6X8)로 최종 조립합니다. DRB-0009<br>U2-type Bracket(W) 17  $\frac{DRA-0063}{\text{Bolt (CH/T 2,0X4)}}$  27 **ID 3번**  $\mathcal{P}$ BH/T 2,6X8 **B08**  $\frac{\text{DRA}-0064}{\text{Bolt (PH/T 2,0X5)}}$  57 e  $\bullet$ **B09**  $5.0101$ BH/T 2,6X8 DRA-0067 17H PH/T 2,0X5 PH/T 2,0X5 PH/T 2.0X5 Horn 조립시 뚫림방향 주의 PH/T 2.0X5  $4/T$  2.0 $X$ **1:1 SCALE**  $\theta$ 8mm **MMMMT20**  $CH/T20X4$ BH/T 2,6X8 조립시 4mm 형태의 방향 2mm 주의 <u>. 반드시</u> CH/T 2,0X4 이 두곳만 CH/T 2,0X4 Bolt 체결 5mm  $\rho$ PH/T 2,0X5 32

## <mark>호비스</mark> 지니 **조립** 매뉴얼 "왼쪽 팔 조립"

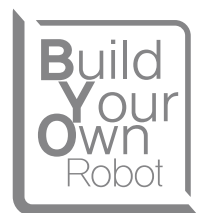

Dongbu Robot

- **1 30페이지,32페이지에서의 두 조립체를 DRJ-0011(**Bushing Set), **DRA-0062**(Bolt PH/M 3.0X8), DRA-0064(Bolt PH/T 2.0X5) 3개를 이용하여 조립합니다.
- $2$  DRJ–0007(l–type Joint 16.0mm Hole only), DRA–0063(Bolt CH/T 2.0X4) 2개를 이용하여 하네스를 그림과 같이 고정 시킵니다.

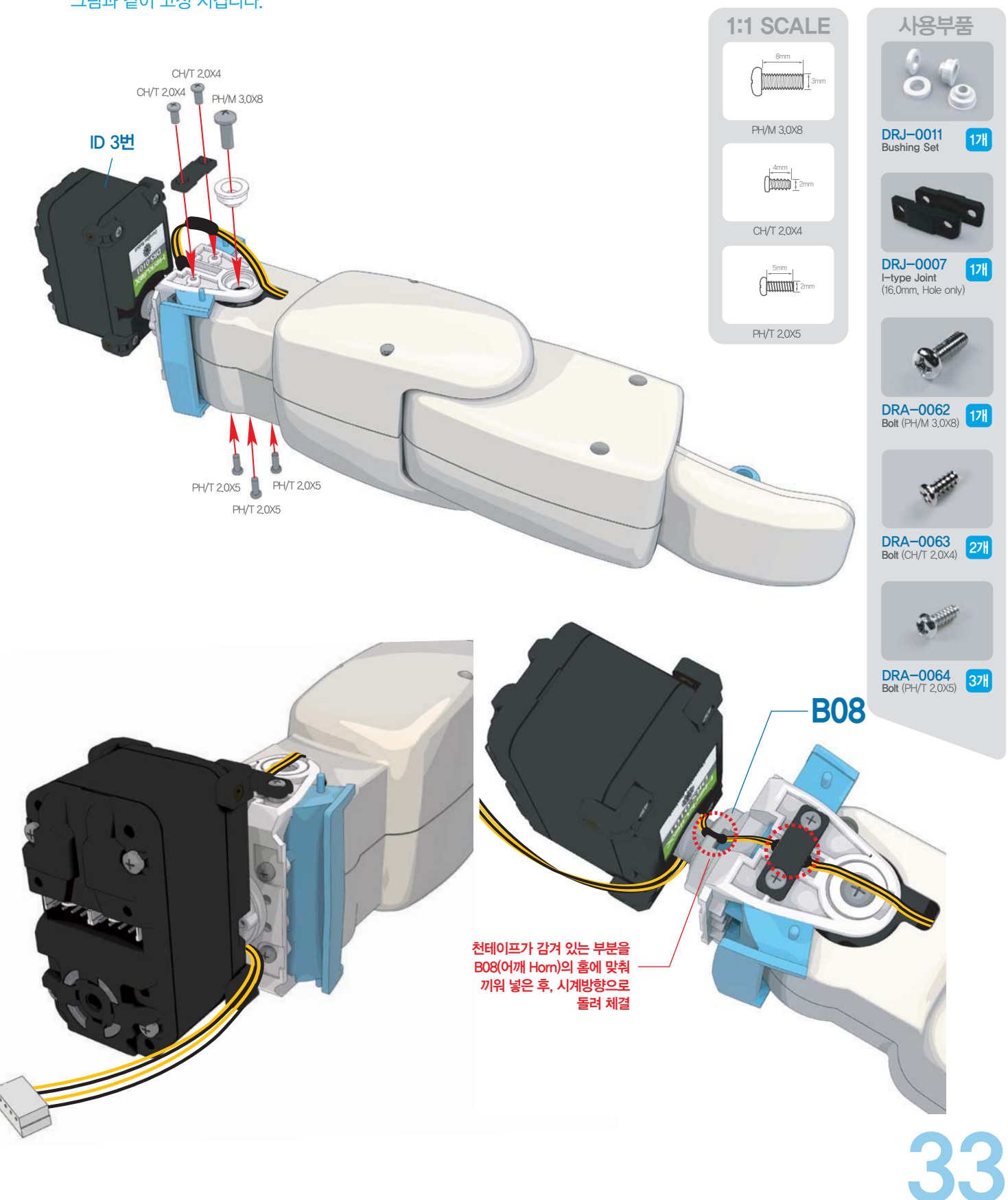

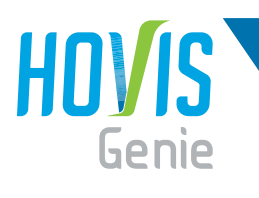

사용부품

#### <mark>호비스</mark> 지니 **조립** 매뉴얼 "왼쪽 팔 조립"

- 1 B11(어깨 Front Cover)과 B12(어깨 Front Cover Cap)를 조립한 후 팔에 체결합니다.
- $2$  B10(어깨 Bottom Cover)과 B11/B12의 조립체를 조립한 후, DRA-0064(Bolt PH/T 2.0X5) 2개를 이용하여 조립합니다.
- 3】**DRJ-0010**(Harness Clamp) 1개를 위치시키고, 그림과 같이 반을 접은 하네스클램프 안에 하네스를 넣어 DRA-0058(Bolt PH/M 2,0X6)로 체결합니다.
- 4 ID 3번 서보에 DRA-0003(Harness 100mm)을 체결합니다.

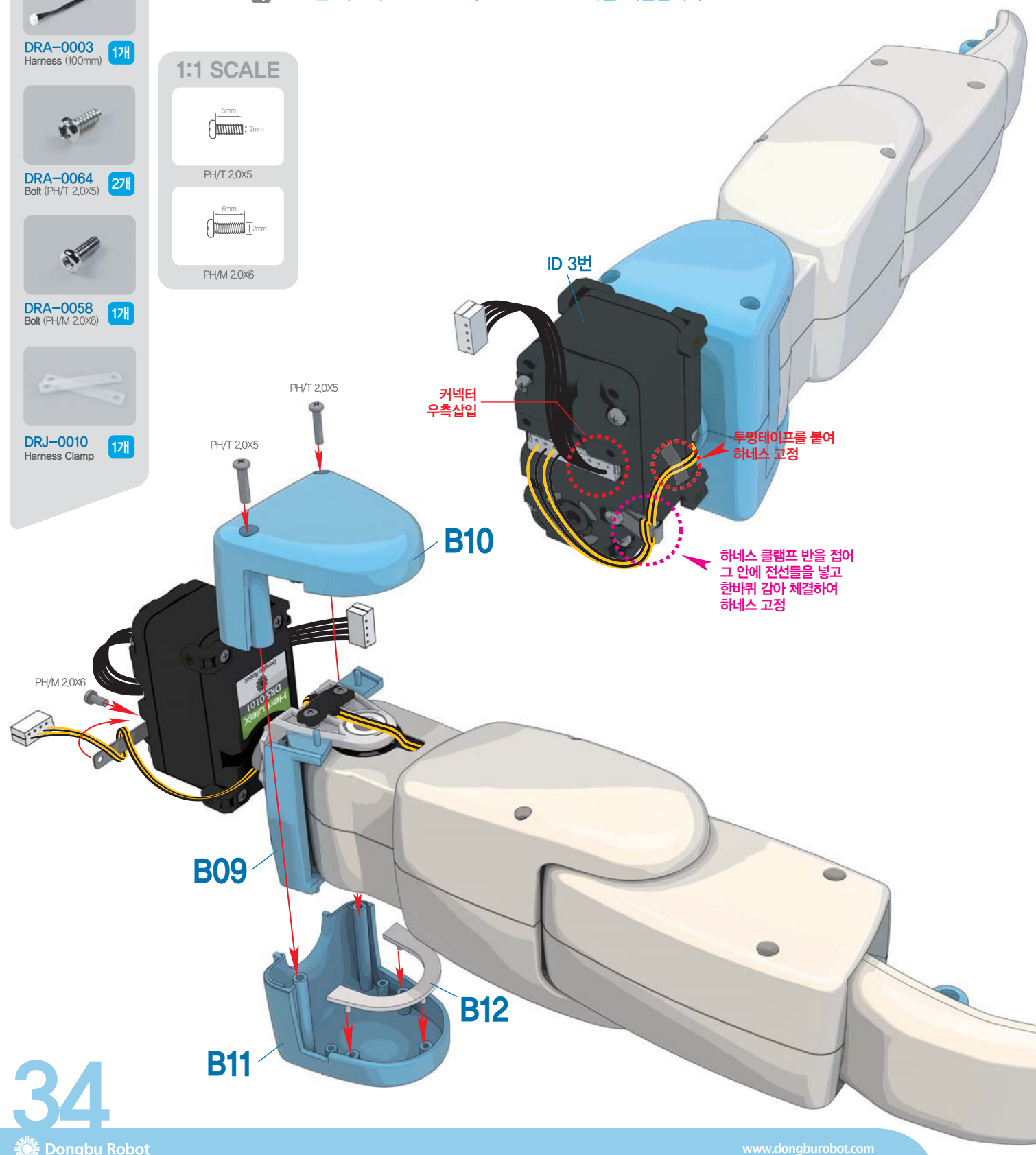

### <mark>호비스</mark> 지니 **조립** 매뉴얼 "왼쪽 팔 조립"

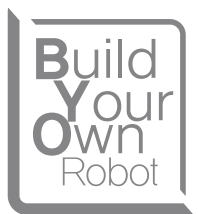

 $\Box$  최종 조립 후, 서보를 그림과 같이 회전시켜 놓고 왼쪽 팔 조립을 완료합니다.

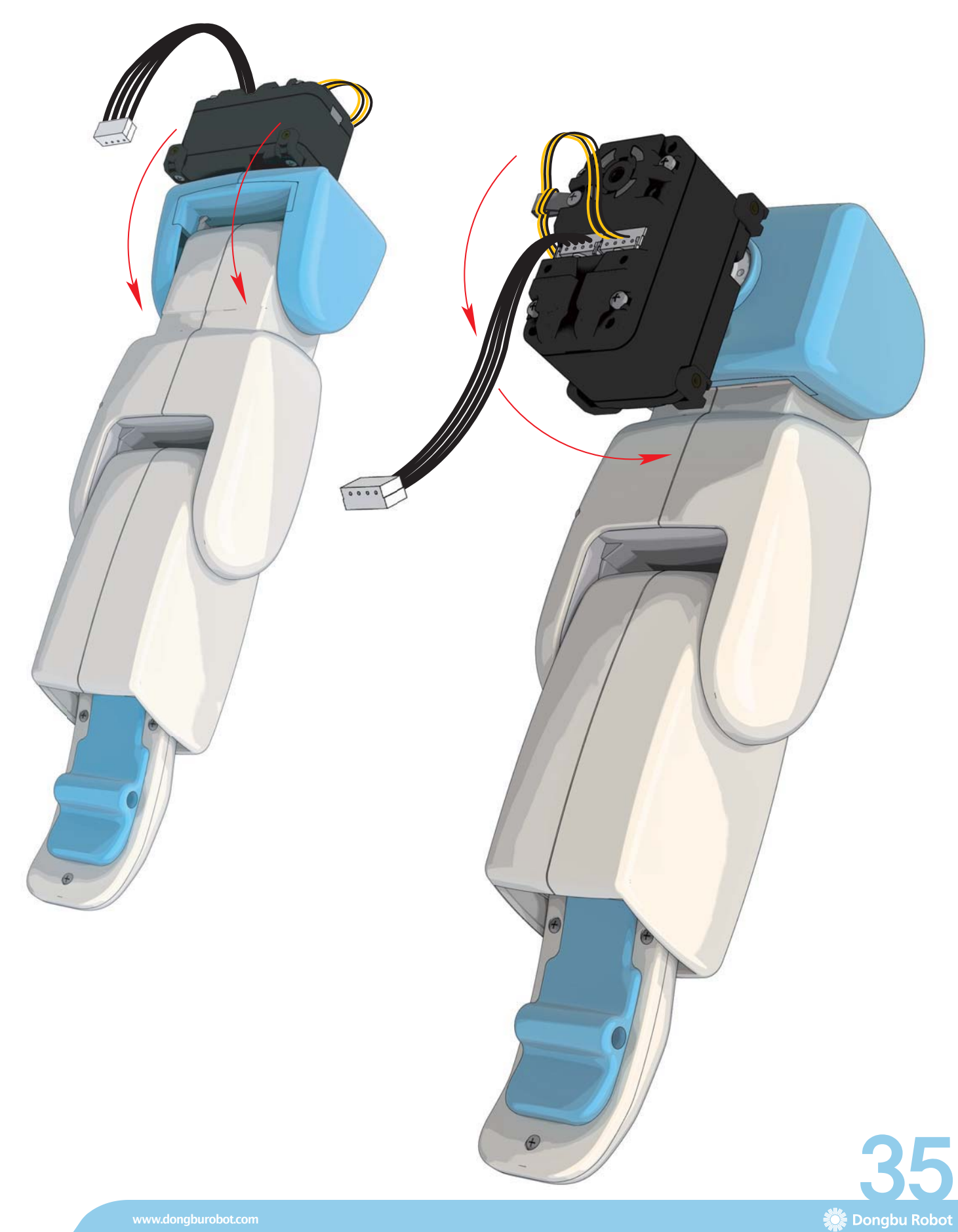

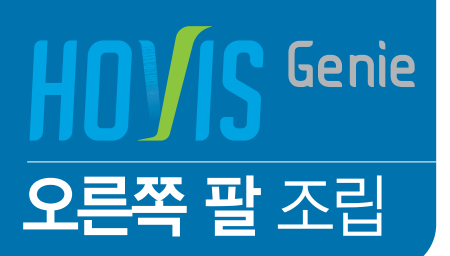

 $\circ$ 

ß

 $\circledcirc$ 

T

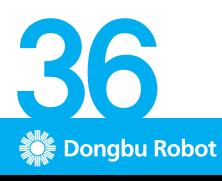

 $\bigoplus$ 

10

 $\leq$ 

### <u>호비스 지니 **조립** 매뉴얼 "오른쪽 팔 조립"</u>

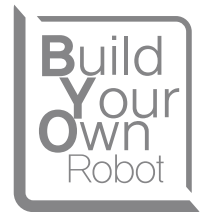

- 1】Hand 및 ID 2번의 서보와 Horn의 조립법은 22페이지, 23페이지와 동일 합니다. 참조하시기 바랍니다.
- $2$ ] DRA-0058(Bolt PH/M 2.0X6) 2개를 이용하여, C01(하박 상 Cover)과 서보를 조립합니다.

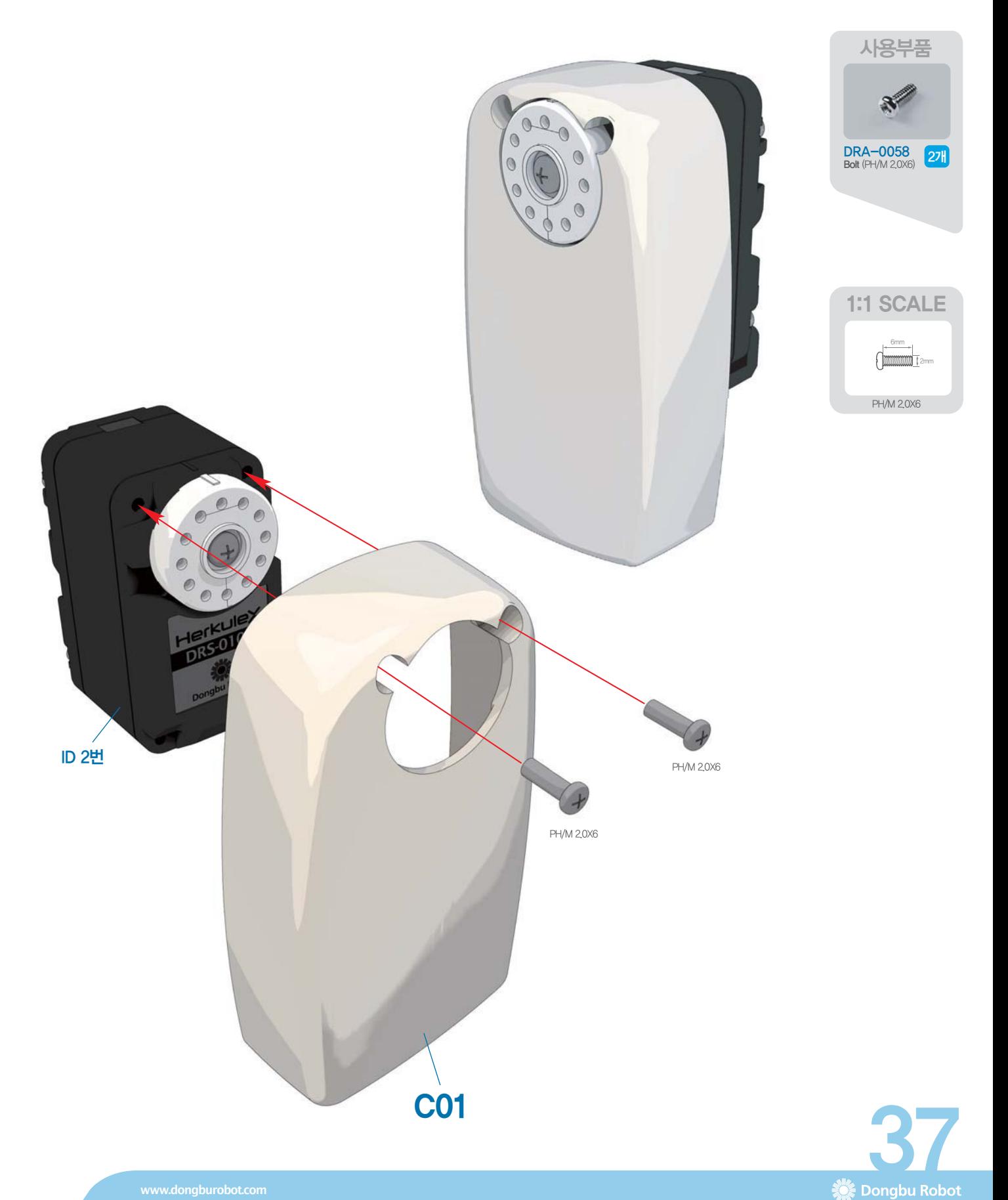

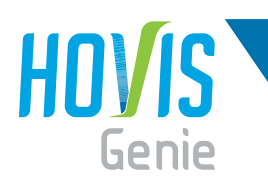

## <mark>호비스</mark> 지니 **조립** 매뉴얼 "오른쪽 팔 조립"

1】조립된 서보에 DRA-0003(Harness 100mm)을 체결하고, Hand와 C02(하박 하 Cover)를 결합합니다.  $2$ ] DRA-0058(Bolt PH/M 2.0X6) 2개, DRA-0065(Bolt PH/T 2.0X8) 2개를 이용하여 조립합니다.

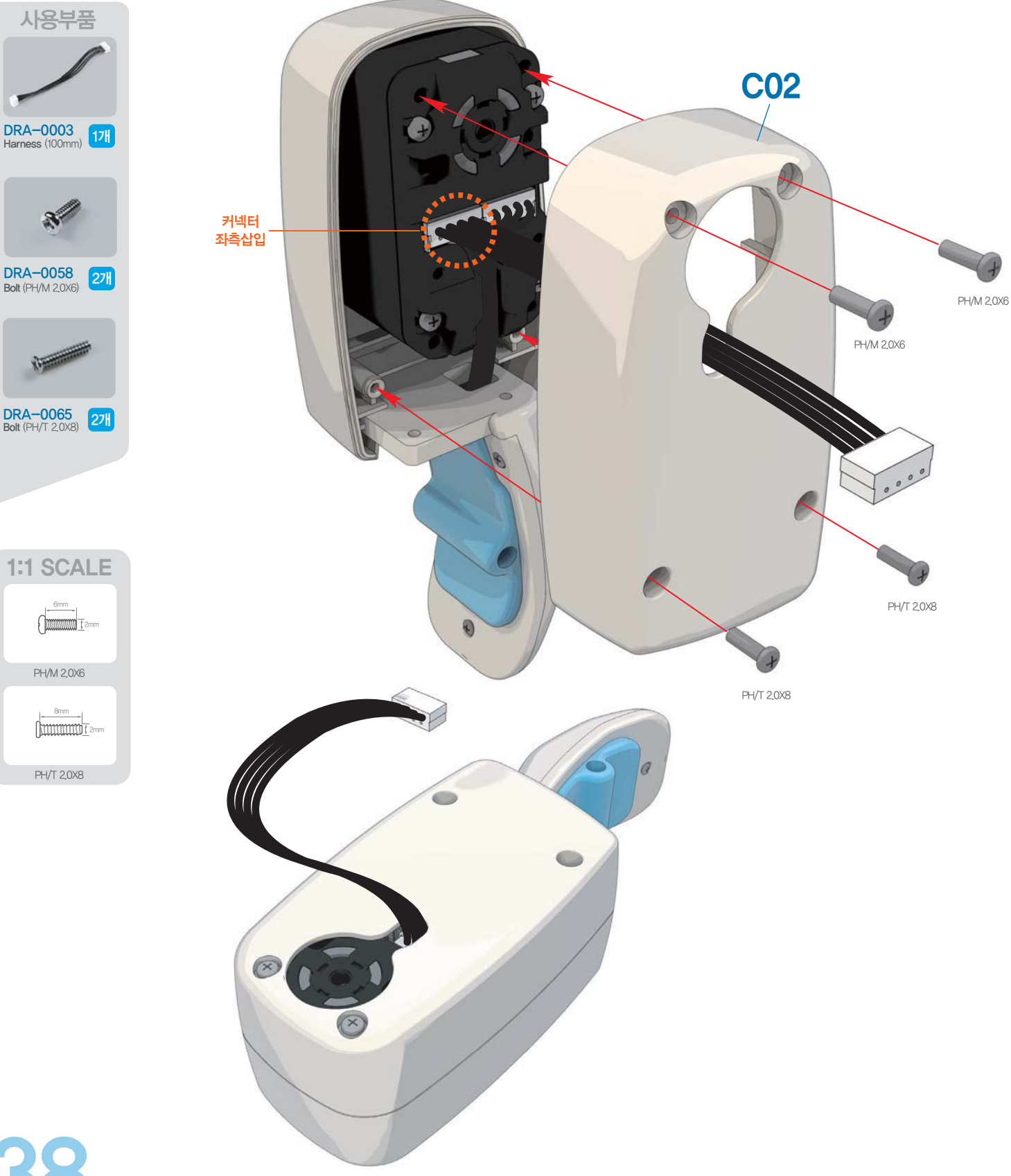

6mm

8mm

## <u>호비스 지니 **조립** 매뉴얼 "오른쪽 팔 조립"</u>

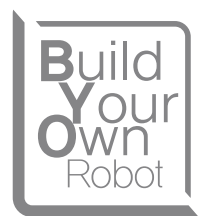

- 1〕전 단계의 조립법은 26페이지와 동일 합니다. 참조하시기 바랍니다.
- **2\_ 전 단계에서의 두 조립체를 DRJ-0011(**Bushing Set), **DRA-0062(**Bolt PH/M 3.0X8), DRA-0064(Bolt PH/T 2.0X5) 3개를 이용하여 조립합니다.

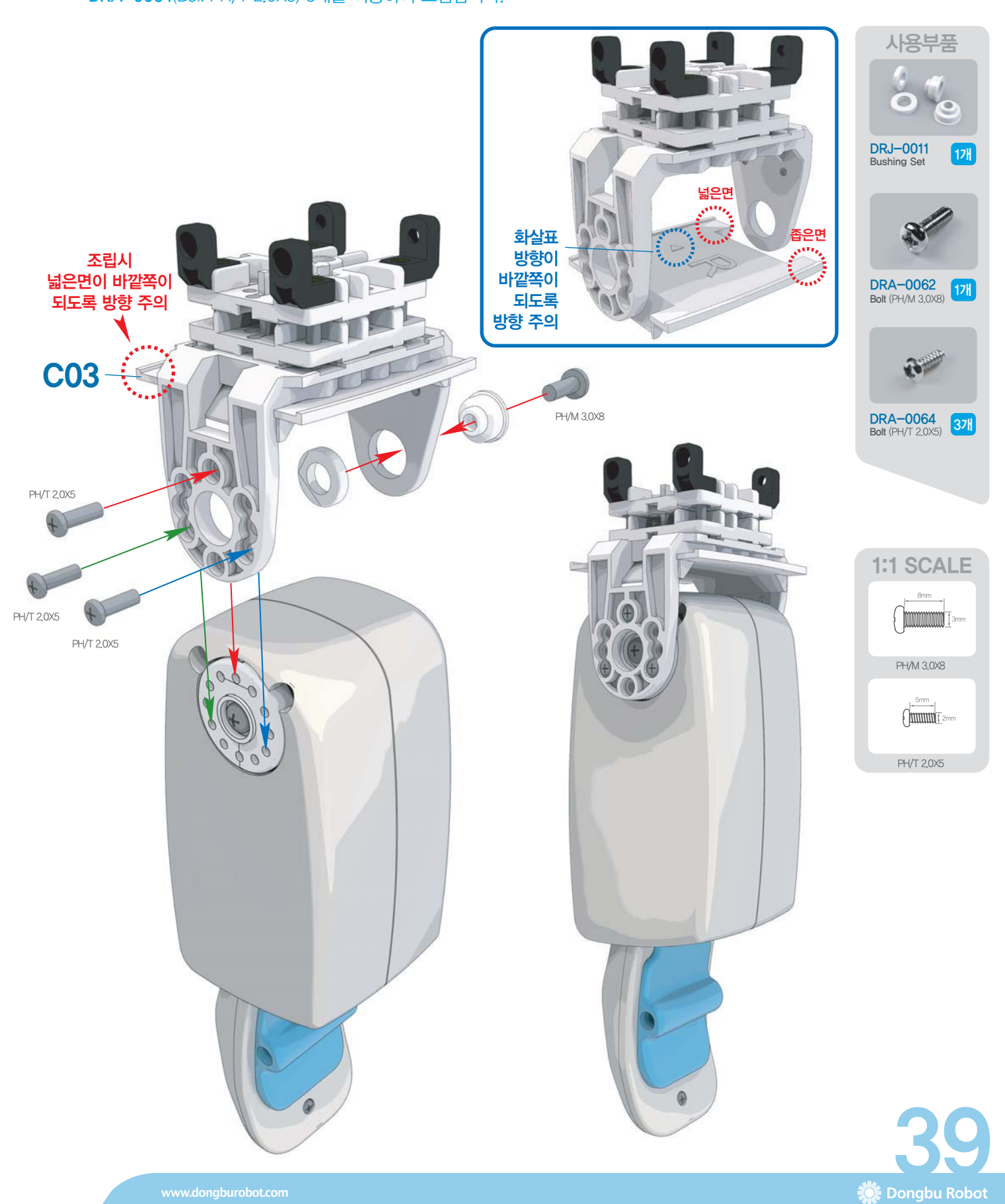

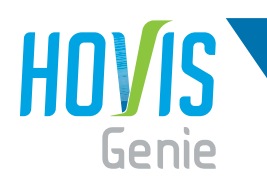

## <mark>호비스</mark> 지니 **조립** 매뉴얼 "오른쪽 팔 조립"

- $[$ │ ID 1번의 서보를 DRA-0067(BH/T 2.6X8)를 이용하여 Horn과 조립합니다.
- $2$  , ID 1번의 서보와 팔목 조립체를 체결한 후, 체결되어 있는 하네스와 DRJ-0007(I-type Joint 16.0mm Hole only) 을 DRA-0063(Bolt CH/T 2,0X4)으로 체결하여 하네스를 그림과 같이 고정 시킵니다.

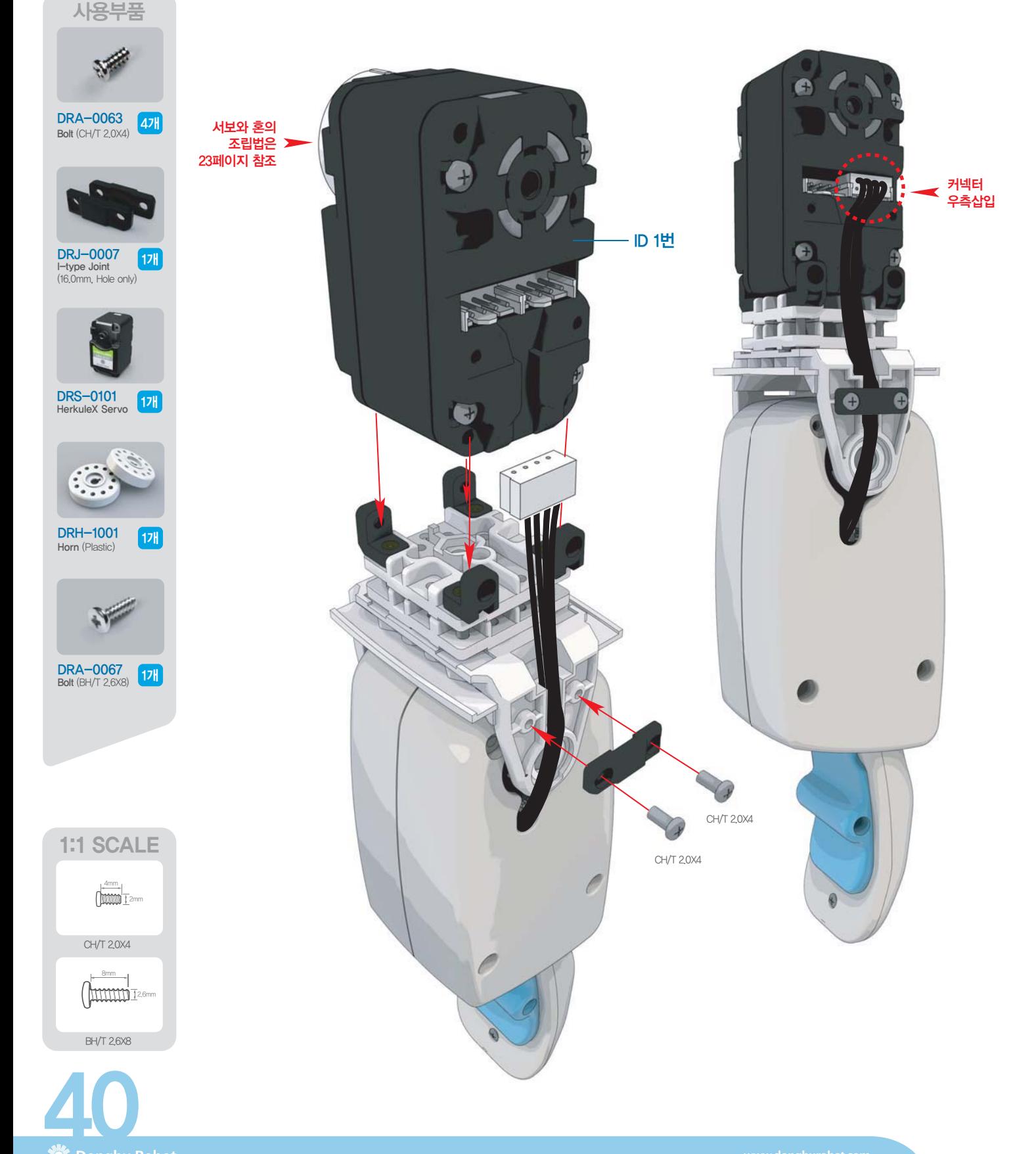

## <u>호비스 지니 **조립** 매뉴얼 "오른쪽 팔 조립"</u>

- **Build**  $OUI$ **Jwn**<br>Robot
- **1 C04**(상박 상 Cover)와 **C05**(상박 상 Cover Cap)를 **DRA-0063**(Bolt CH/T 2,0X4)으로 조립합니다.
- 2】C06(상박 하 Cover)과 C07(상박 하 Cover Cap)을 DRA-0063(Bolt CH/T 2.0X4)으로 조립합니다.

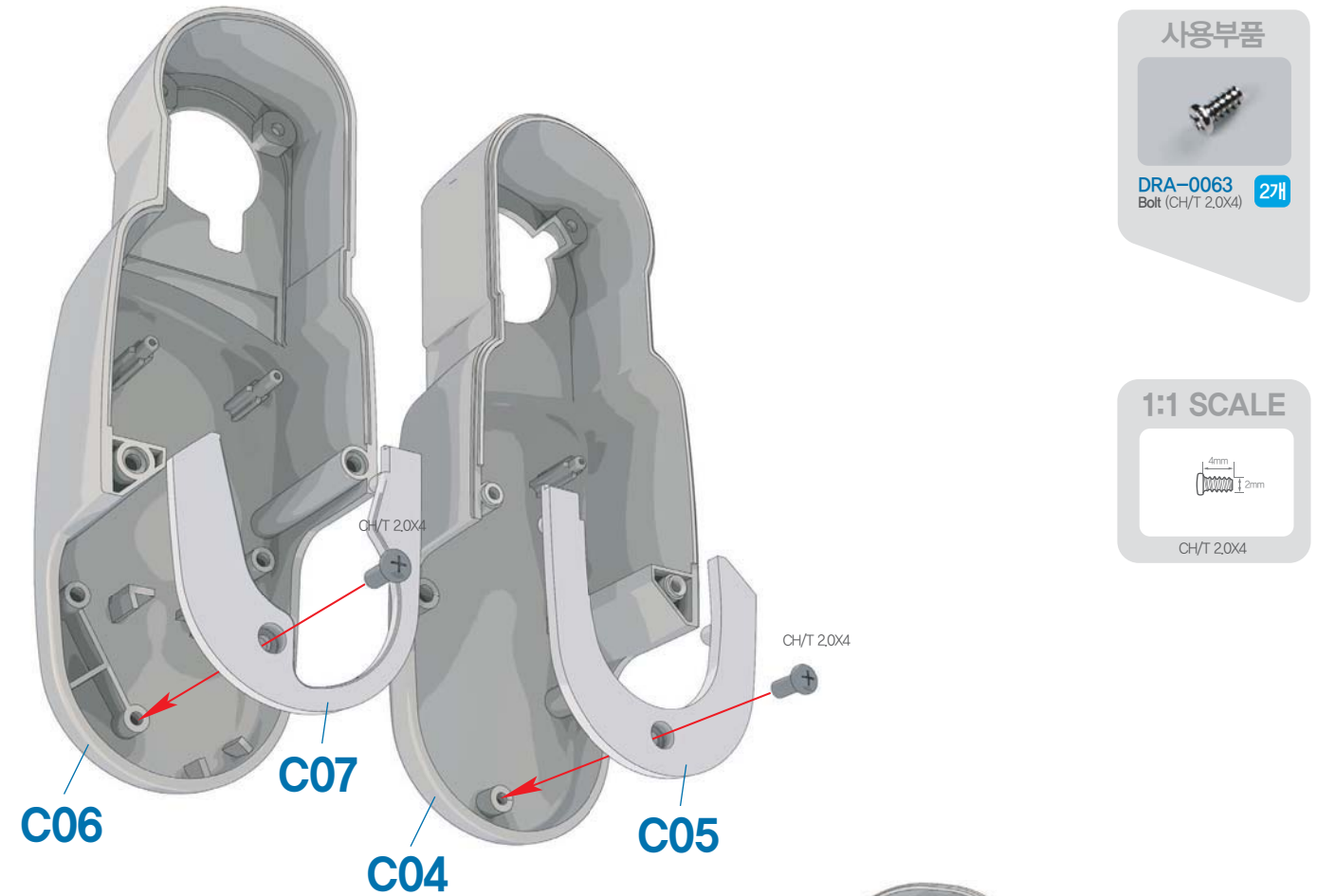

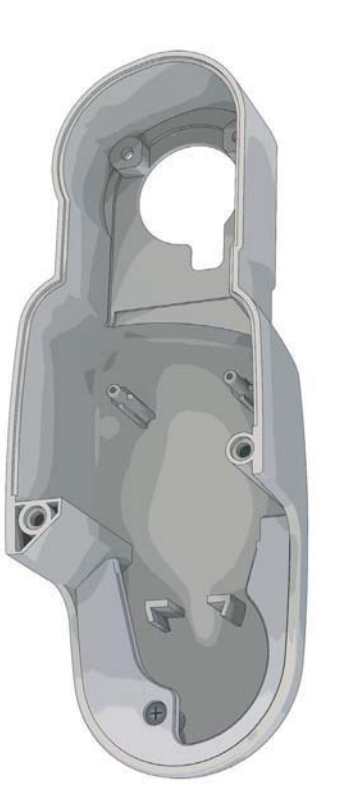

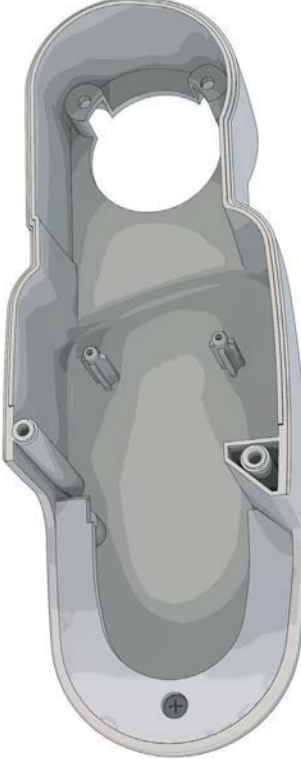

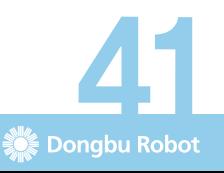

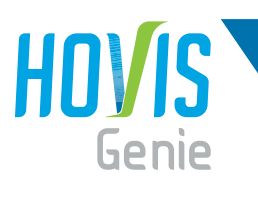

## <mark>호비스</mark> 지니 **조립** 매뉴얼 "오른쪽 팔 조립"

- $\blacksquare$  DRA-0058(Bolt PH/M 2.0X6) 2개를 이용하여 C04/C05조립체를 조립합니다.
- 2】조립된 서보에 천테이프가 감겨 있는 형태의 **DRA-0008**(Heavy Duty Harness 200mm)을 체결하고,  $DRA-0058(Bolt PH/M 2,0X6) 27H21 DRA-0064(Bolt PH/T 2,0X5) 27H11 = 01874C06/C07$ 조립체를 최종 조립합니다.

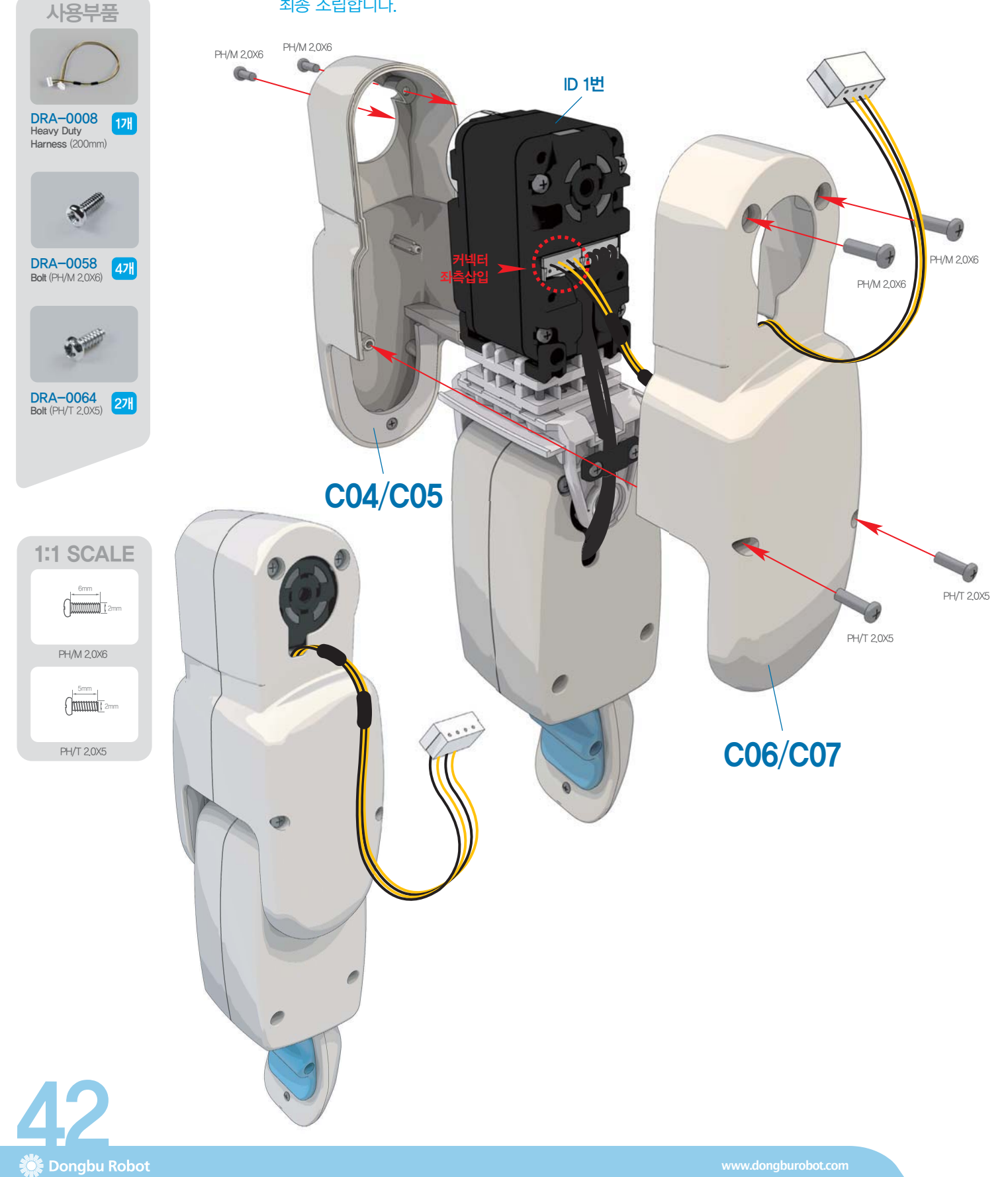

## <u>호비스 지니 **조립** 매뉴얼 "오른쪽 팔 조립"</u>

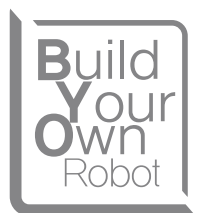

사용부품

ं<br>● Dongbu Robot

**1:1 SCALE** 

- 1 D 0번의 서보 조립법은 31페이지와 동일 합니다. 참조하시기 바랍니다.
- $2$  조립된 서보에 C08(어깨 Horn)을 체결하고, Horn의 구멍에 유의하여 DRB-0009(U2-type Bracket(W)) 를 DRA-0064(Bolt PH/T 2.0X5) 5개로 조립합니다.
- ${\bf 3}$   $\,$   $\,$   $\,$   $\,$  C09(어깨 Holder)를 조립된 DRB-0009(U2-type Bracket(W))조립체에 체결하고, DRA-0063(Bolt CH/T 2.0X4) 2개로 조립한 후, DRA-0067(Bolt BH/T 2.6X8)로 최종 조립합니다.

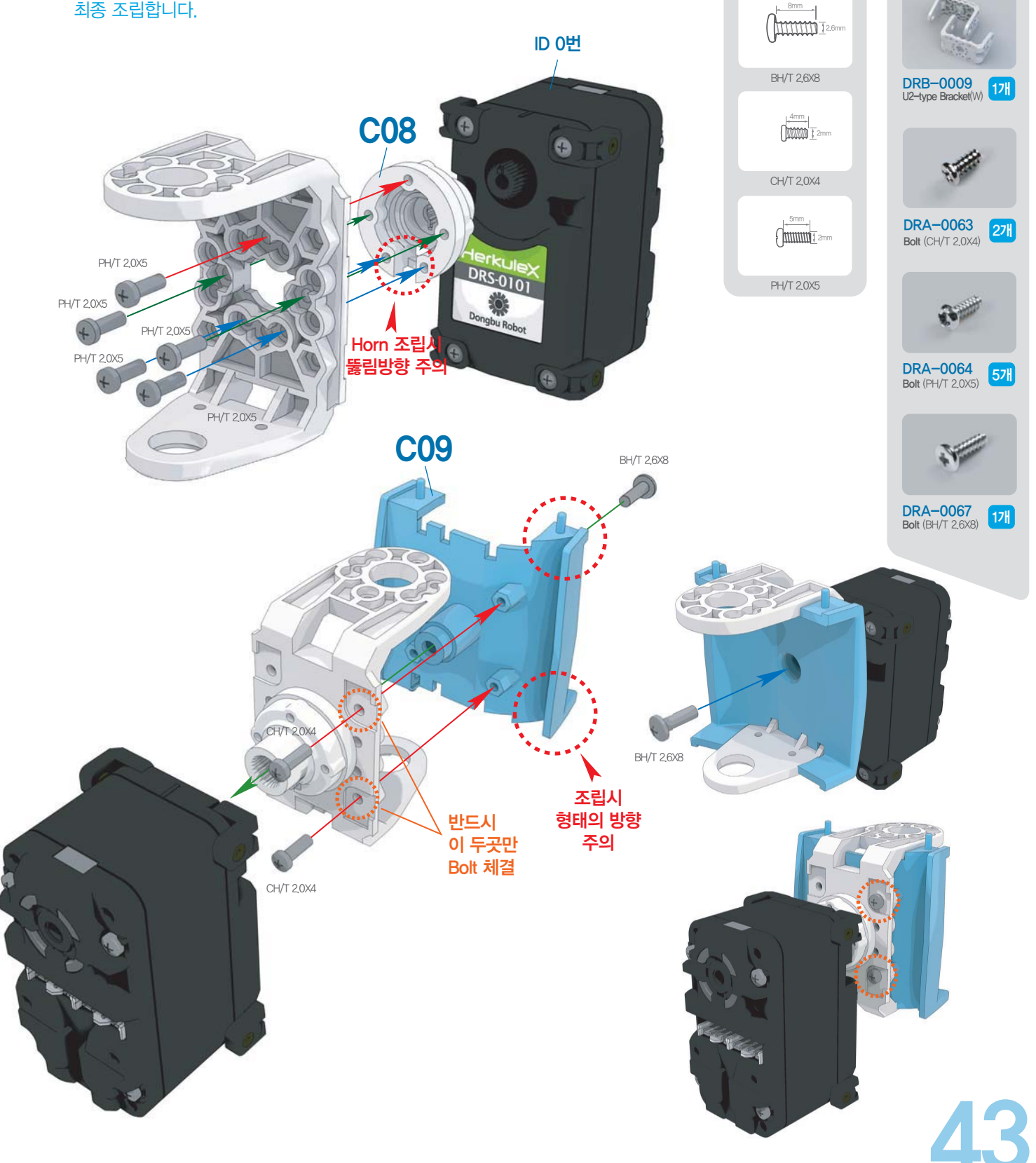

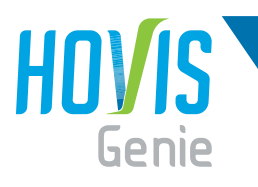

사용부품

## <mark>호비스</mark> 지니 **조립** 매뉴얼 "오른쪽 팔 조립"

- **1 42페이지, 43페이지에서의 두 조립체를 DRJ-0011**(Bushing Set), **DRA-0062**(Bolt PH/M 3.0X8), DRA-0064(Bolt PH/T 2.0X5) 3개를 이용하여 조립합니다.
- $2$ ) DRJ-0007(l-type Joint 16.0mm Hole only), DRA-0063(Bolt CH/T 2.0X4) 2개를 이용하여 하네스를 그림과 같이 고정 시킵니다.

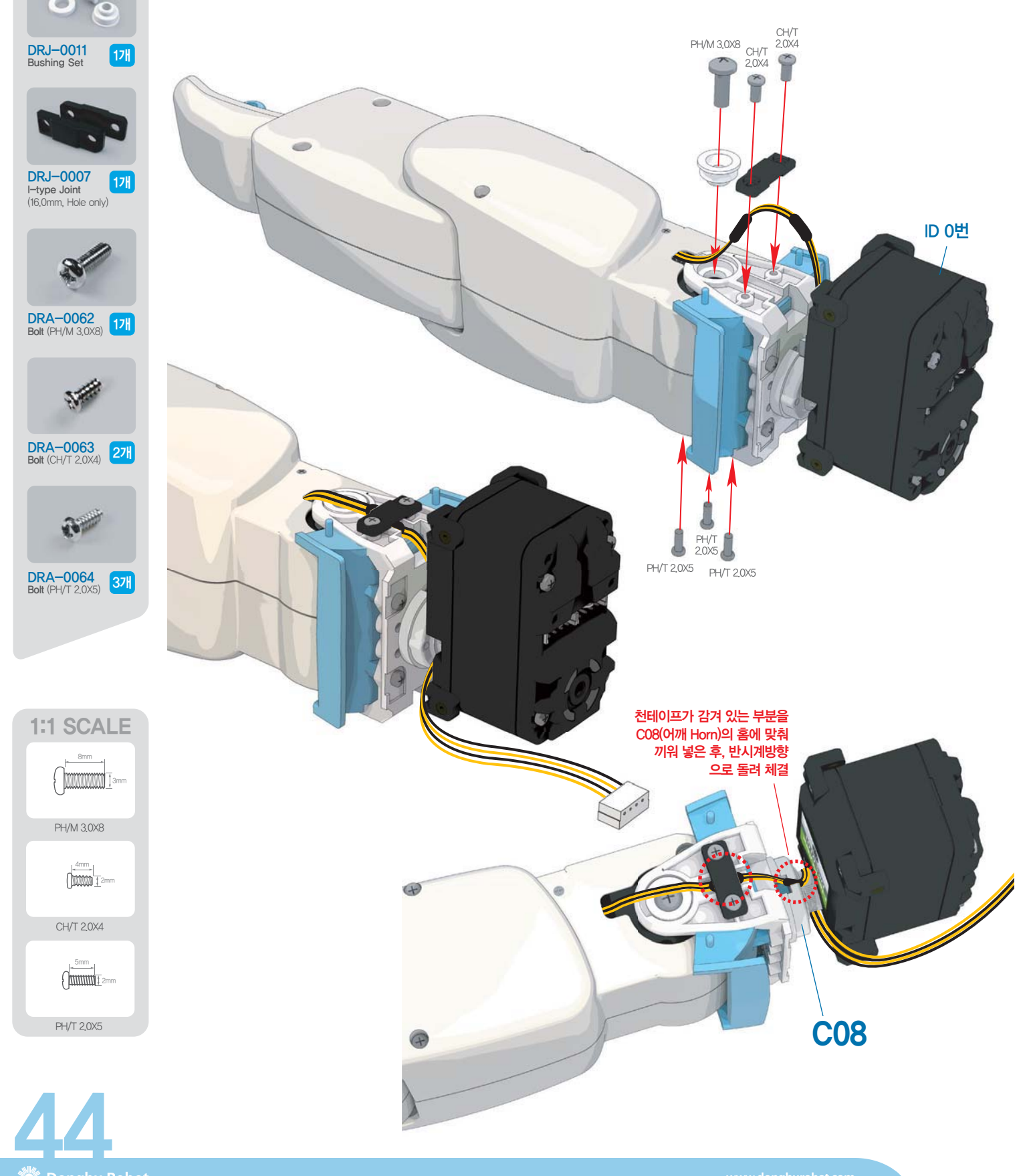

## <u>호비스 지니 **조립** 매뉴얼 "오른쪽 팔 조립"</u>

**Build** OUI ΝN Robot

사용부품

**Dongbu Robot** 

- **1 C11**(어깨 Front Cover)과 **C12**(어깨 Front Cover Cap)를 조립한 후 팔에 체결합니다.
- $2$  C10(어깨 Bottom Cover)과 C11/C12의 조립체를 조립한 후, DRA-0064(Bolt PH/T 2.0X5) 2개를 이용하여 조립합니다.
- **3] DRJ-0010**(Harness Clamp) 1개를 위치시키고, 그림과 같이 반을 접은 하네스클램프 안에 하네스를 넣어 DRA-0058(Bolt PH/M 2.0X6)로 체결합니다.
- ,'⿳ヂ】㇐'5\$+DUQHVVPP㉈㍣Ⲏ㓴ⷴⷾ

-<br>PH/T 2.0X5 **DRA-0003**<br>Harness (100mm)  $\sqrt{17H}$ PH/T 2,0X5  $\mathbf{v}$ **C10**  $DRA-0064$  27  $\mathcal{R}$  $DRA-0058$  17 DRJ-0010 17 C09 .<br>커넥터 우측삽입 C<sub>12</sub> PH/M 20X6 **1:1 SCALE C11** 5mm 2mm PH/T 2,0X5 ID 0번 6mm **Pummmi** PH/M 2,0X6 투명테이뜨를 붙여 하네스 고정 하네스 클램프 반을 접어 <mark>그 안에 전선들을</mark> 넣고 한바퀴 감아 체결하여 .<br>하네스 고정 www.dongburobot.com

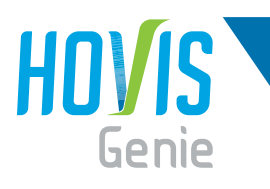

<mark>호비스</mark> 지니 **조립** 매뉴얼 "오른쪽 팔 조립"

 $\Box$  최종 조립 후, 서보를 그림과 같이 회전시켜 놓고 오른쪽 팔 조립을 완료합니다.

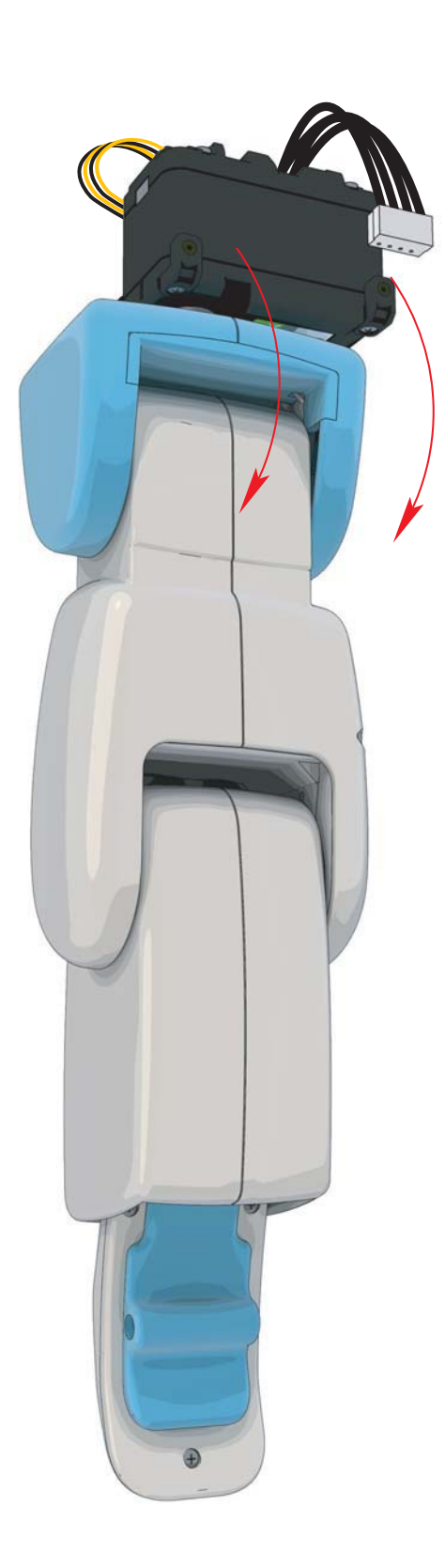

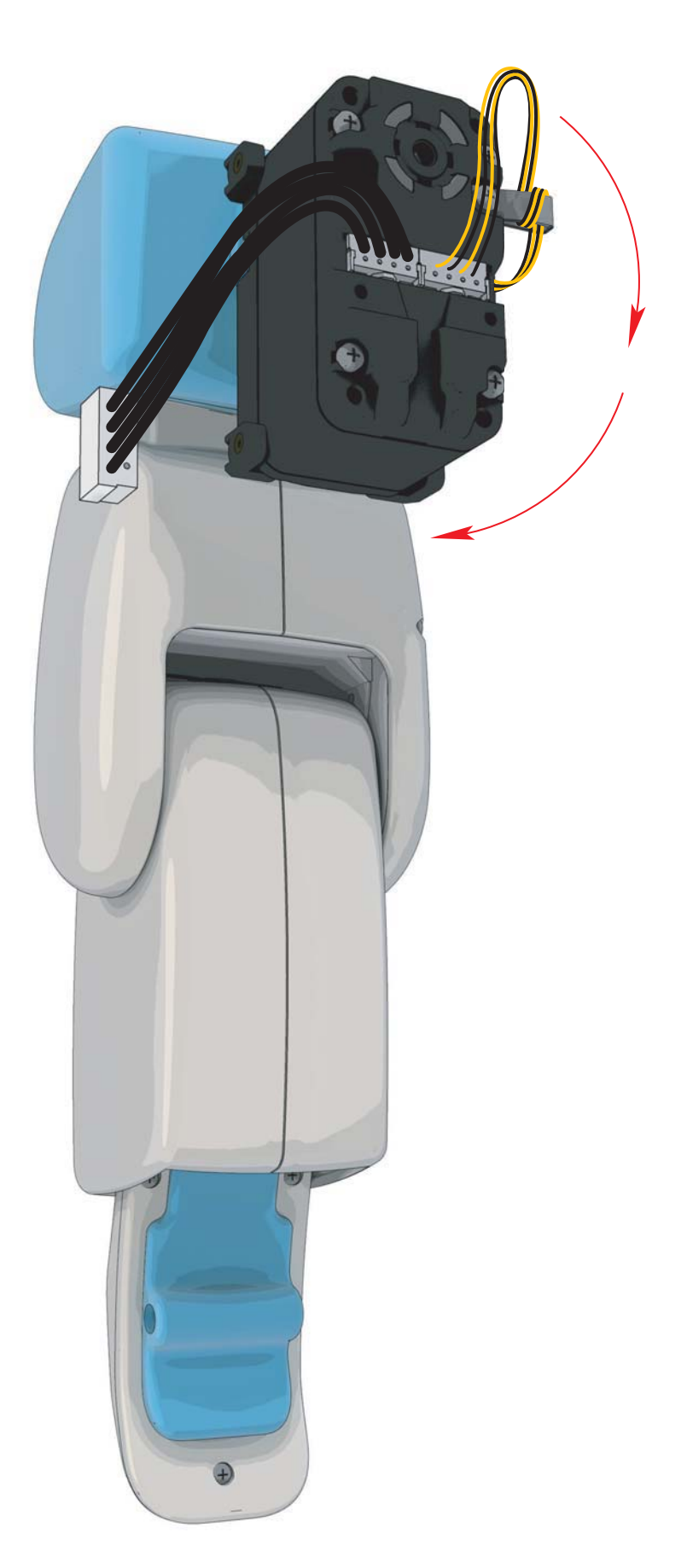

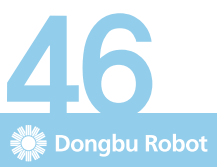

# 호비스 지니 조립 매뉴얼 "팔 조립"

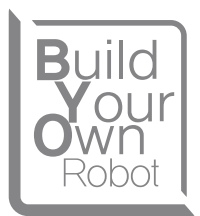

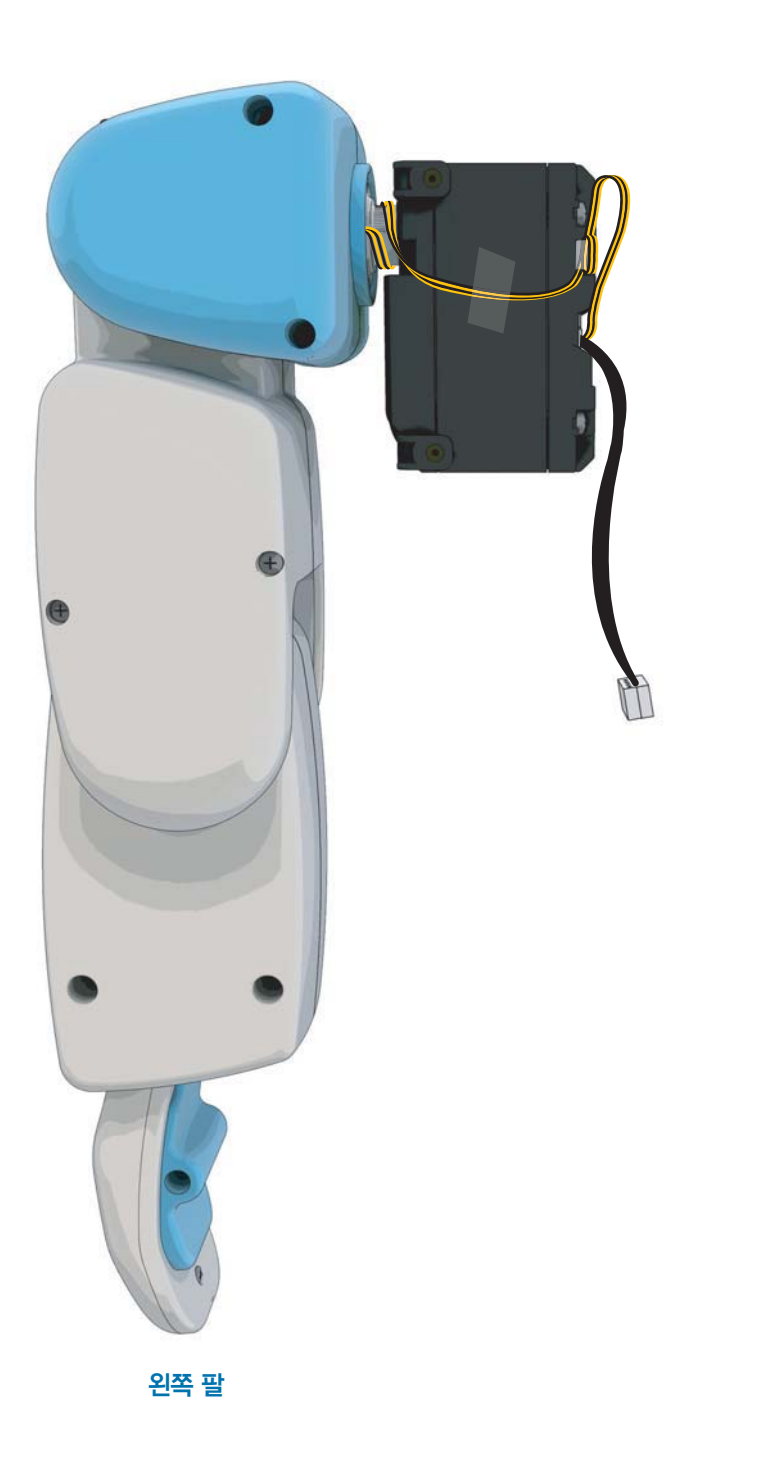

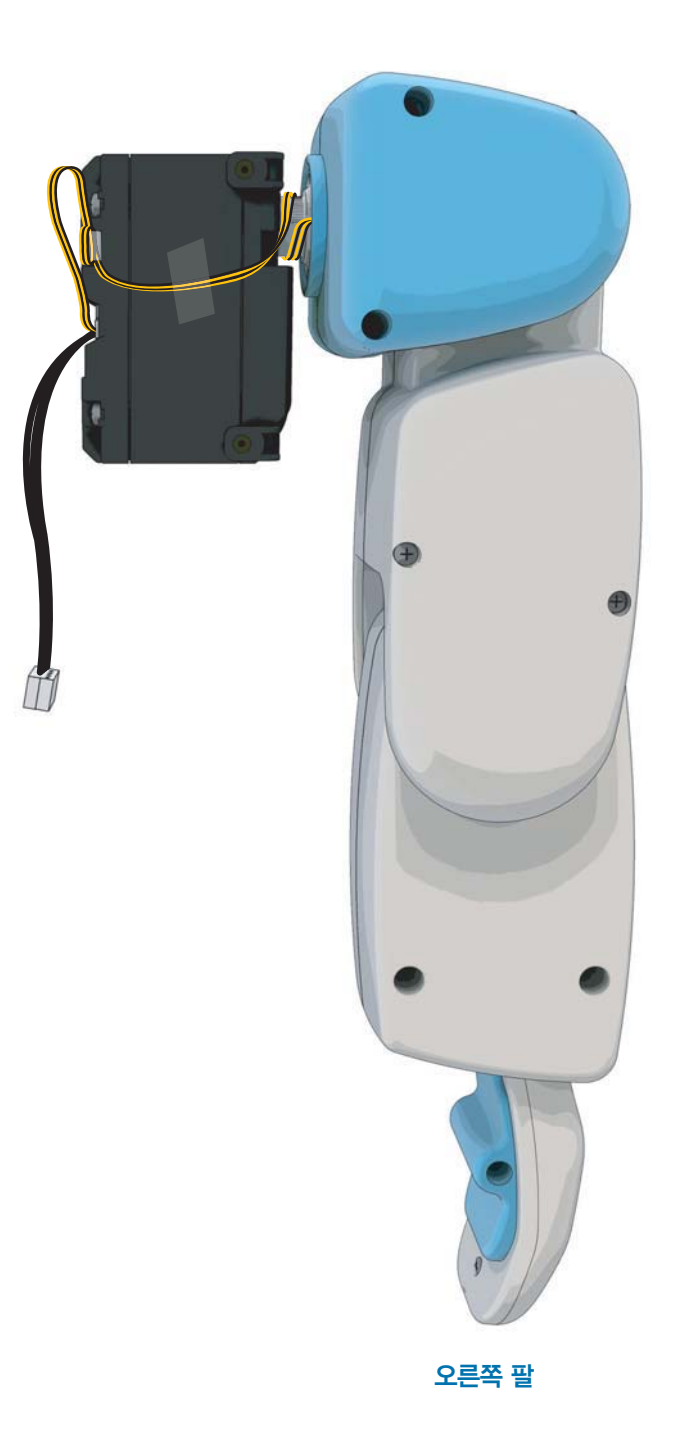

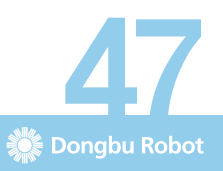

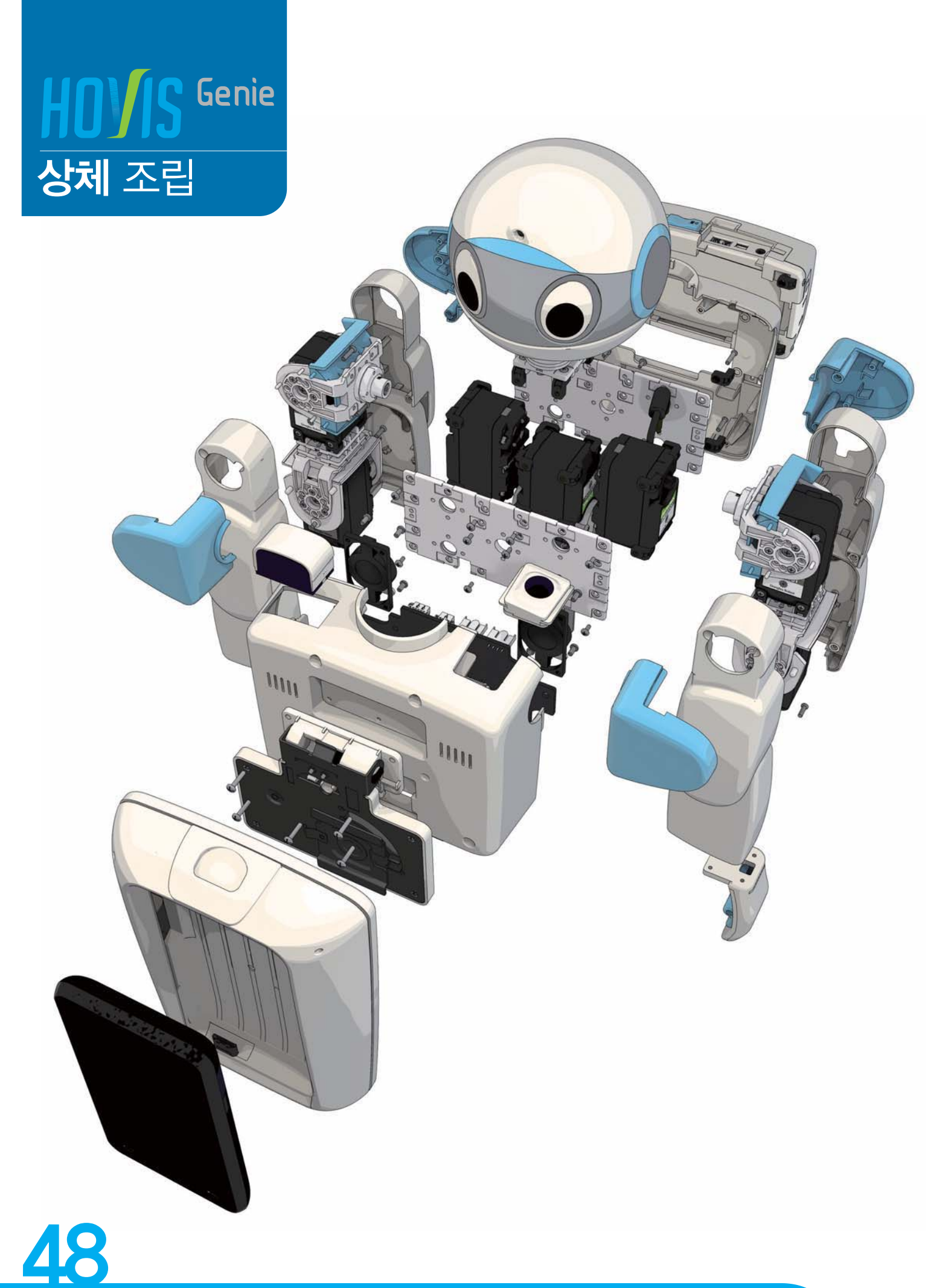

Dongbu Robot

#### <mark>호비스</mark> 지니 **조립** 매뉴얼 "상체 Servo 조립"

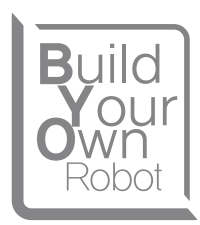

**Dongbu Robot** 

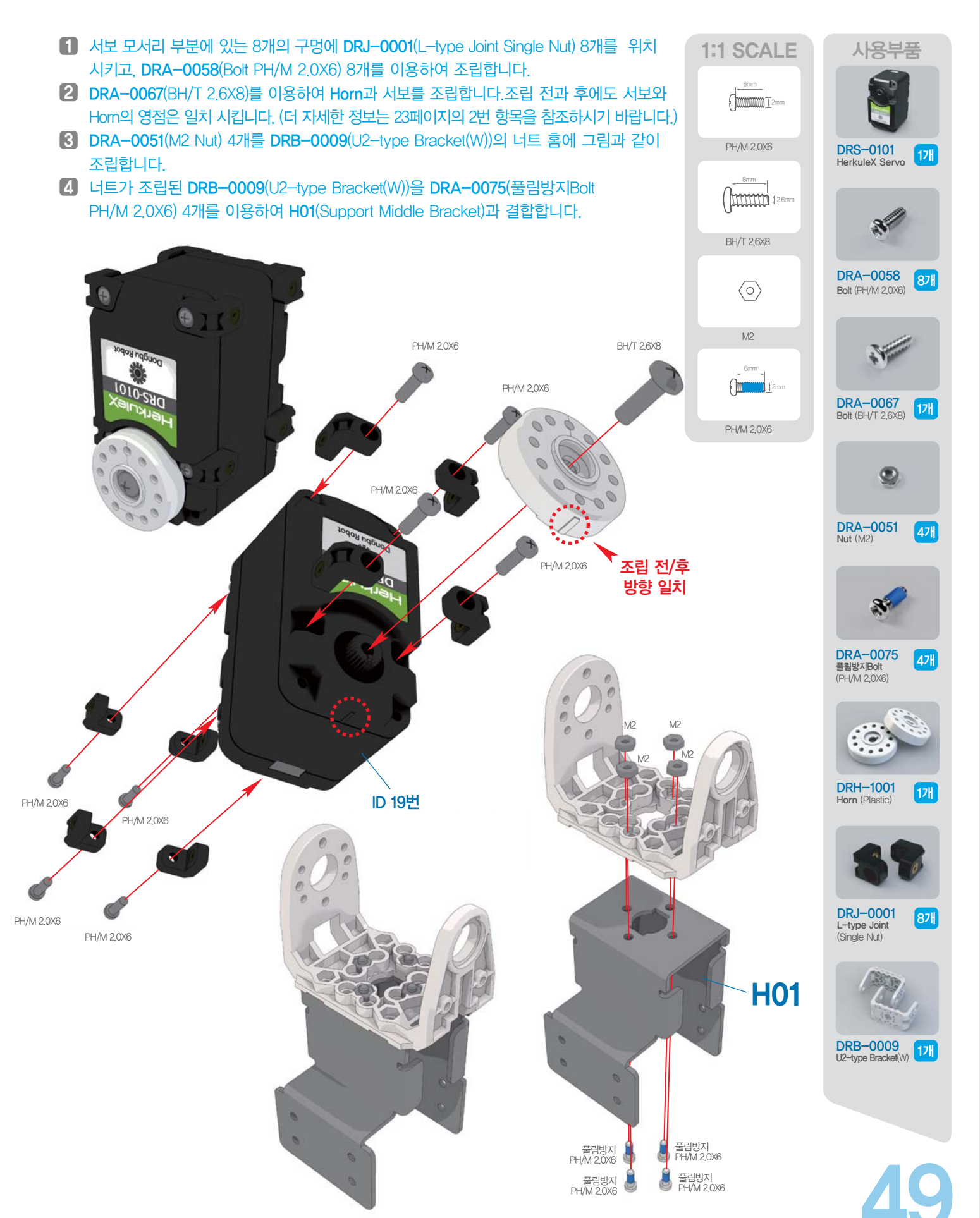

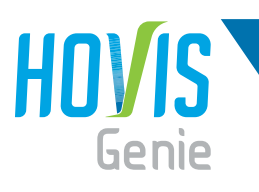

## <mark>호비스</mark> 지니 **조립** 매뉴얼 "상체 Servo 조립"

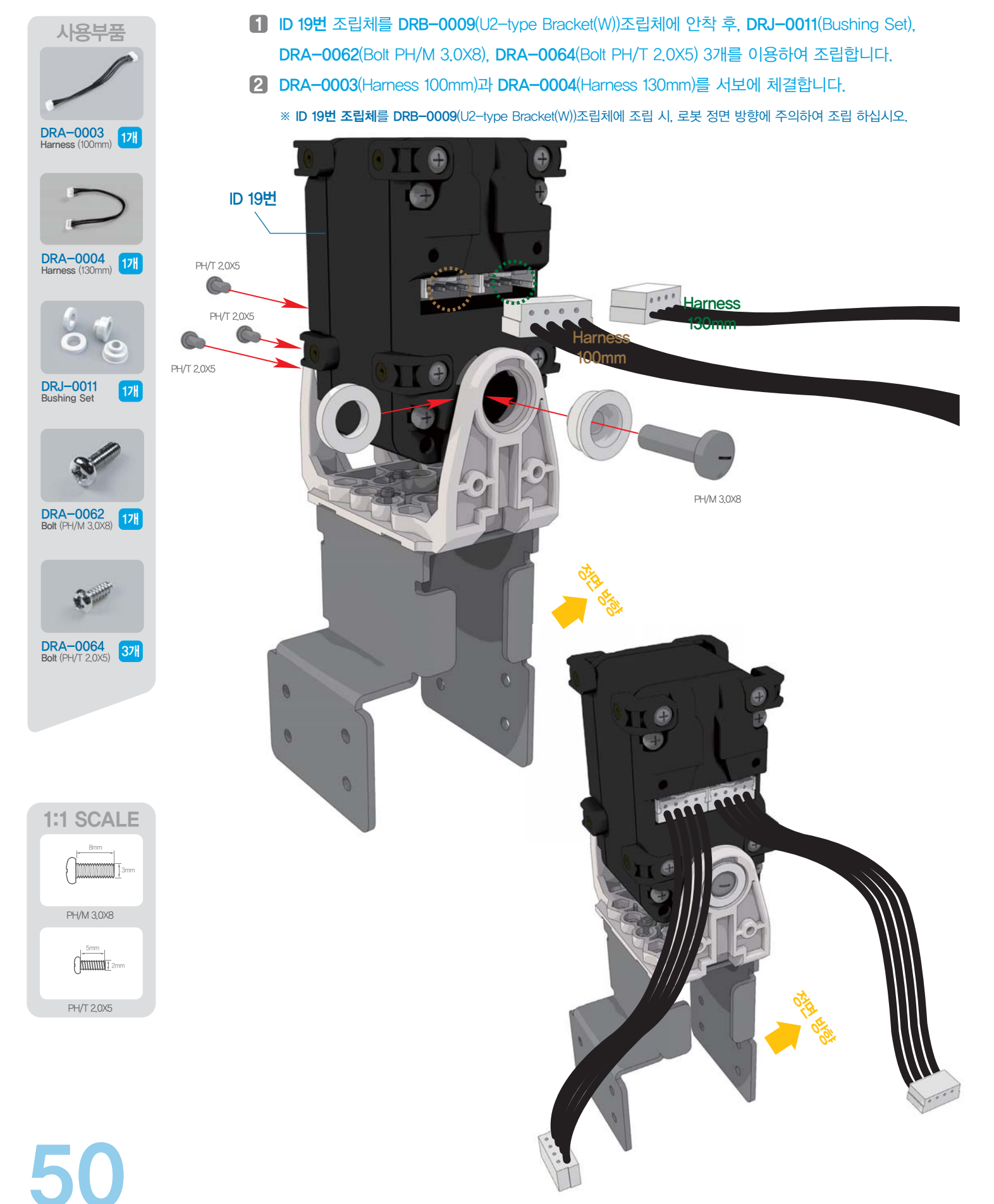

### <u>호비스 지니 **조립** 매뉴얼 "상체 Plate 조립"</u>

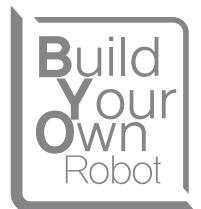

1〕각각의 하네스들을 그림처럼 Plate 구멍의 위치에 유의하여 삽입합니다.

 $2$  DRA-0056(Bolt PH/M 2.0X4) 8개를 이용하여 DRB-0001(Front/Back(W))과 ID 19번 조립체를 조립합니다.

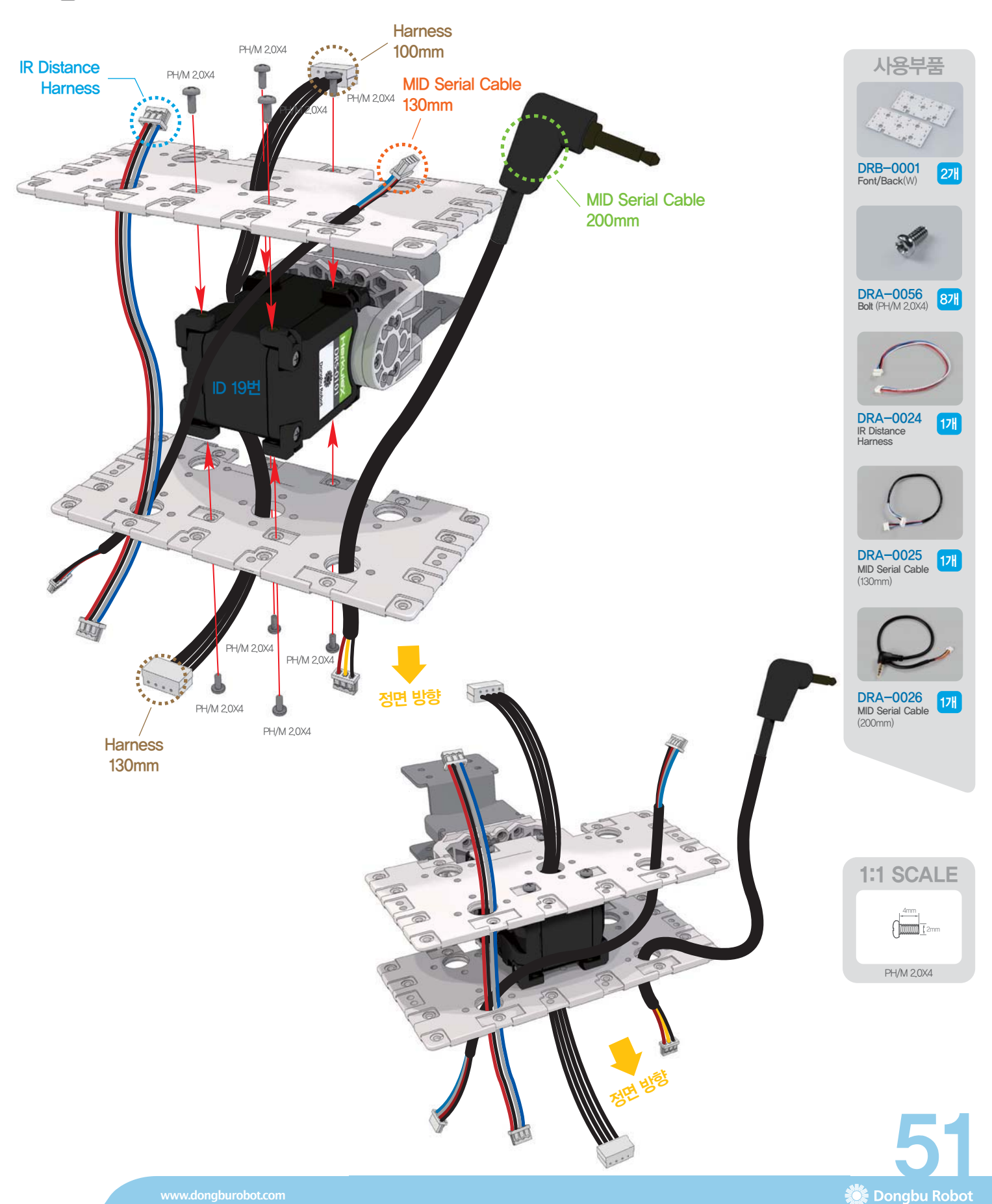

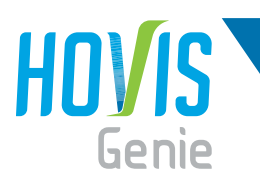

사용부품

## <u>호비스 지니 **조립** 매뉴얼 "팔,머리,IR,Plate 조립"</u>

- **1〕**왼쪽팔과 오른쪽 팔을 조립한 후, 양팔의 하네스들을 그림처럼 Plate 구멍의 위치에 유의하여 삽입합니다.
- 2 DRI-0004(IR Receiver(W))에 체결된 DRA-0027(IR Receiver Harness 150mm 3pin)은 Plate 구멍에 삽입 하지 말고 그림처럼 얹혀만 놓습니다.
- **DRA-0056 87H**<br>Bolt (PH/M 2,0X4) **DRI-0004** 17 DRT-HWW1 17 (LED회로포함) 3】DRT-HWW1(Head Module)을 체결하고, DRA-0027(IR Receiver Harness 150mm 3pin)은 머리 뒤쪽으로 빼 놓습니다. 빼 놓은 케이블 위치는 다음 페이지를 참조하십시오. **1:1 SCALE** PH/M 2.0X4 4mm 2mm  $\overline{\mathbf{H}}$  Harness  $100$ mm 왼쪽팔 Harness  $100$ mm **IR Receiver** ㇯⽂㌓㒉 +DUQHVV Harness 100mm Harness 130mm IR Distance Harness MID Serial Cable  $200$ mm MID Serial Cable 130mm IR Receiver<br>Harness 3pin (150mm) DRA-0027 17

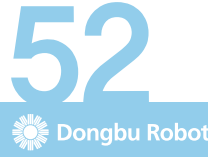

## <u>호비스 지니 **조립** 매뉴얼 "상체 Harness 체결"</u>

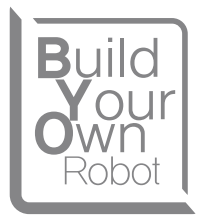

Dongbu Robot

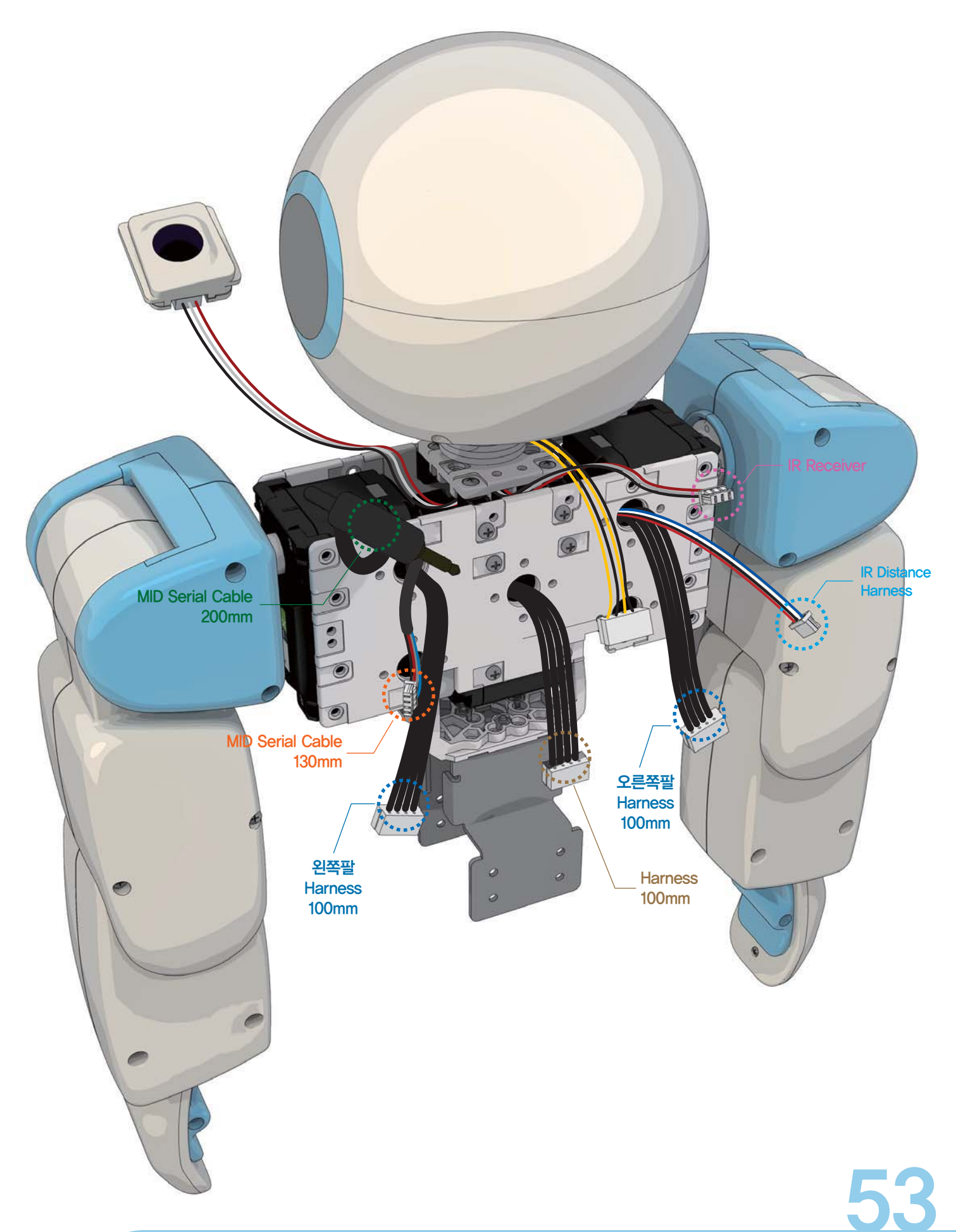

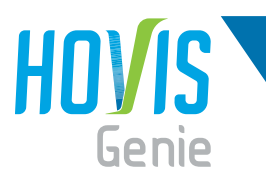

## <mark>호비스</mark> 지니 **조립** 매뉴얼 "상체 Harness 체결"

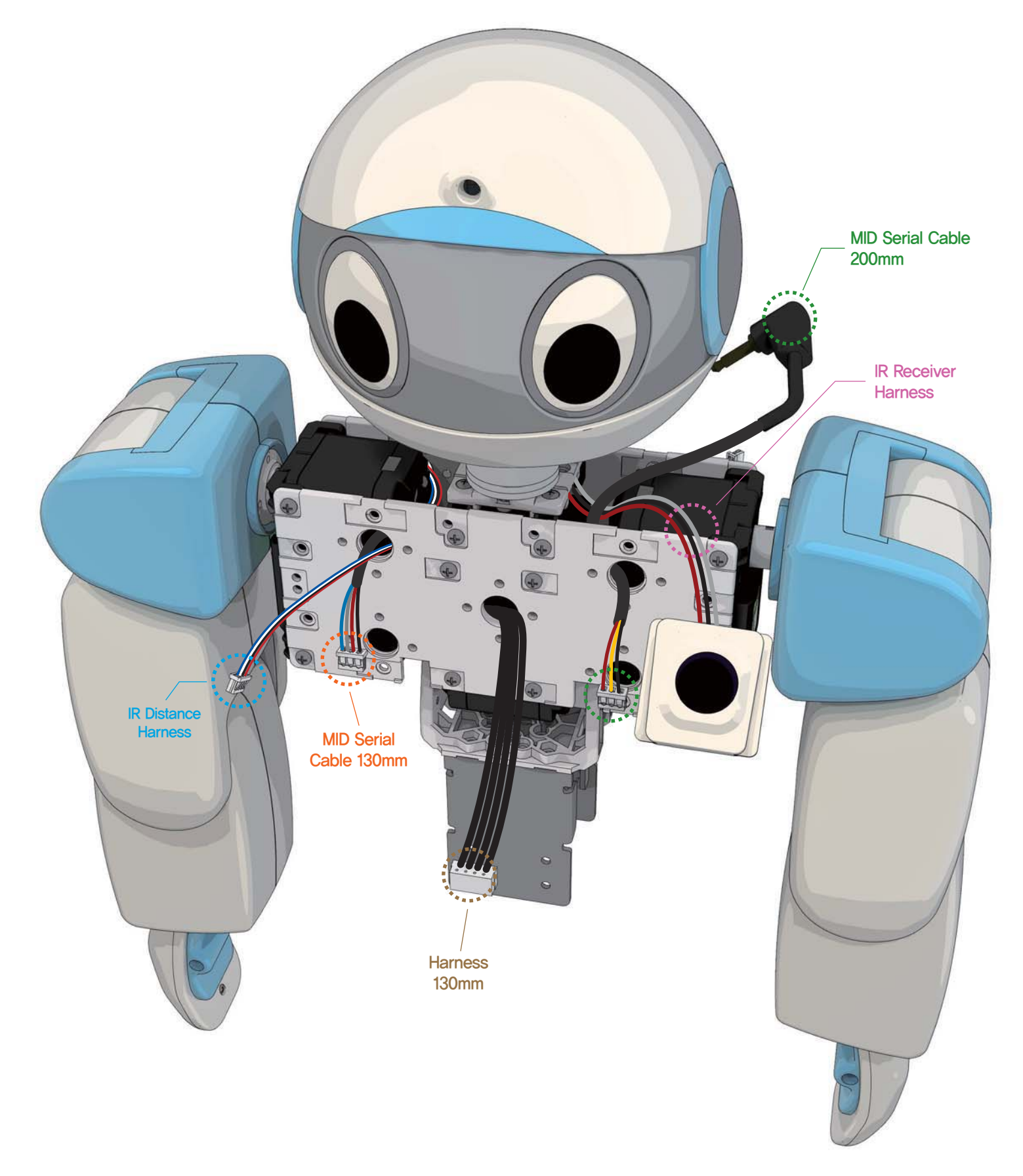

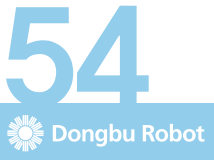

#### <mark>호비스</mark> 지니 **조립** 매뉴얼 "상체와 하체 연결"

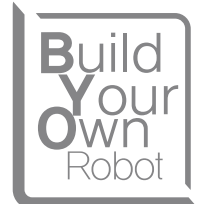

#### <sup>1</sup> DRA-0064(Bolt PH/T 2.0X5) 8개를 이용하여 상체조립체와 하체조립체를 조립합니다.

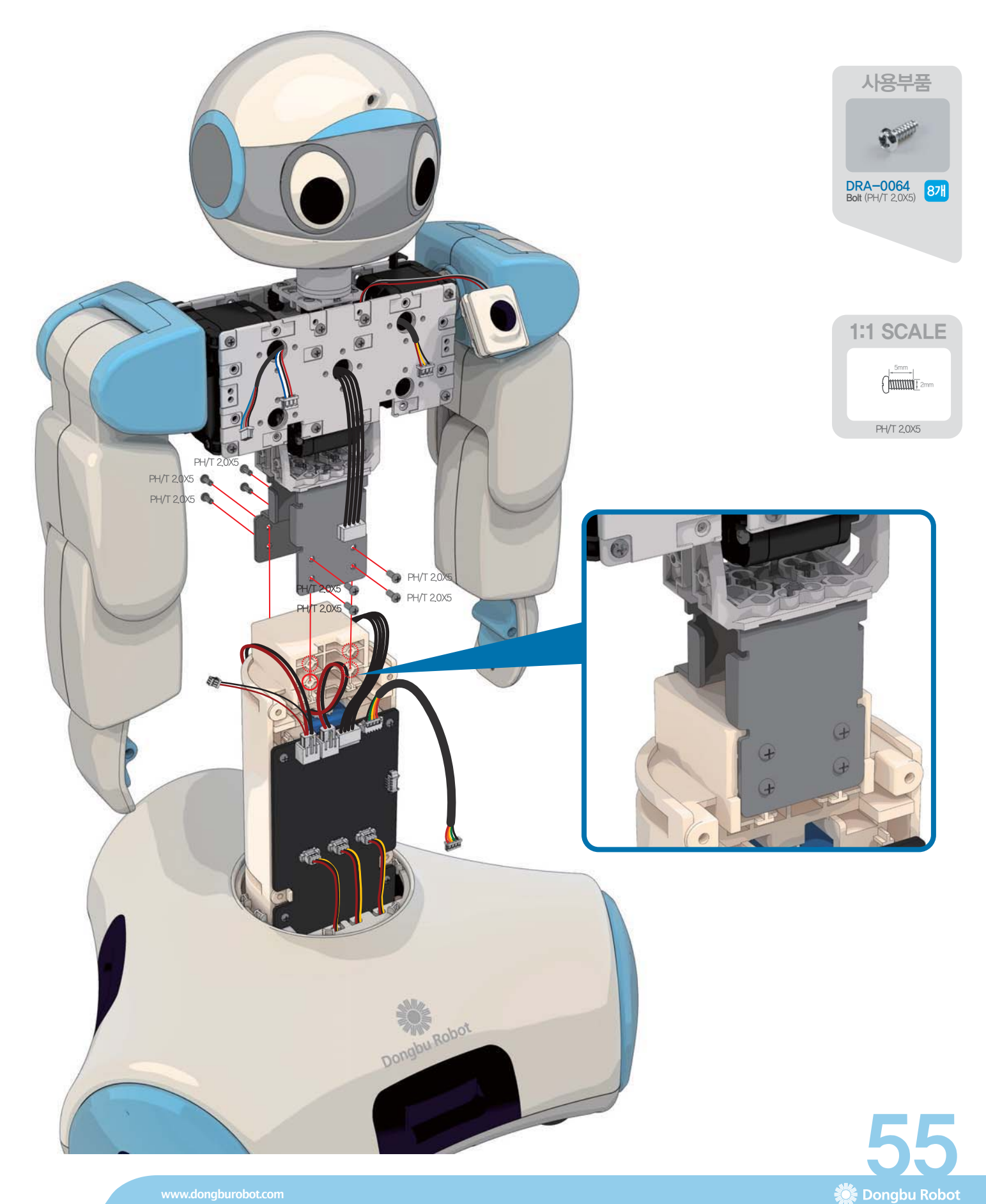

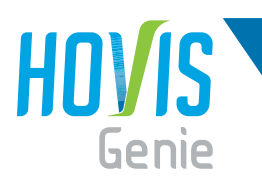

## <mark>호비스</mark> 지니 **조립** 매뉴얼 "기슴 Cover 조립"

- $\blacksquare$  DRA-0063(Bolt CH/T 2.0X4) 8개를 이용하여 H04(가슴 Cover)에 H03(Speaker)를 조립합니다.
- 2 H04(가슴 Cover)에 DRI-0011(IR Distance Sensor)를 조립합니다.
- $\bf{3}$  DRA-0064(Bolt PH/T 2.0X5) 4개를 이용하여 H04(가슴 Cover)에 H02(MID Side PCB)를 조립합니다.

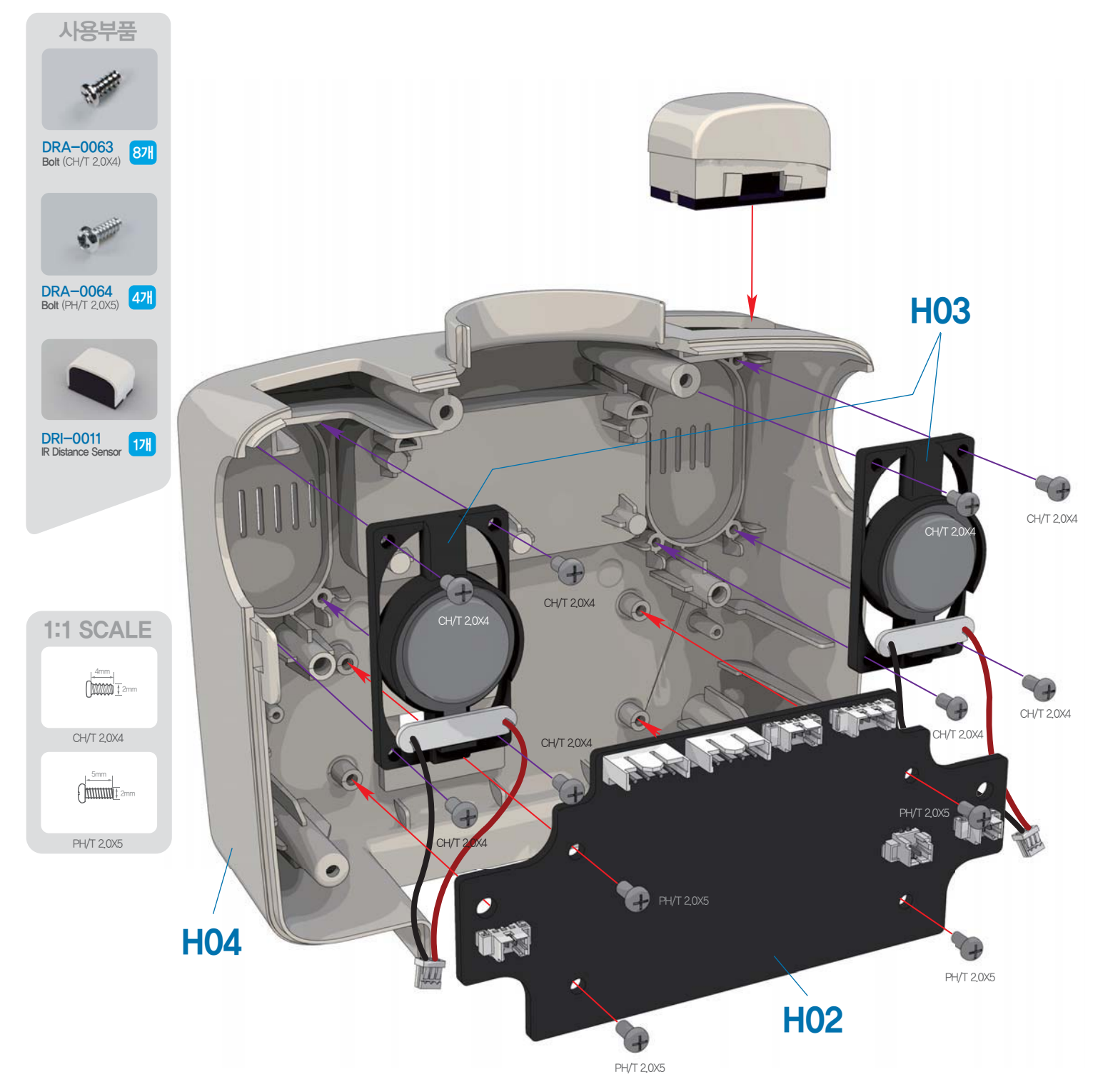

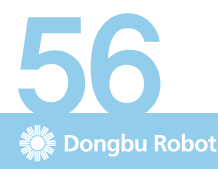

## <mark>호비스</mark> 지니 **조립** 매뉴얼 "가슴 Cover 조립"

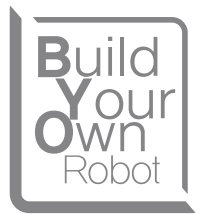

 $\Box$   $\Delta$ 피커의 하네스들을 PCB의 커넥터에 그림과 같이 체결합니다.

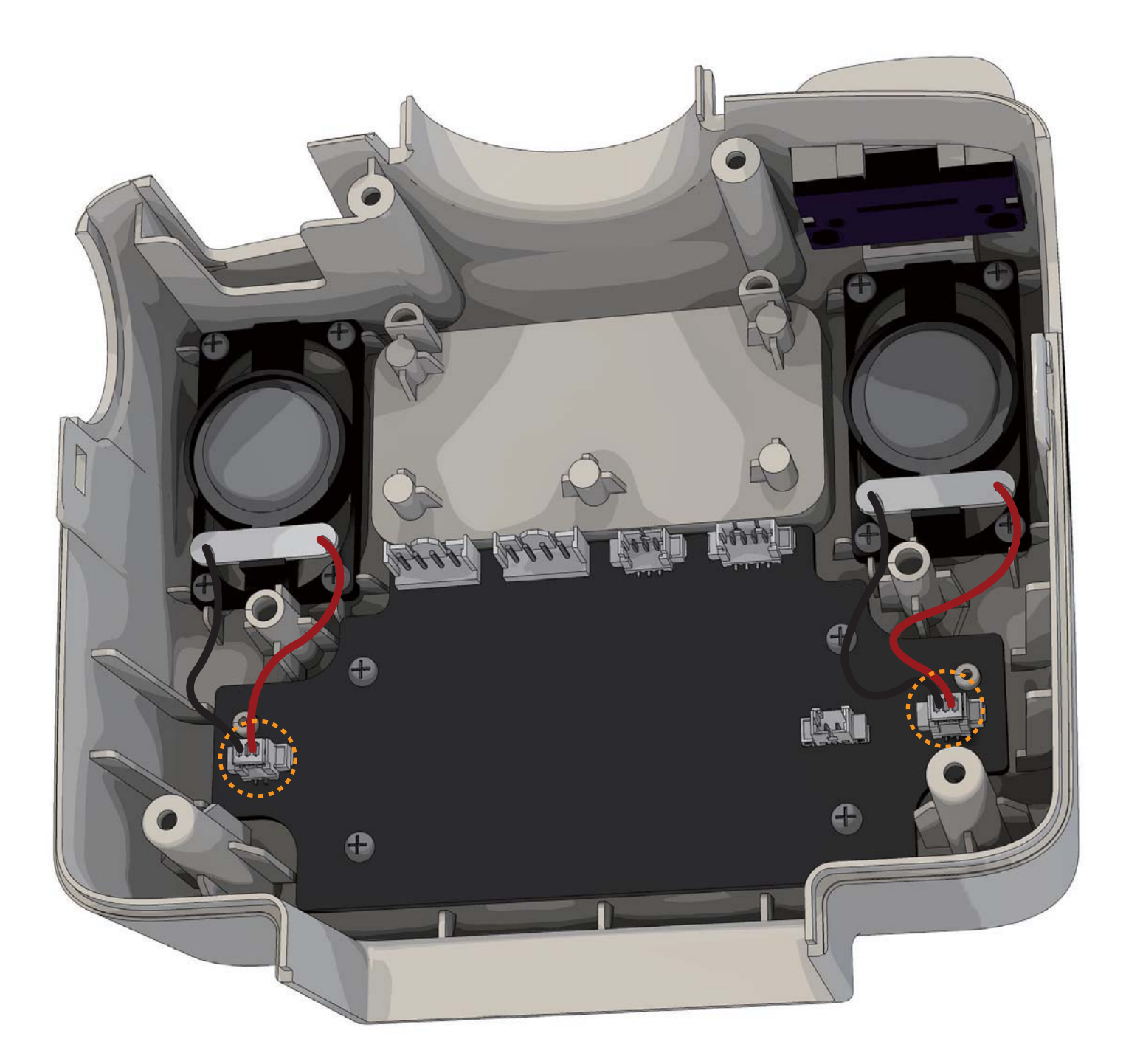

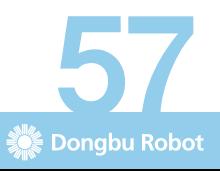

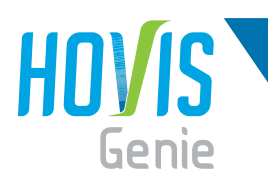

<mark>호비스</mark> 지니 **조립** 매뉴얼 "Tilting Module 조립"

 $\blacksquare$  DRA-0065(Bolt PH/T 2.0X8) 5개를 이용하여 H04(가슴 Cover)조립체에 H06(Tilting Module)을 조립합니다.

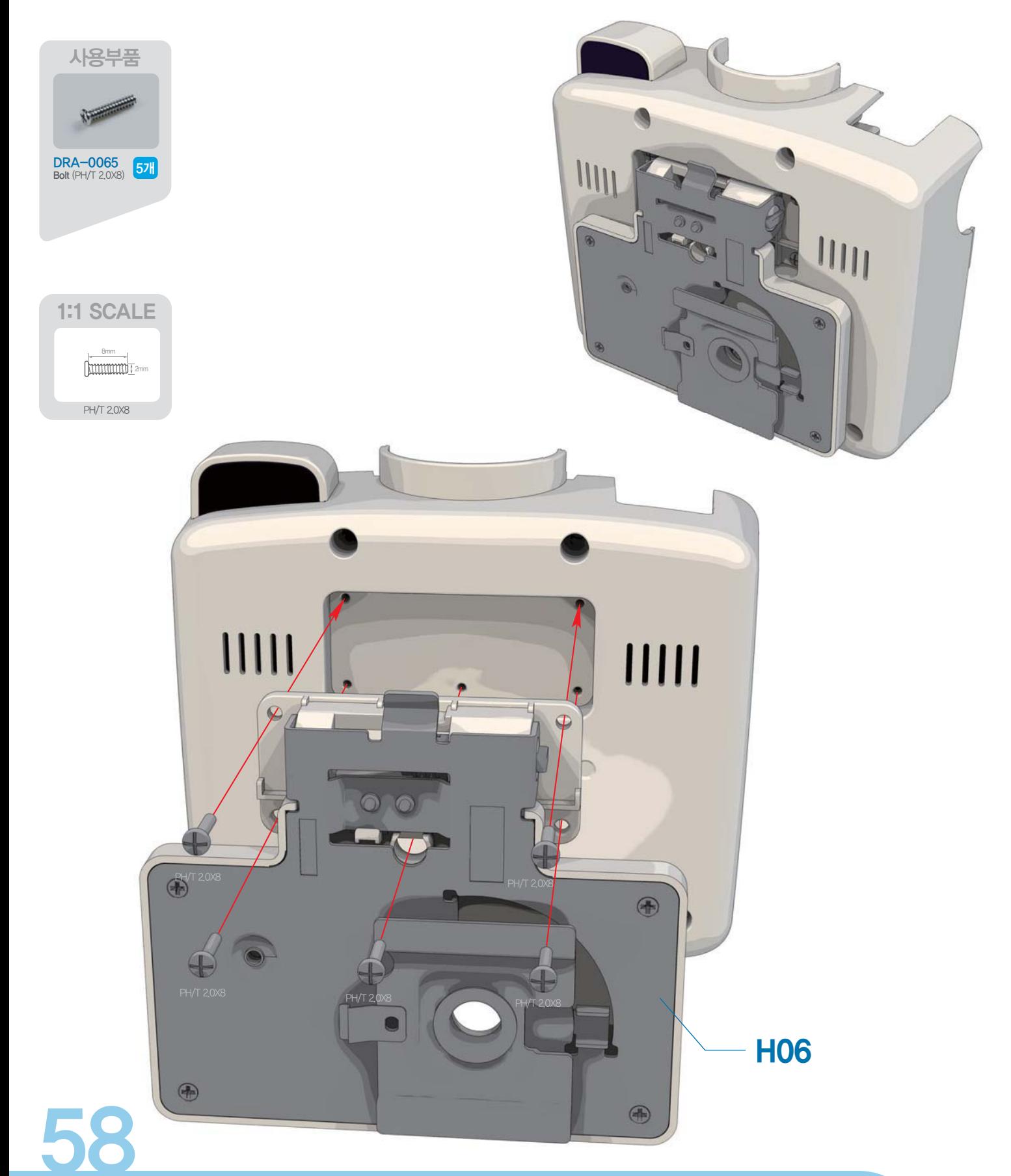

Dongbu Robot

## 호비스 지니 조립 매뉴얼 "등 Cover 조립"

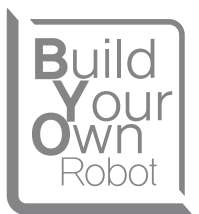

#### 1 DRJ-0001(L-type Joint Single Nut) 4개를 H05(등 Cover)에 조립합니다.

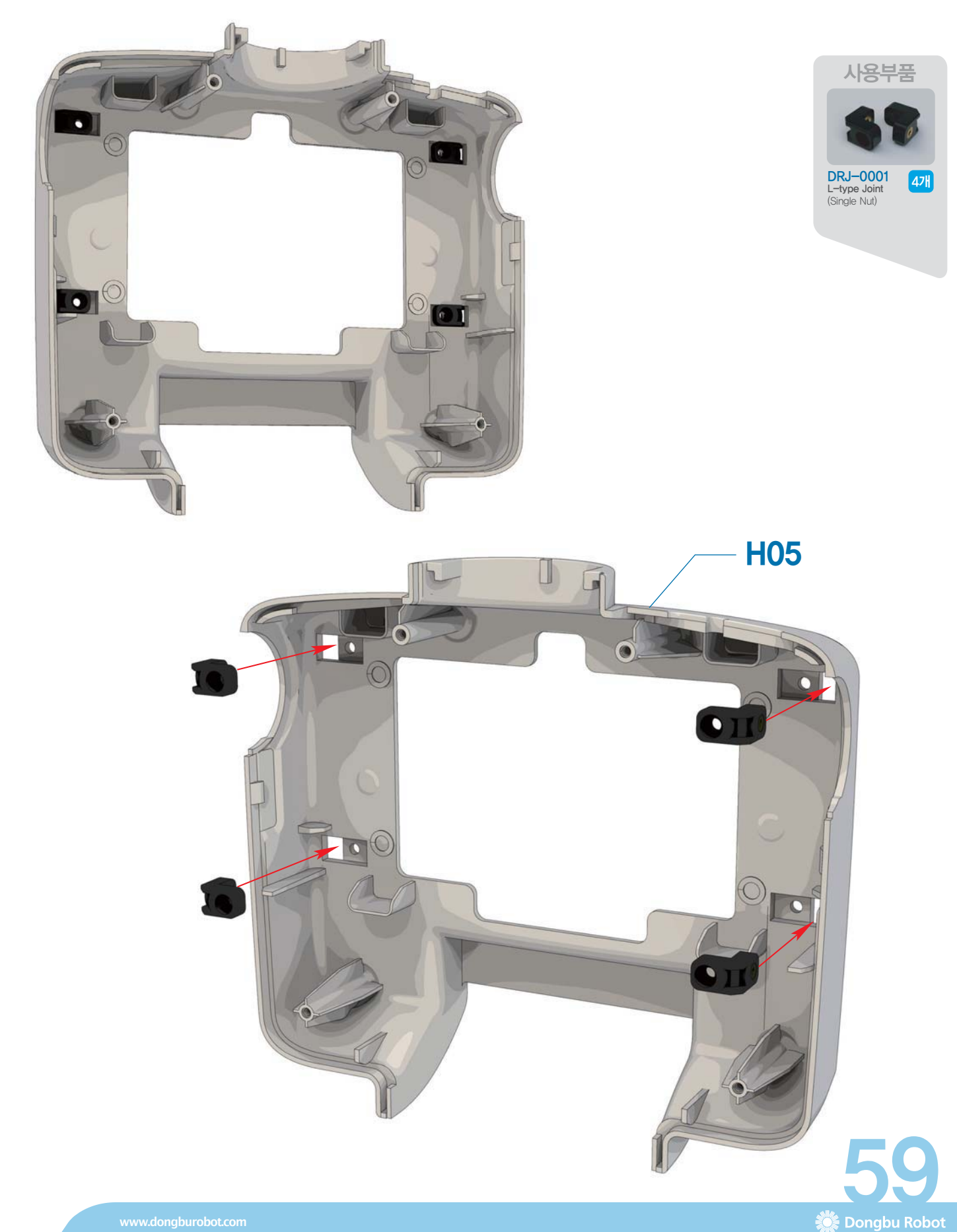

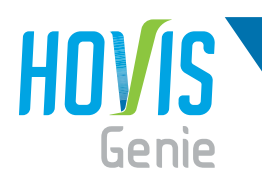

### <u>호비스 지니 **조립** 깨뉴얼 "등 Cover 조립"</u>

<sup>1</sup> DRA-0066(Bolt FH/M 2.0X10) 4개를 이용하여 H06(등 Cover)조립체를 조립합니다.

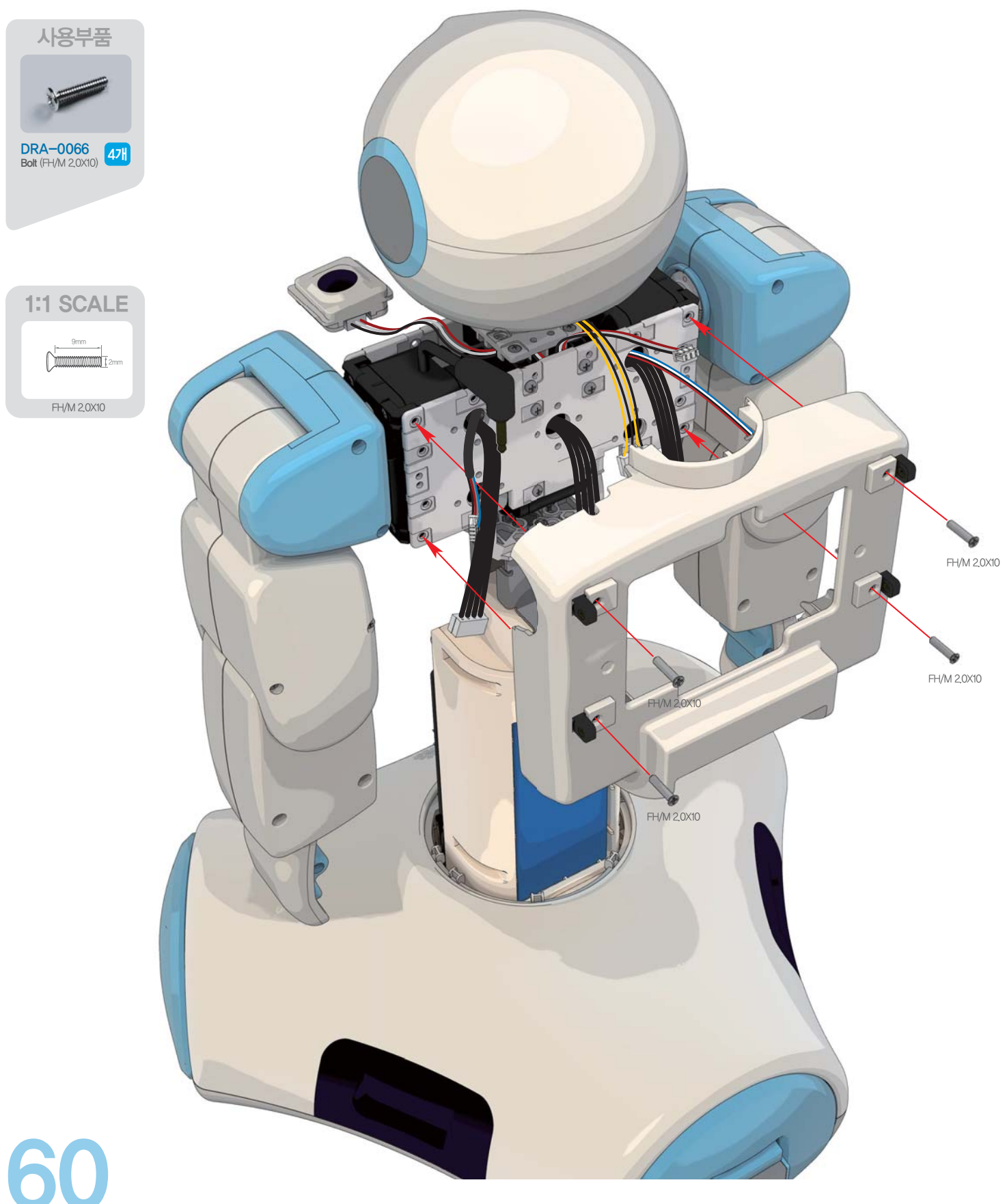

Dongbu Robot

## 호비스 지니 조립 매뉴얼 "등 Harness 정리"

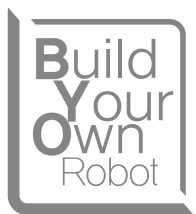

Dongbu Robot

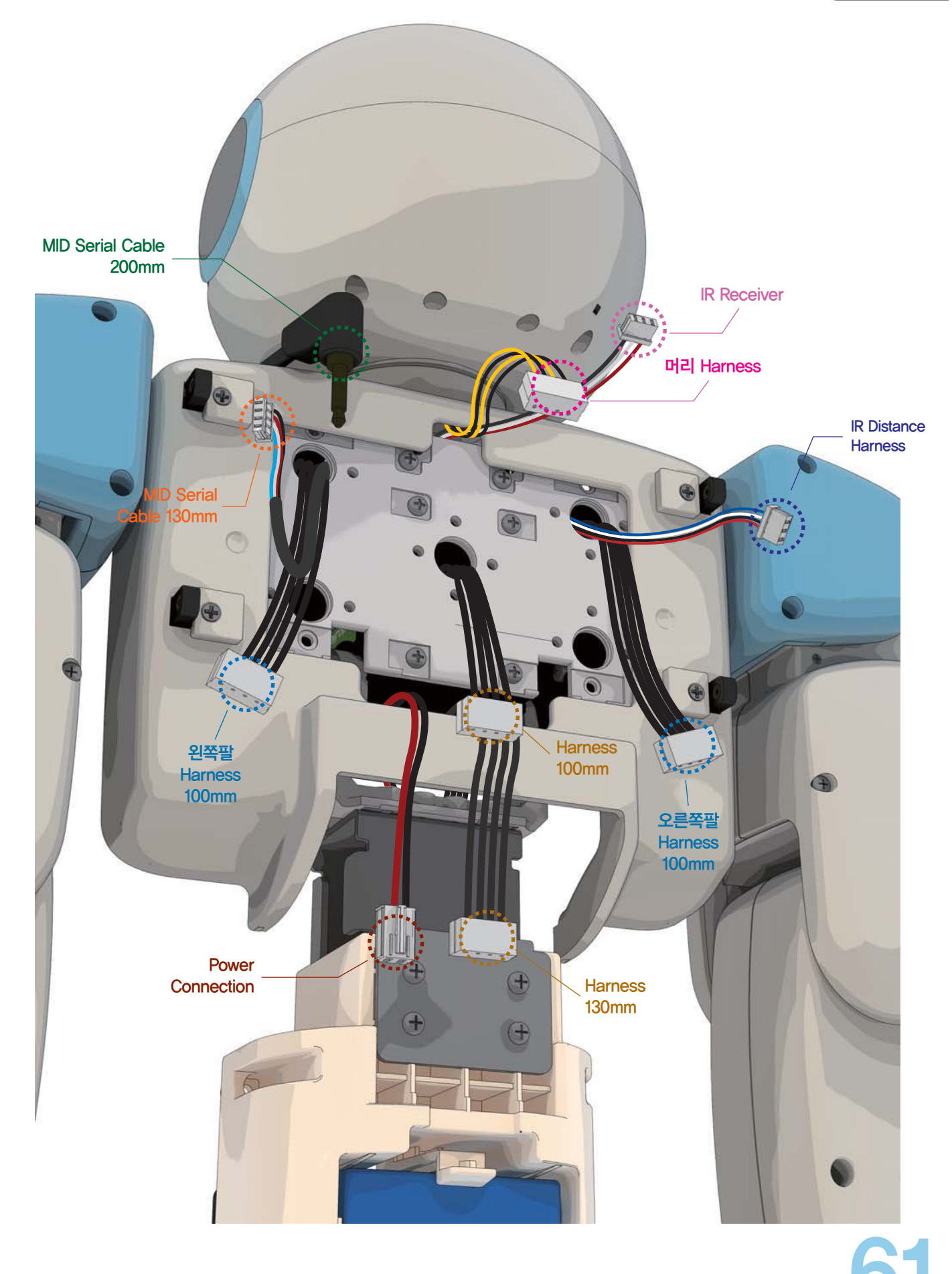

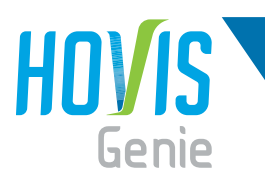

<mark>호비스</mark> 지니 **조립** 매뉴얼 "기슴 Harness 체결"

1 가슴 Cover 조립체를 몸통에 조립하기 전, 미체결된 나머지 하네스들을 PCB의 커넥터에 그림과 같이 체결합니다.

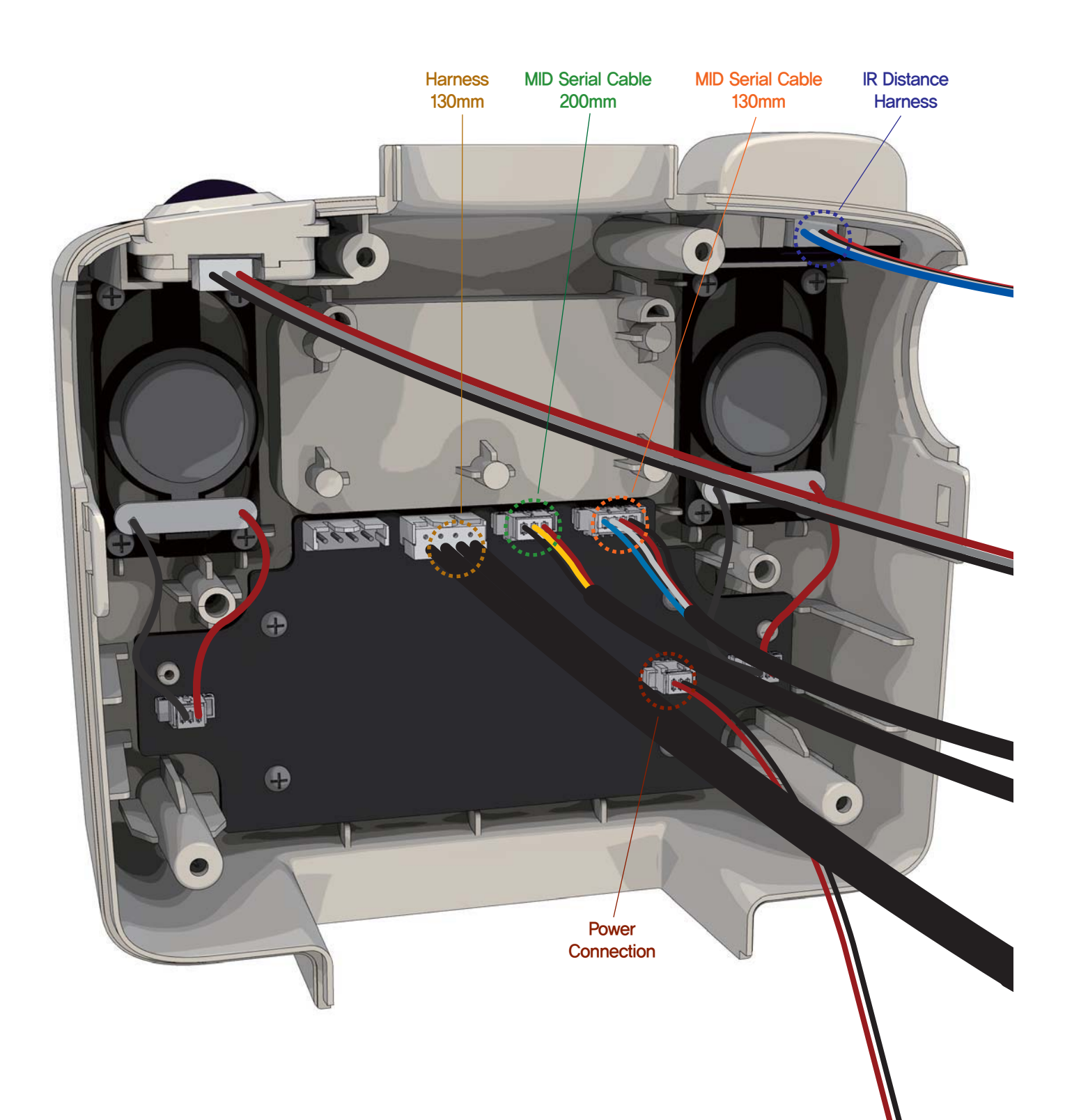

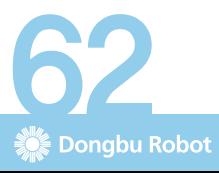

www.dongburobot.com

## <mark>호비스</mark> 지니 **조립** 매뉴얼 "가슴 Cover 조립"

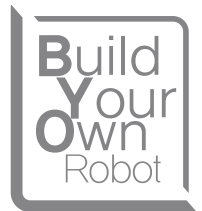

<sup>1</sup> DRA-0064(Bolt PH/T 2.0X5) 4개를 이용하여 몸통에 가슴 Cover 조립체를 조립합니다. ※ 조립 시, 어깨 Horn에 감겨 있는 하네스가 찍히지 않도록 주의하여 조립 하십시오.

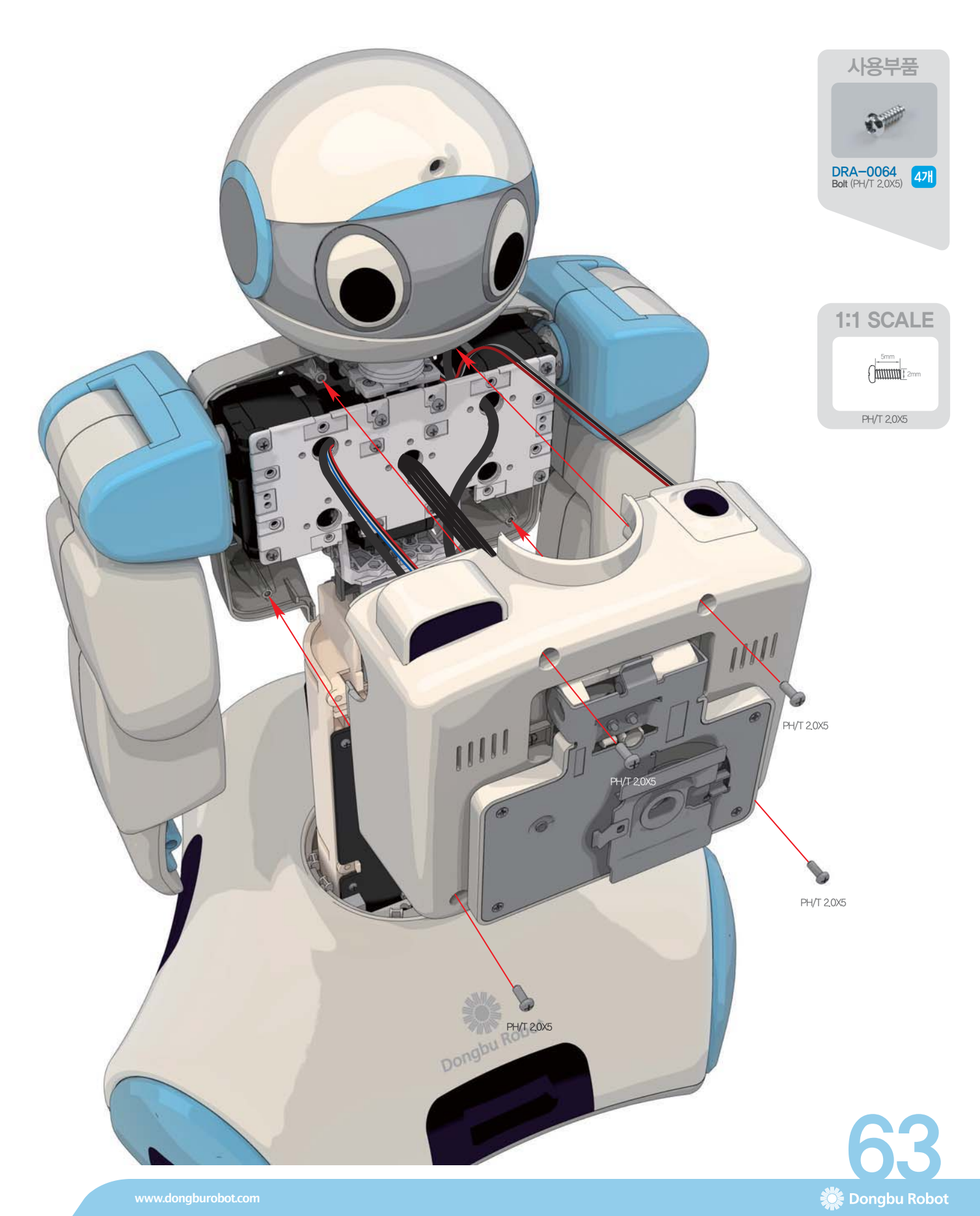

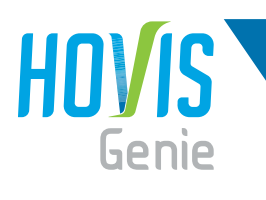

## <mark>호비스</mark> 지니 **조립** 매뉴얼 "제어기 조립"

- $\blacksquare$  DRA-0058(Bolt PH/M 2.0X6) 4개를 이용하여, 제어기를 등 부문에 조립합니다.
- 2〕주의할 점은, 하네스 및 케이블들을 제어기 뒤쪽으로 최대한 당겨 제어기를 등에 부착 했을때 전선들이 깔끔하게 정리되어 보이도록 합니다.

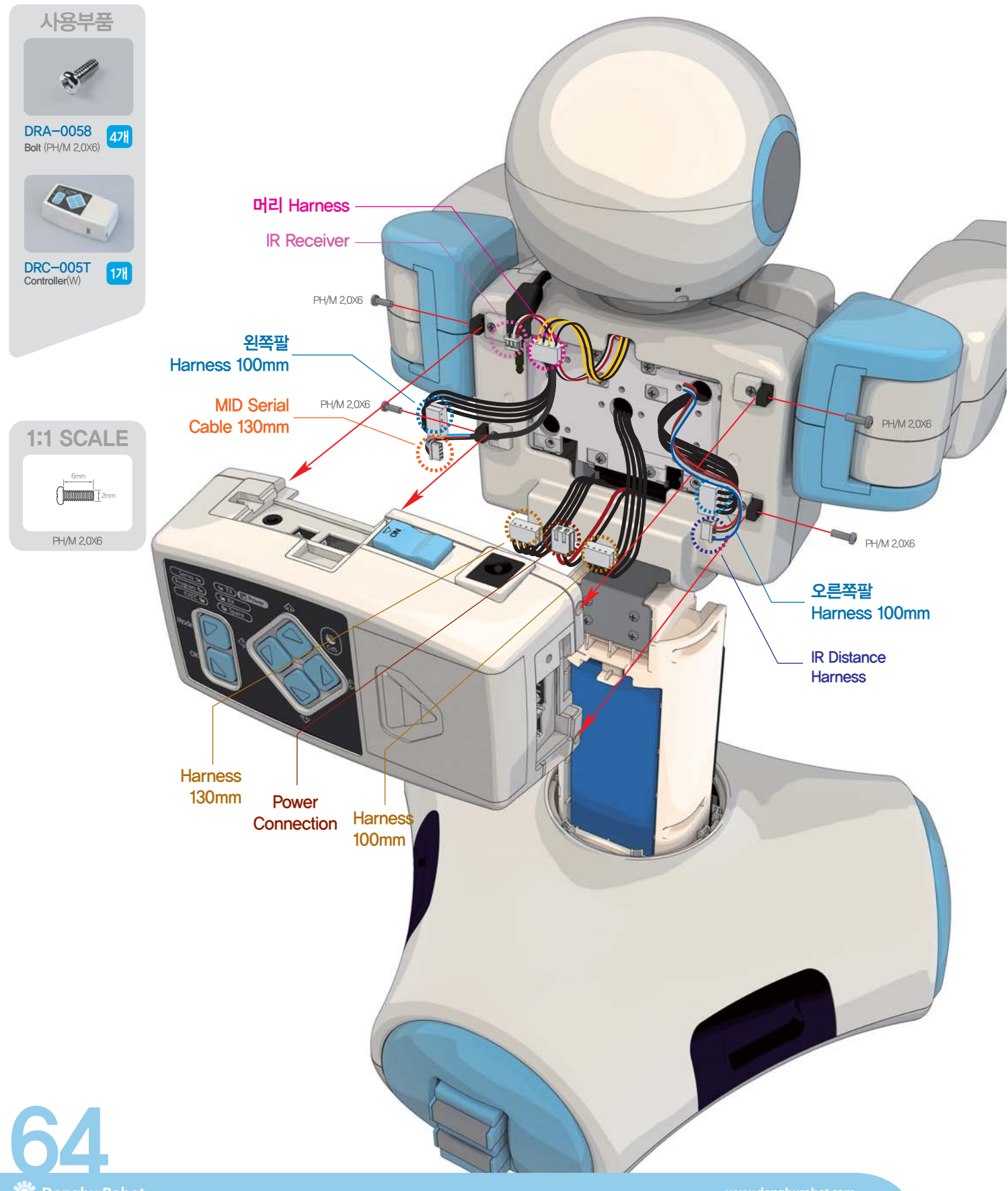

## <mark>호비스</mark> 지니 **조립** 매뉴얼 "가슴 Cover 조립"

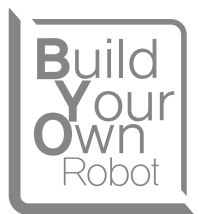

1 그림과 같이 각각의 하네스들을 제어기와 연결합니다.

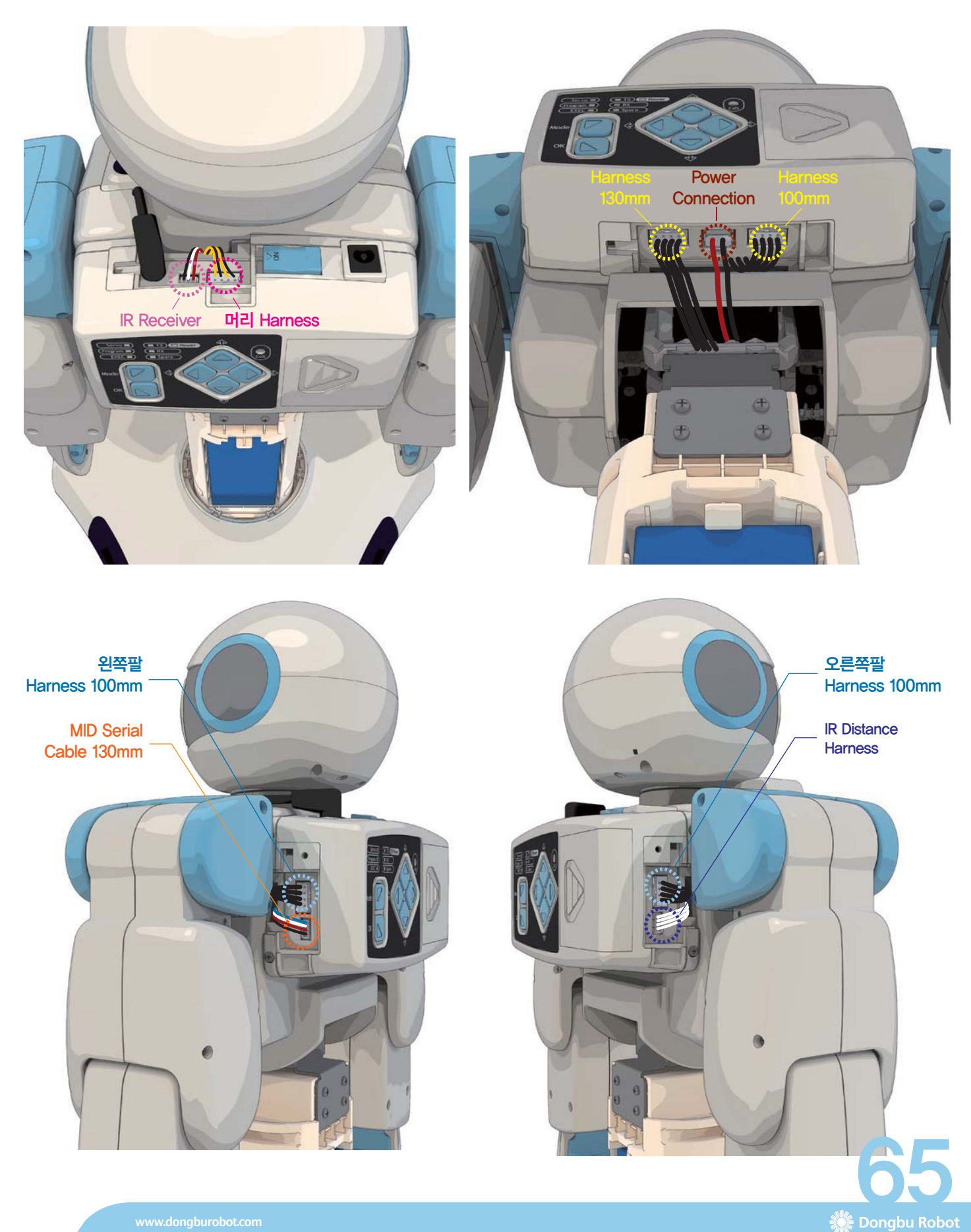

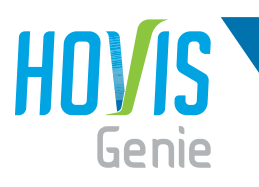

## 호비스 지니 조립 매뉴얼 "MID Case 조립"

1 HO7(MID Case)에 나와 있는 MID하네스를 그림과 같이 HO6(Tilting Module)조립체의 구멍에 넣습니다. 2 HO7(MID Case)을 HO6(Tilting Module)조립체에 가로방향으로 밀어 넣어 조립합니다.

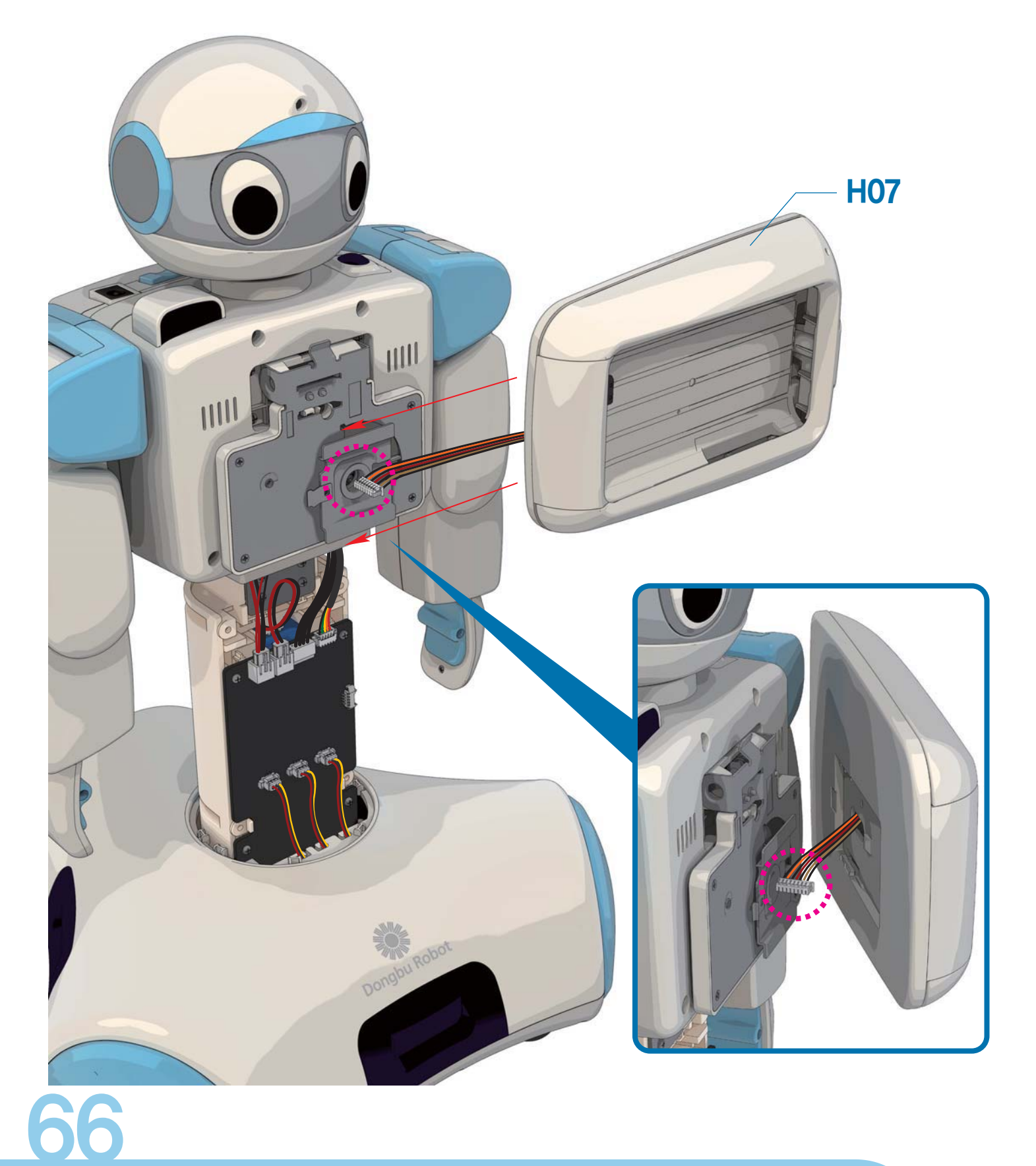

## 호비스 지니 조립 매뉴얼 "MID 조립"

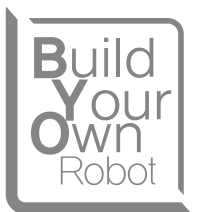

1 HO7(Tilting Module)를 최대로 위쪽으로 기울이고, 가슴 Cover 조립체의 커넥터에 MID하네스를 체결합니다.

2 MID Case를 열고, DRM-G354(MID)를 가로 방향으로 밀어 넣어 MID커넥터에 끼웁니다.

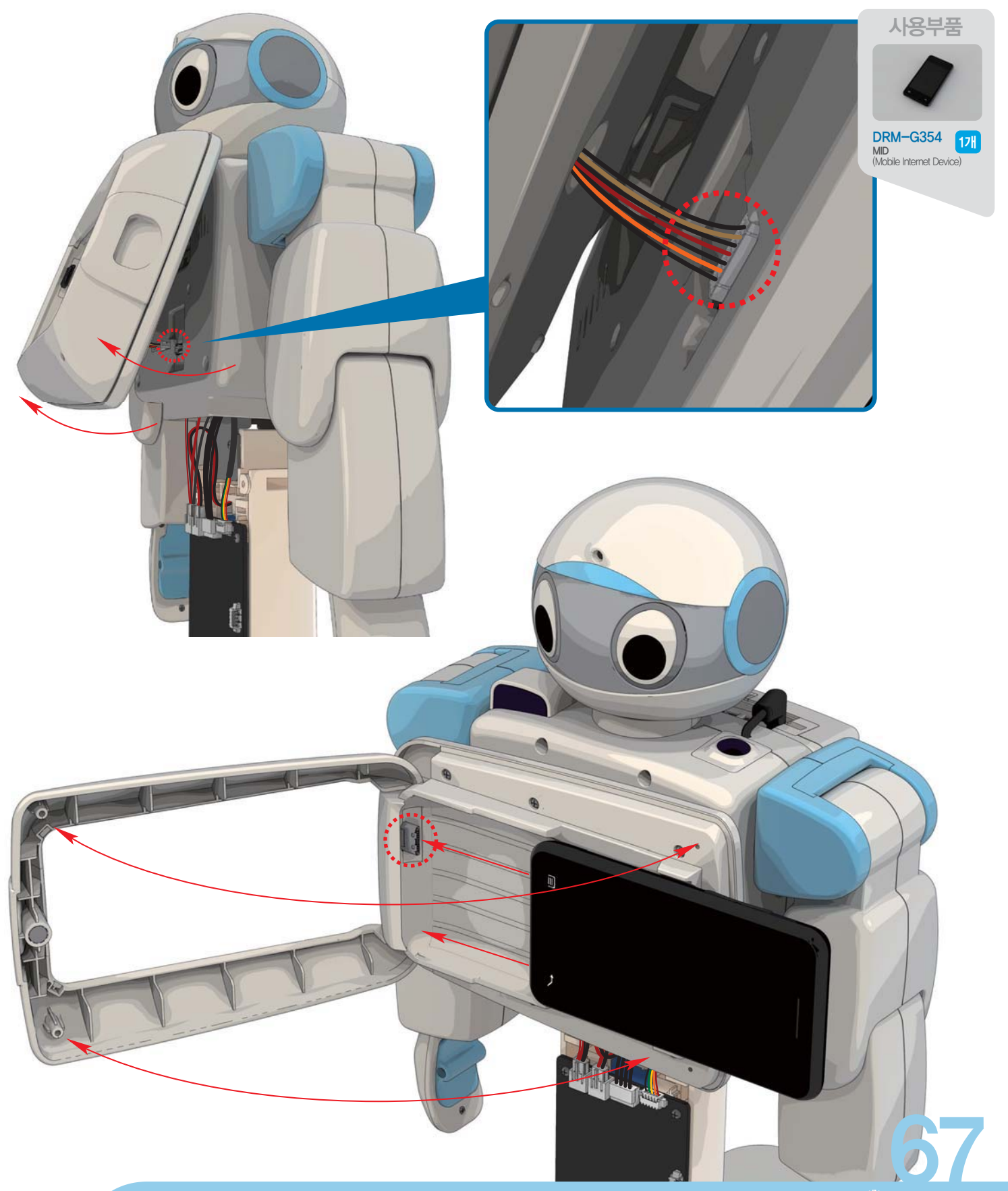

ं Dongbu Robot
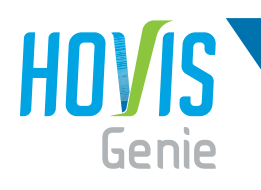

# 호비스 지니 조립 매뉴얼 "IR Receiver 조립"

- 1 H09(IR Receiver Holder)에 H08(IR Receiver Window)를 조립합니다.
- 2 H09(IR Receiver Holder)조립체에 DRI-0013(IR Receiver PCB)최종 조립합니다.
	- ※ DRI-0013(IR Receiver PCB) 조립 시, 센서 방향에 주의하여 조립 하십시오.

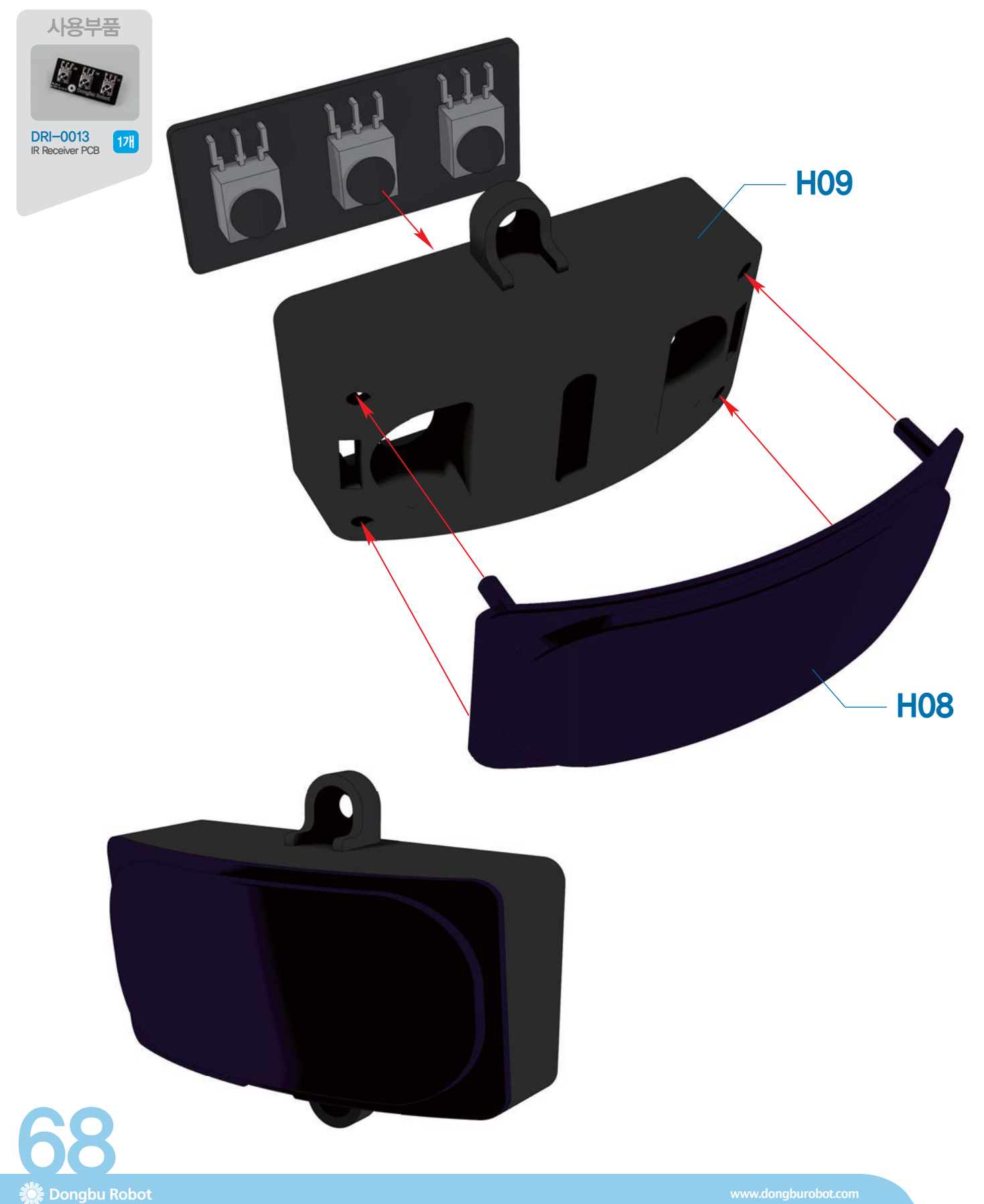

## <mark>호비스</mark> 지니 **조립** 매뉴얼 "Carrier Cover 조립"

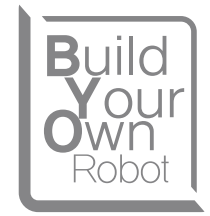

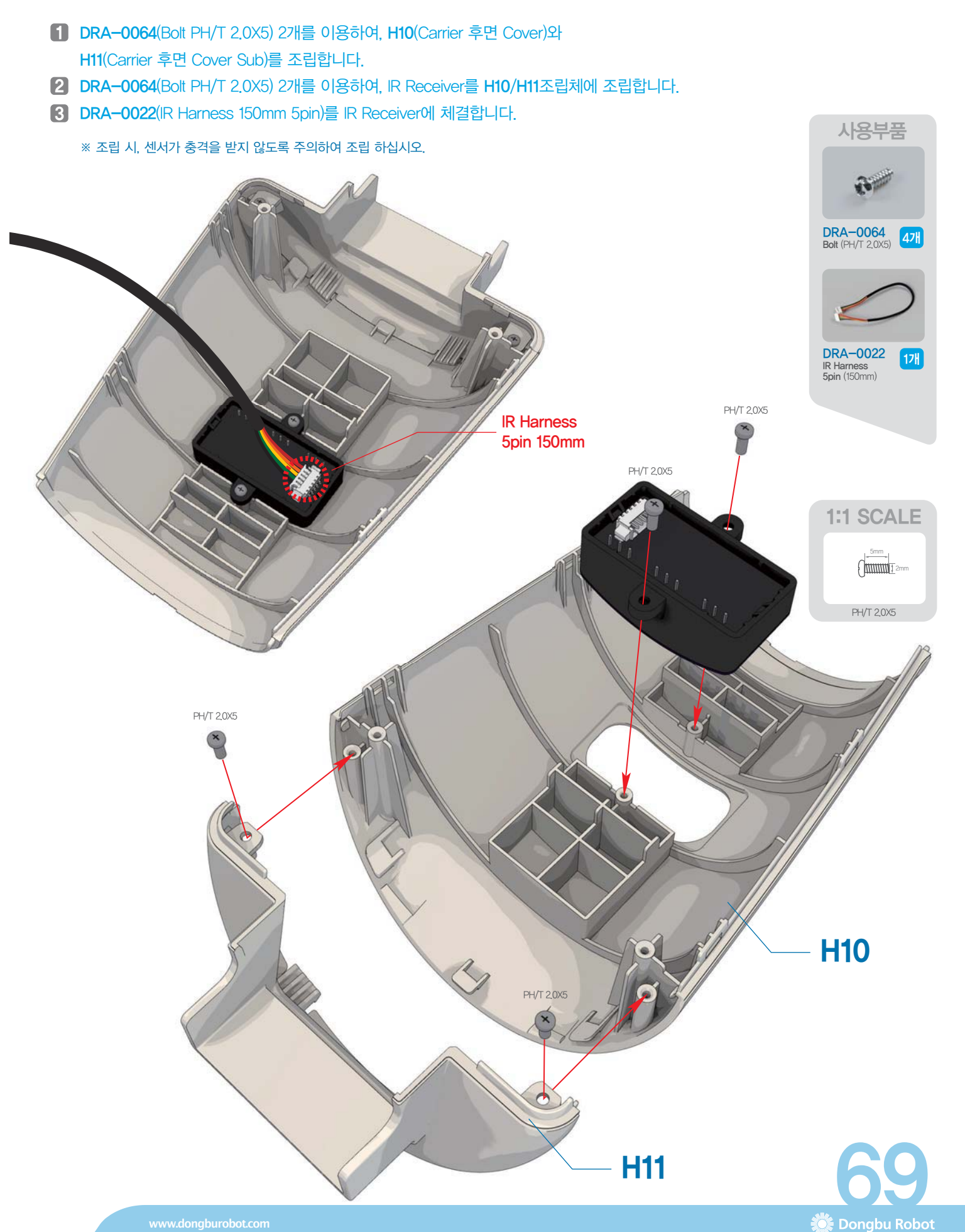

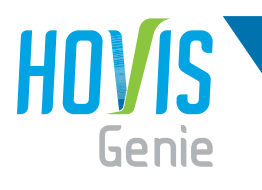

- 1 IR Receiver에 체결했던 DRA-0022(IR Harness 150mm 5pin)을 그림과 같이 GO7(OPSU Board)조립체의 커넥터에 체결합니다.
- 2 H12(Carrier 정면 Cover)를 조립합니다. Bolt는 다음페이지에서 체결합니다.

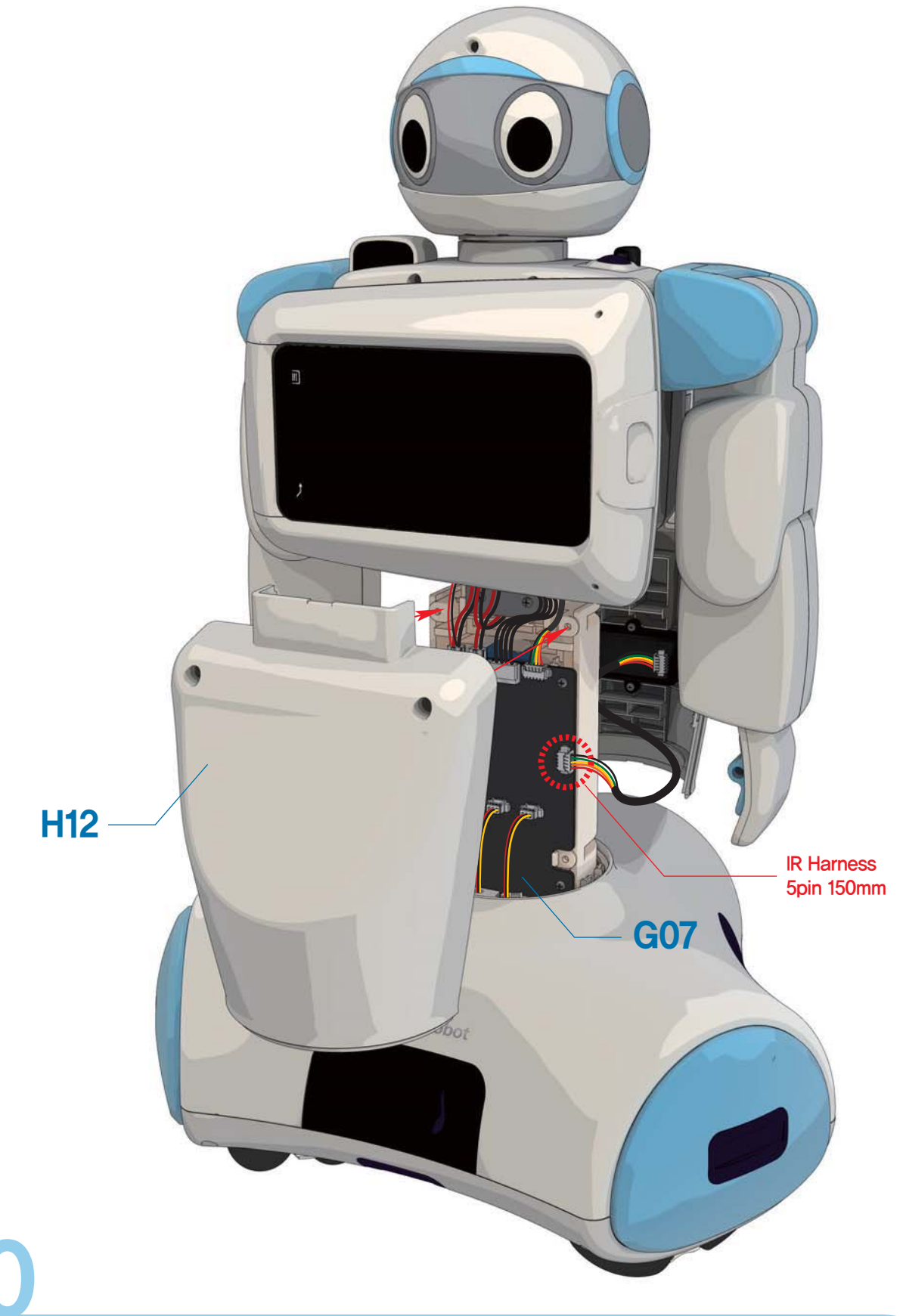

## <mark>호비스</mark> 지니 **조립** 매뉴얼 "Carrier Cover 조립"

- 1】**DRA-0064**(Bolt PH/T 2.0X5) 4개를 이용하여, Carrier Post에 **H12**(Carrier 정면 Cover)를 체결합니다.
- **2 H10/H11**조립체를 조립한 후, **H12**(Carrier 정면 Cover) 앞쪽의 두 구멍에 **DRA-0064**(Bolt PH/T 2.0X5) 2개를 체결합니다.
- **3 ̄조**립 완료 후, MID는 세로방향으로 회전 시켜 놓습니다.

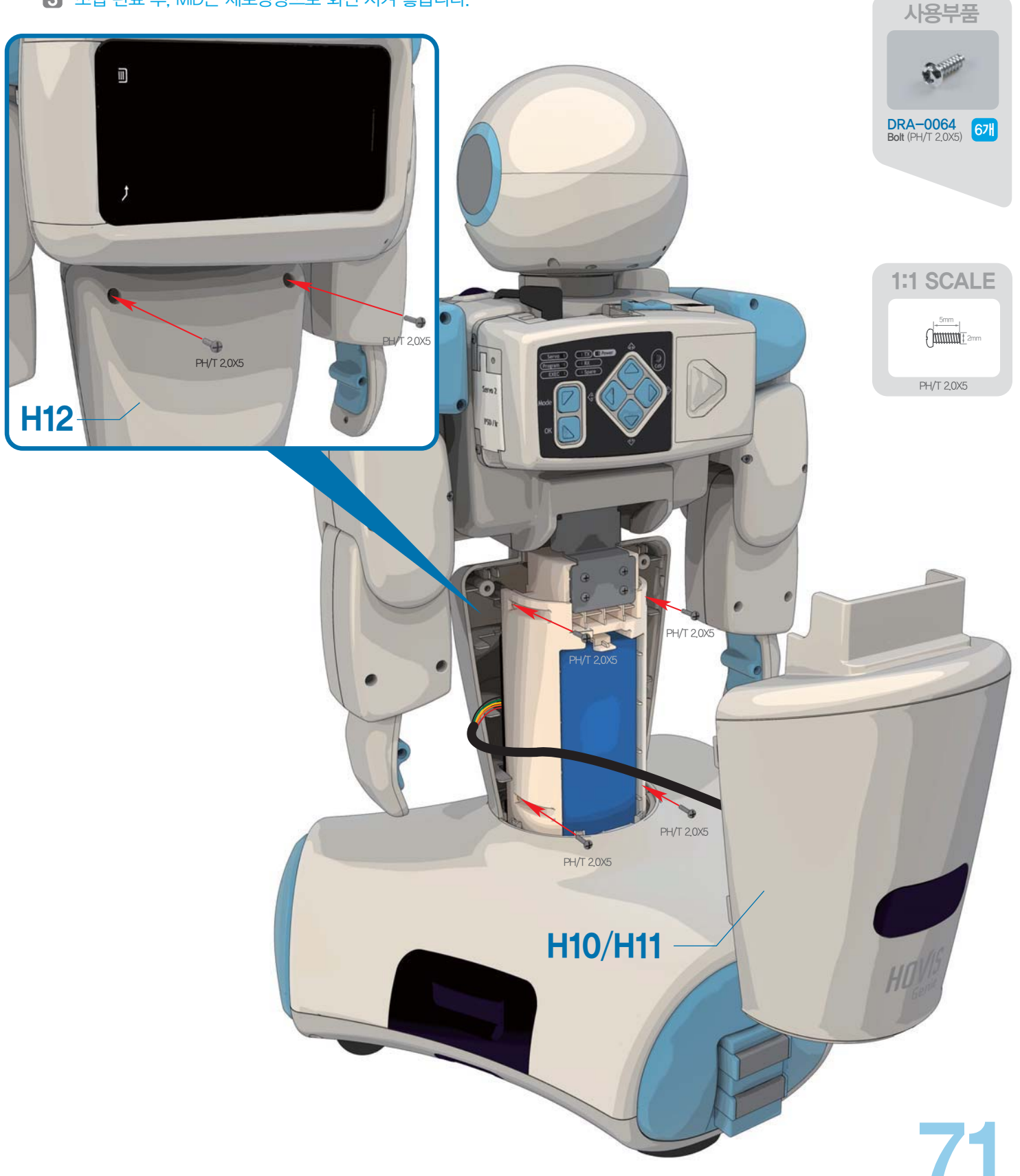

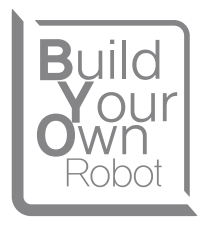

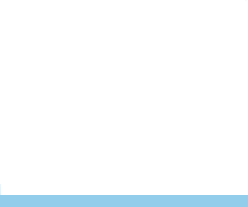

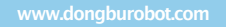

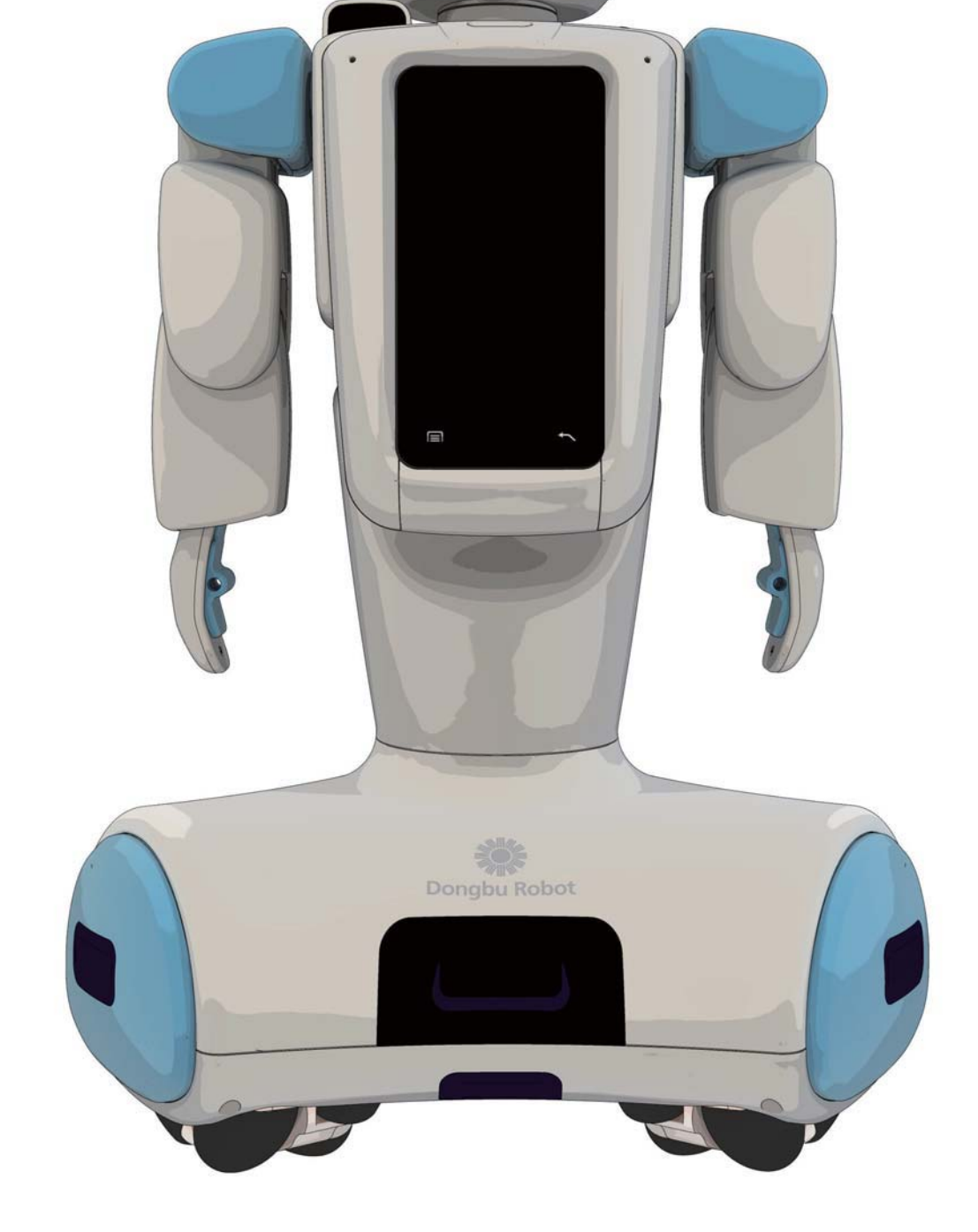

- 3〕호비스 지니 유저가이드 매뉴얼의 "자가진단(조립형)" 항목을 참조하여 로봇의 이상 여부를 검사합니다.
- <u>2) MID를 수직으로 돌려 놓은 후, 제어기의 전원 스위치를 ON합니다.</u>
- 1〕 최종 조립 완료 후, 모든 기능이 정상적으로 구동하는지 진단합니다.

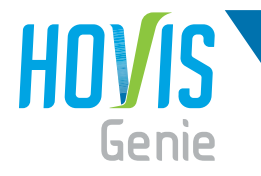

## <mark>호비스</mark> 지니 **조립** 매뉴얼 "최종조립 및 자가진단"

# 호비스 지니 조립 매뉴얼 "최종조립 및 자가진단"

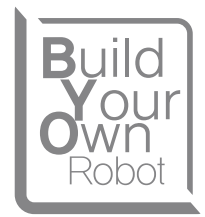

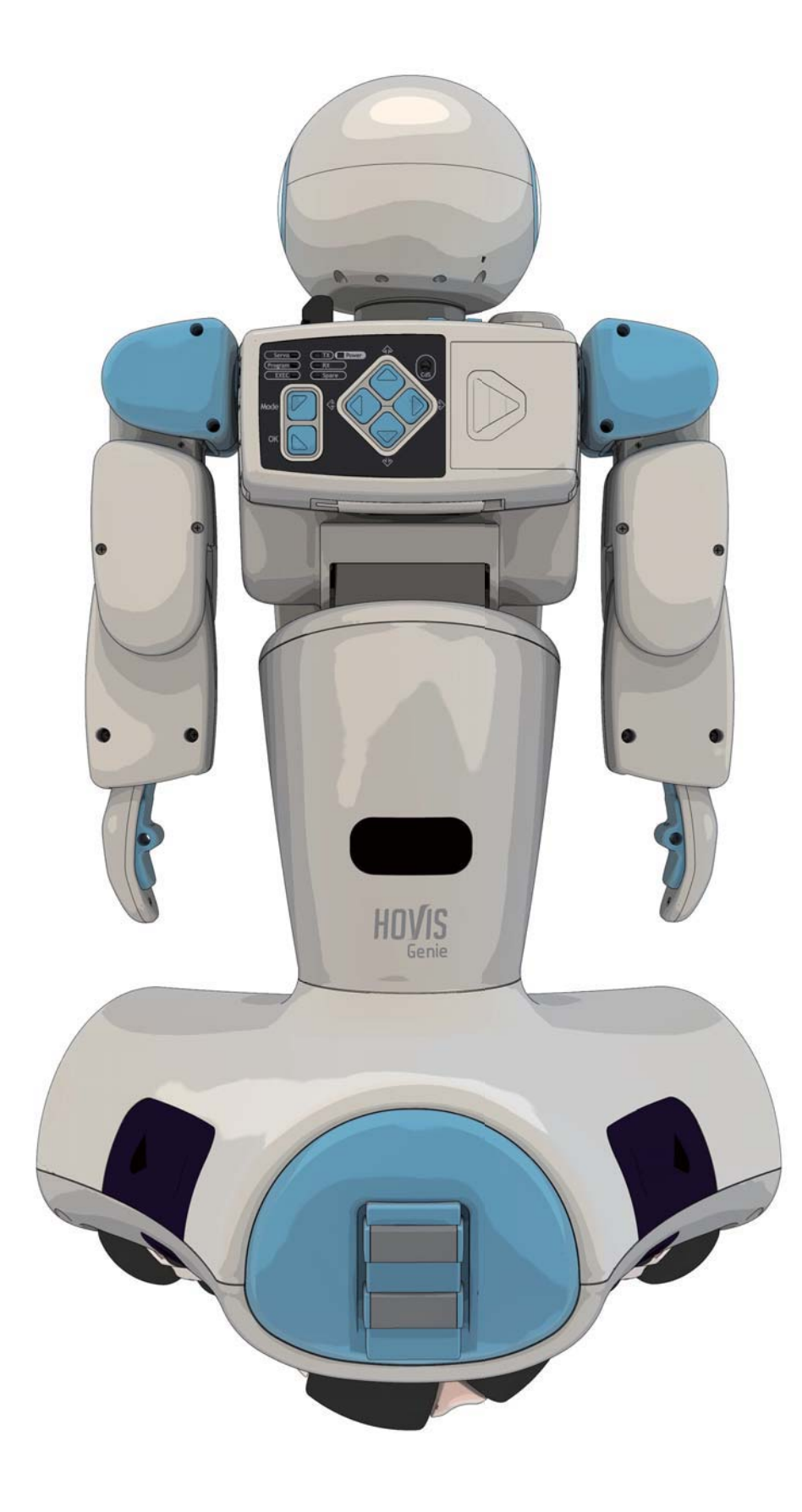

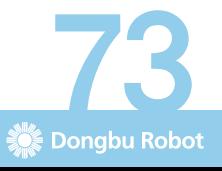

≫8

≫8

## 제품 보증서

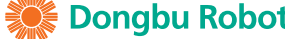

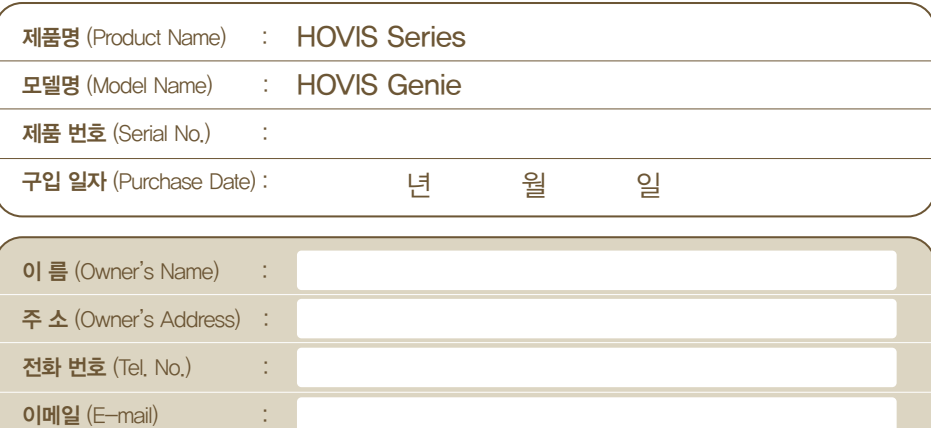

※ 수리를 의뢰할 때는 구입일자가 기재된 본 보증서를 제시해야 충분한 서비스를 받으실 수 있으므로 잘 보관하시기 바랍니다.

1. 본 제품에 대한 품질보증은 보증서에 기재된 내용으로 보증 혜택을 받습니다.

2. 무상 보증 기간은 구입일로부터 산정되므로 구입일자를 기재 받으시기 바랍니다.

(구입일자 확인이 안될 경우에는 제조일로부터 6개월이 경과한 날로부터 품질보증기간을 가산합니다.)

3. 이 보증서는 다시 발행하지 않으므로 조립매뉴얼과 함께 잘 보관해 주십시오.

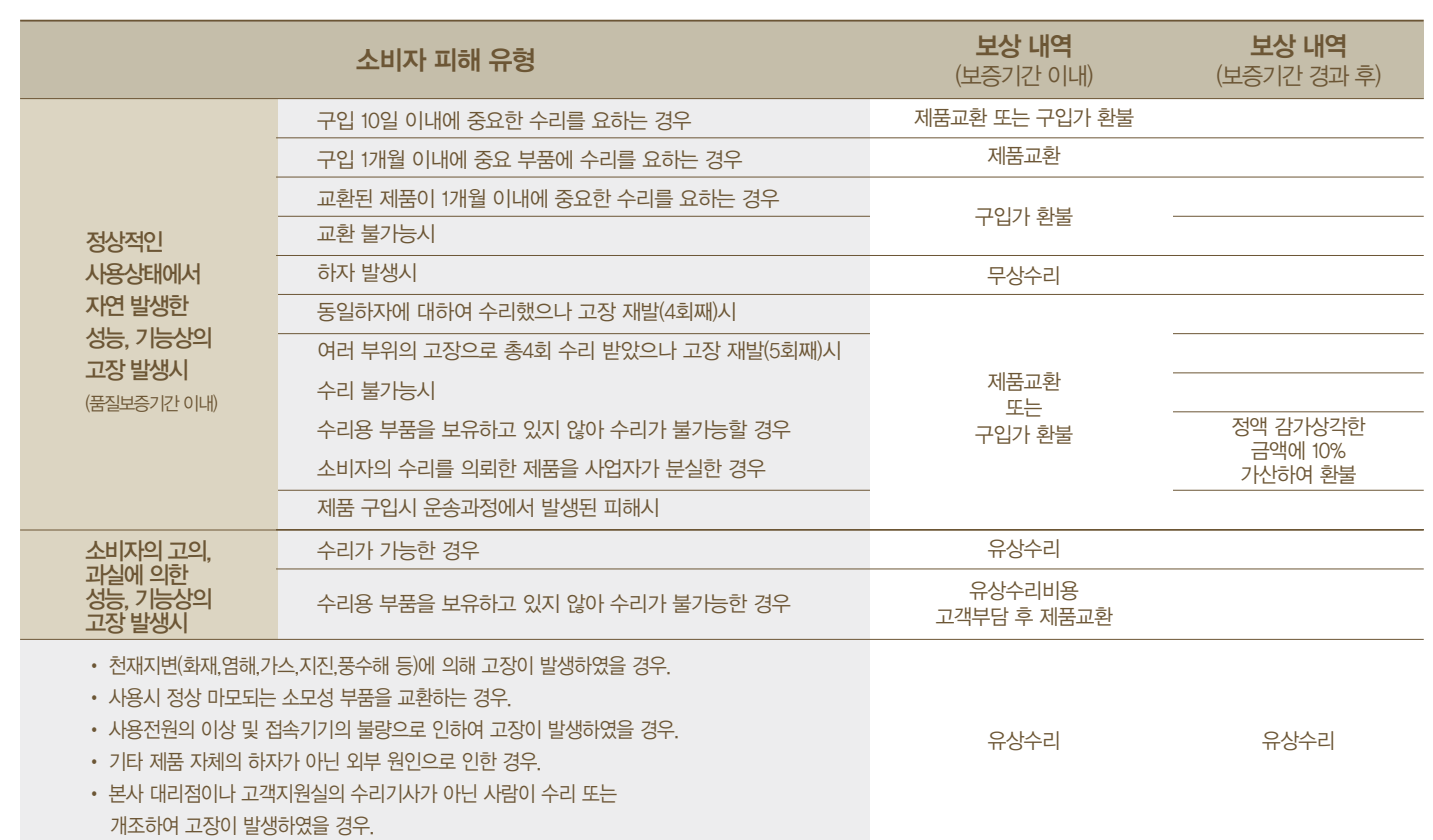

※ 제품 사용 중 이상이 생겼거나 불편한 점이 있으시면 동부로봇 고객상담센터(080-329-5482)로 문의하여 주십시오.

제품 보증기간은 12개월입니다. (내부 배터리 등 소모품 제외)

(주) 동부로봇

■ 본 매뉴얼의 모든 저작권은 (주)동부로봇에 속하고 이를 무단으로 복제, 배포하거나 이용할 경우에는 민사상 손해 배상 및 형사 처벌의 대상이 됩니다.

## **퀵매뉴얼**

### **1. 소프트웨어 & 매뉴얼 다운로드**

- 아래의 경로에서 "태스크 편집 프로그램 / 모션 편집 프로그램 / 유저가이드 매뉴얼 / 조립매뉴얼 / 레지스터 매뉴얼"을 다운로드 합니다.
- **www.hovis.co.kr**/guide
- www.dongburobot.com > 고객지원 > 서비스용 > 자료실 **www.dongburobot.com > Quick Menu > 서비스용 >** 자료실
- 
- **2. 조립매뉴얼을 보고 로봇을 조립합니다.**
- **3. 호비스 지니 유저가이드 매뉴얼의 "자가진단(조립형)" 항목을 참조하여 로봇의 이상 여부를 검사합니다.**
- **4. DR-SIM (Motion Editor), DR-Visual Logic (Task Editor)을 PC에 설치합니다.**

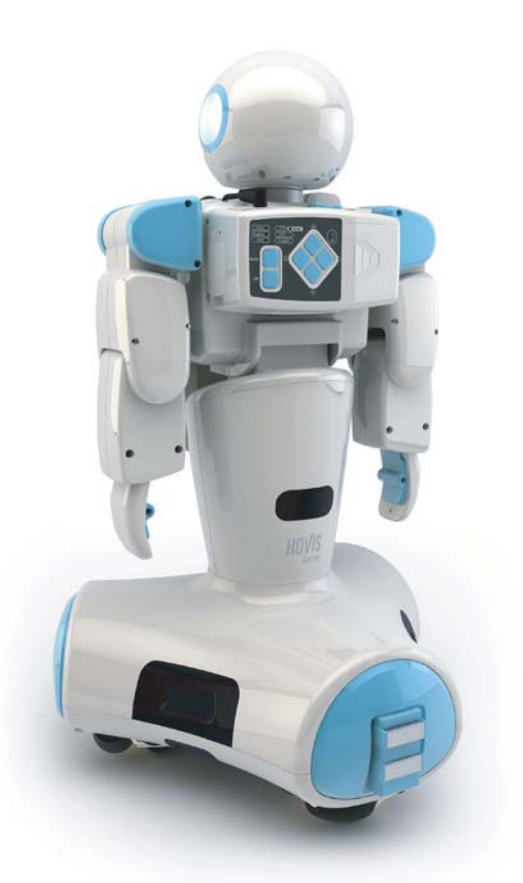

# HOVIS Genie

**호비스 지니**는 호비스 시리즈 중 궁극의 모델로서, 현실적인 **홈서비스**를 제공하기 위해 개발되었습니다. 안드로이드OS 기반의 **MID**(Multimedia Internet Device)를 장착하여 다양한 콘텐츠를 로봇 모션 및 구동과 연동하여 **교육, 주거생활, 엔터테인먼트** 등 실생활에 필요한 다양한 솔루션을 제공하게 됩니다.

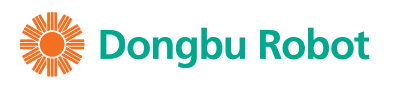

www.dongburobot.com (주) 동부로봇

본 사 : 경기도 부천시 원미구 약대동 193 부천테크노파크 401동 11층, TEL : 032-329-5551 (내선 311), FAX : 032-329-5569, E-MAIL : robotsales@dongbu.com 공 장 : 충청남도 천안시 서북구 직산읍 4산단 6길 27, TEL : 041-590-1700, FAX : 041-590-1701